# **Träum ich oder wach ich?**

**eine Reise durch das Spektrum des Bewusstseins**

Birgit Permantier

de.wikibooks.org

26. August 2014

On the 28th of April 2012 the contents of the English as well as German Wikibooks and Wikipedia projects were licensed under Creative Commons Attribution-ShareAlike 3.0 Unported license. A URI to this license is given in the list of figures on page [95](#page-97-0). If this document is a derived work from the contents of one of these projects and the content was still licensed by the project under this license at the time of derivation this document has to be licensed under the same, a similar or a compatible license, as stated in section 4b of the license. The list of contributors is included in chapter Contributors on page [93.](#page-95-0) The licenses GPL, LGPL and GFDL are included in chapter Licenses on page [99,](#page-101-0) since this book and/or parts of it may or may not be licensed under one or more of these licenses, and thus require inclusion of these licenses. The licenses of the figures are given in the list of figures on page [95](#page-97-0). This PDF was generated by the LAT<sub>EX</sub> typesetting software. The LAT<sub>EX</sub> source code is included as an attachment (source.7z.txt) in this PDF file. To extract the source from the PDF file, you can use the pdfdetach tool including in the poppler suite, or the [http://www.](http://www.pdflabs.com/tools/pdftk-the-pdf-toolkit/) [pdflabs.com/tools/pdftk-the-pdf-toolkit/](http://www.pdflabs.com/tools/pdftk-the-pdf-toolkit/) utility. Some PDF viewers may also let you save the attachment to a file. After extracting it from the PDF file you have to rename it to source.7z. To uncompress the resulting archive we recommend the use of <http://www.7-zip.org/>. The LATEX source itself was generated by a program written by Dirk Hünniger, which is freely available under an open source license from [http://de.wikibooks.org/wiki/Benutzer:Dirk\\_Huenniger/wb2pdf](http://de.wikibooks.org/wiki/Benutzer:Dirk_Huenniger/wb2pdf).

# **Inhaltsverzeichnis**

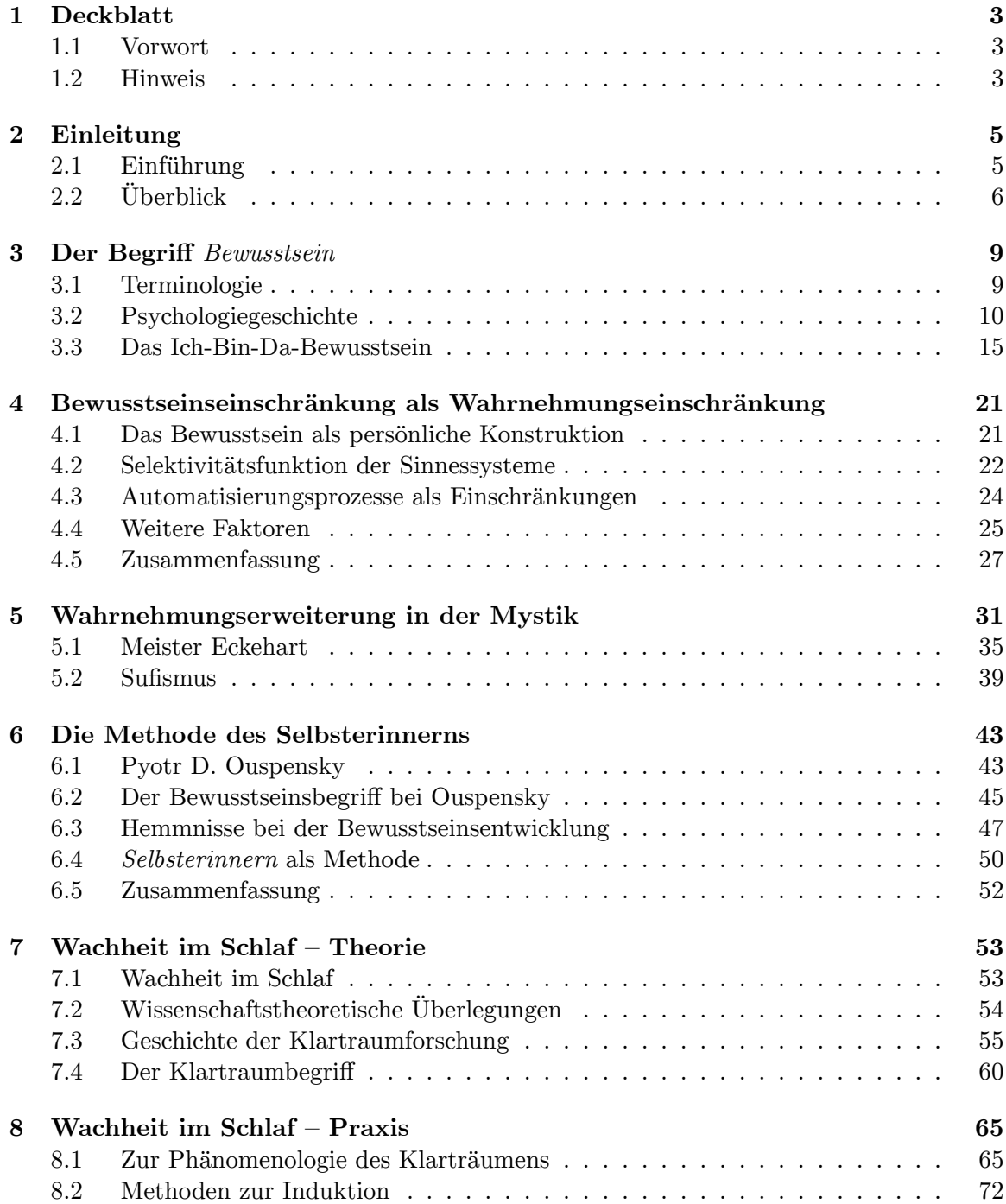

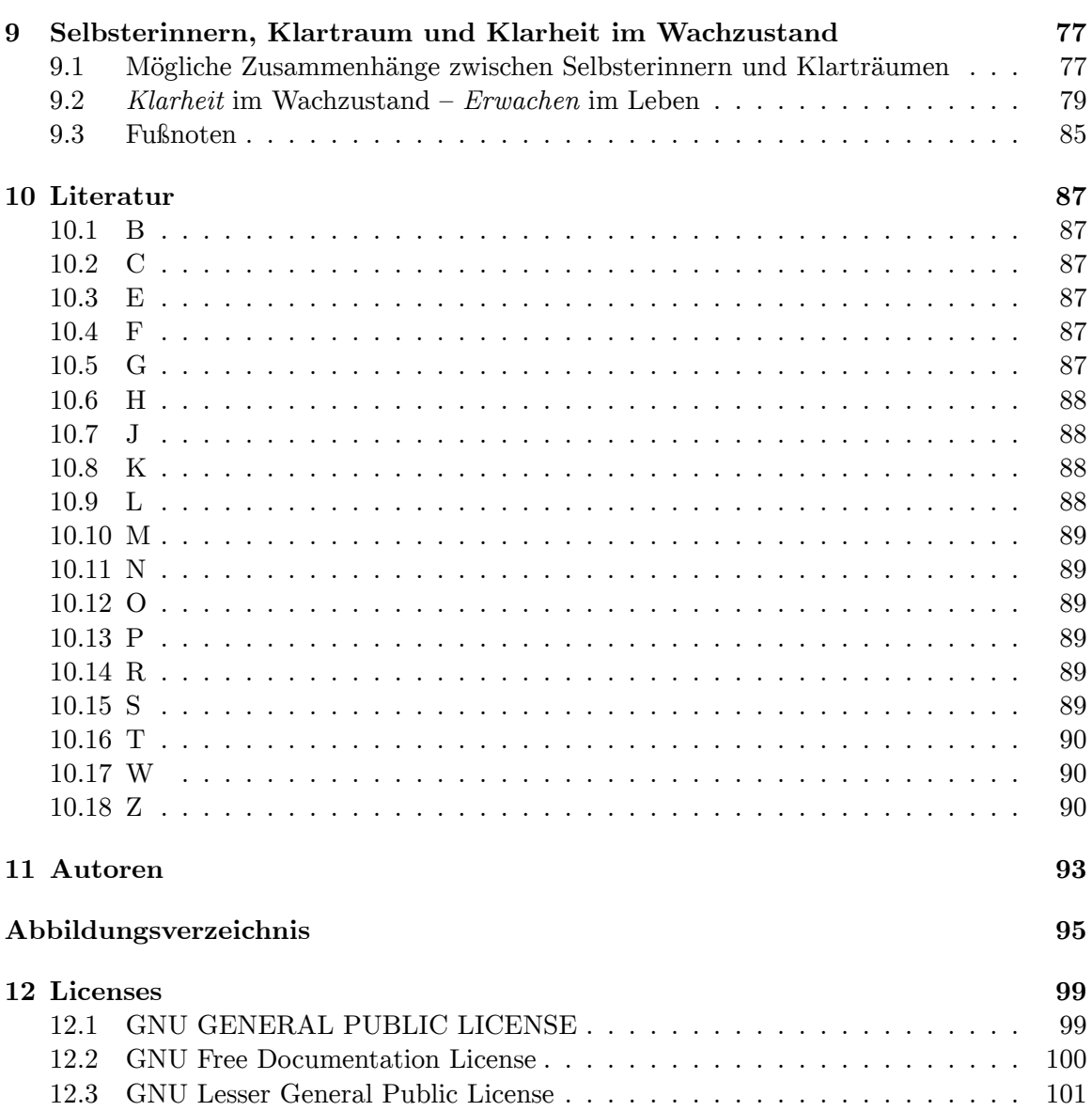

## <span id="page-5-0"></span>**1 Deckblatt**

## <span id="page-5-1"></span>**1.1 Vorwort**

Dieses Buch geht der Frage nach, welche Möglichkeiten es gibt, ohne psychedelische Drogen und ohne professionelle Begleitung bzw. Lehrer das eigene Bewusstsein zu erweitern. Nach Lektüre des Buchs sollte der Leser in der Lage sein, selbständig an der eigenen Bewusstseinserweiterung zu arbeiten und sich in die zugrunde liegenden Themen weiter zu vertiefen.

Der gesamte Text basiert auf der Diplomarbeit von Birgit Permantier aus dem Jahre 1994 mit dem Titel

"**Träum' ich oder wach' ich?"**Eine Reise durch das Spektrum des Bewusstseins am Beispiel des Phänomens "Klarträumen" und am Beispiel von Peter D. Ouspenskys systematischer Methode der "Selbsterinnerung".

## <span id="page-5-2"></span>**1.2 Hinweis**

**... zum Buch:** Dieses Buch darf sich auch weiterentwickeln, was natürlich von all denjenigen abhängt, die Interesse haben, mitzuarbeiten. An dieser Stelle ist jeder aufgefordert, Beiträge beizusteuern, Rechtschreibfehler zu korrigieren, eine Formulierung zu verbessern oder den Inhalt zu erweitern. Nur zu! Du kannst nichts falsch machen! Denn hier bei den Wikibooks geht kein Inhalt verloren. Auf der Diskussionsseite<sup>[1](#page-5-3)</sup> können Diskussionen über Inhalte, Fortführung etc. geführt werden.

<span id="page-5-3"></span><sup>1</sup> <http://de.wikibooks.org/wiki/Diskussion%3ABewusstseinserweiterung>

## <span id="page-7-0"></span>**2 Einleitung**

### <span id="page-7-1"></span>**2.1 Einführung**

In dieser Diplomarbeit wird eine Auseinandersetzung mit der Thematik der *Bewusstseinserweiterung[1](#page-7-2)* versucht. Es wird dabei die These zugrunde gelegt, dass Bewusstseinserweiterung im Sinne einer Entwicklung von Bewusstheit möglich ist. Ich habe mich im Laufe meines Studiums mit vielen Konzepten und möglichen Formen der sogenannten Bewusstseinserweiterung theoretisch und auch praktisch beschäftigt, da ich zu der Überzeugung gelangt war, dass *wahres* Wissen über das Sein[2](#page-7-3) nur über die Beschäftigung mit dem eigenen Bewusst-sein<sup>[3](#page-7-4)</sup> zu erlangen ist. Als besonders interessant erschienen mir zu Anfang die Möglichkei-ten der Bewusstseinserweiterung durch psychedelische Drogen<sup>[4](#page-7-5)</sup>, wenn sie im Rahmen eines bestimmten Settings<sup>[5](#page-7-6)</sup> verwendet werden, wie beispielsweise von Grof<sup>[6](#page-7-7)</sup> oder auch von Widmer[7](#page-7-8) *konzipiert und beschrieben. Allerdings sah ich ein, dass die Nutzung dieser Substanzen nur in solchen beschriebenen Settings Sinn macht und unter anderen Rahmenbedingungen sogar zu psychischen Katastrophen führen kann.*

Ich interessierte mich im weiteren dann für Methoden und Techniken, die ohne ein solches Setting und die Verwendung solcher Substanzen versprachen, zu Erfolgen zu führen, zumal die Verwendung dieser Substanzen im therapeutischen Rahmen zur Zeit in Deutschland noch illegal ist. In der Hinwendung zu anderen Erfolg versprechenden Methoden beschäftigte ich mich dann mit den aus Asien überlieferten Traditionen der Bewusstseinserweiterung und den dort entwickelten Konzepten zur Verwirklichung der Bewusstseinsentwicklung; insbesondere interessierten mich die Meditationstraditionen<sup>[8](#page-7-9)</sup>. Deshalb verfasste ich meine Vordiplomsarbeit zum Thema *Meditation*. Allerdings fand ich es unbefriedigend, dass bei den meisten beschriebenen Meditationsverfahren zum einen eine *professionelle* Anleitung (zumeist durch einen Lehrer oder Meister) und zum anderen wieder einmal *besondere* Settings vonnöten schienen; sei es beispielsweise das *Zazen[9](#page-7-10)* im Zen[10](#page-7-11)-Buddhismus oder die Meditations-Methode der *rechten Achtsamkeit*, (vergleiche dazu meine Semester-Arbeit, 1991), die der Tradition des Buddhismus entspringt und bei deren *richtiger* Anwendung eine meist mehrwöchige Einkehrperiode empfohlen wird.

<span id="page-7-2"></span><sup>1</sup> <http://de.wikipedia.org/wiki/Bewusstseinserweiterung>

<span id="page-7-3"></span><sup>2</sup> <http://de.wikipedia.org/wiki/Sein>

<span id="page-7-4"></span><sup>3</sup> <http://de.wikipedia.org/wiki/Bewusstsein>

<span id="page-7-5"></span><sup>4</sup> <http://de.wikipedia.org/wiki/psychedelische%20Drogen>

<span id="page-7-6"></span><sup>5</sup> <http://de.wikipedia.org/wiki/Setting>

<span id="page-7-7"></span><sup>6</sup> Grof, S.: *Geburt, Tod und Transzendenz*, Rowohlt-Verlag, Hamburg 1991

<span id="page-7-8"></span><sup>7</sup> Widmer, S.: *Ins Herz der Dinge lauschen – Vom* Erwachen der Liebe – Über MDMA und LSD: Die unerwünschte Psychotherapie.*Nachtschatten-Verlag, Solothurn 1989*

<span id="page-7-9"></span><sup>8</sup> <http://de.wikipedia.org/wiki/Meditation>

<span id="page-7-10"></span><sup>9</sup> <http://de.wikipedia.org/wiki/Zazen>

<span id="page-7-11"></span><sup>10</sup> <http://de.wikipedia.org/wiki/Zen>

Ich fragte mich also weiter, ob es nicht möglich sei, mein *Bewusstsein* auch ohne professionelle Hilfe und ohne die empfohlene zumindest zeitweilige *Abkehr von der Welt* zu entwickeln, denn ich trage ja – um es einmal salopp auszudrücken – mein Bewusstsein ständig mit mir herum und nicht nur an bestimmten Tagen, die mir unter bestimmten Bedingungen eine *besondere* Beschäftigung mit mir selbst als Bewusst-Seiendes ermöglichen sollten. Ich war offensichtlich nicht die erste, die so dachte, denn ich wurde fündig bei Pyotr Demianovich Ouspensky[11](#page-8-1), der ein System entwickelte, das jedem Menschen die *Entwicklung des Bewusstseins* gerade in der Hinwendung zu Alltäglichkeiten erlaubt und zunächst in seiner Ausführung keines *Lehrers* und auch keiner ausgesprochen *besonderen* Tätigkeiten bedarf.

Außerdem stieß ich auf das Phänomen des luziden Träumens[12](#page-8-2) (*Klarträumens*), das als Form der Bewusstseinserweiterung lange Zeit von der anerkannten Wissenschaft ignoriert worden war, weil es sozusagen ein philosophisches Paradox darstellt, kann man doch – wie Pioniere der Klartraumforschung behaupten – während des Schlafens *wach* sein, d.h. in den Besitz all seiner kognitiven<sup>[13](#page-8-3)</sup> Fähigkeiten gelangen (wie z.B. sich erinnern, dass man eigentlich schläft, vorausschauend und überlegt denken und handeln und dadurch sogar den Verlauf des Traumgeschehens bewusst beeinflussen). Dieses *Klartraum-Phänomen* ist zwar seiner Möglichkeit nach heute nachgewiesen, das scheinbare philosophische Problem aber blieb zunächst ungeklärt, aufgrund der Ermangelung entsprechender Erklärungsmodelle bzw. Bewusstseinskonzepte.

## <span id="page-8-0"></span>**2.2 Überblick**

Ich werde im Verlauf der Arbeit versuchen, Ouspenskys Modell der Bewusstseinsentwicklung auf das Phänomen des Klarträumens zu beziehen. Er selbst bezieht sich zwar nicht explizit auf die Möglichkeit des Klarträumens, aber er unterscheidet zwischen verschiedenen *Wachheitsgraden*, die in ihrer Erlangung einer Art Empfindung des *Erwachens* gleichkommen sollen.

Zunächst halte ich es aber für sinnvoll zu schauen, wie sich der Bewusstseinsbegriff, bzw. die Möglichkeit der Entwicklung des Bewusstseins in der Psychologiegeschichte ausmacht. Dabei werde ich auch ein paar sogenannte *eigene* Überlegungen zum Bewusstseinsbegriff anfügen, die mir zum Verständnis der Arbeitsintention notwendig erscheinen. Danach werde ich zu zeigen versuchen, – und zwar anhand von Ornsteins Buch *Die Psychologie des Bewusstsein*[14](#page-8-4) – auf welche Weise das *gewöhnliche* Bewusstsein eingeschränkt ist, um zu verdeutlichen, dass es zunächst nötig ist, sich mit den Schranken der Wahrnehmung[15](#page-8-5) – seien sie nun physiologischer oder psychologischer Natur – auseinander zu setzen, um dann diese – nach ihrer Identifizierung – möglicherweise zu durchbrechen und zu überwinden. Dabei werde ich der Frage nachgehen, welche Mechanismen uns dazu veranlassen, uns *Selbst* zu vergessen (gemeint ist hier das Gewahrsein eines *Ich-bin-da*-Empfindens, das im Verlauf der Arbeit (siehe Kapitel 2.4) noch erklärt wird.)

<span id="page-8-1"></span><sup>11</sup> <http://de.wikipedia.org/wiki/Pyotr%20Demianovich%20Ouspensky>

<span id="page-8-2"></span><sup>12</sup> <http://de.wikipedia.org/wiki/Klartraum>

<span id="page-8-3"></span><sup>13</sup> <http://de.wikipedia.org/wiki/kognitiv>

<span id="page-8-4"></span><sup>14</sup> [ORN76 ˆ{Kapitel[10.18](#page-92-2) auf Seite [90](#page-92-2)}]

<span id="page-8-5"></span><sup>15</sup> <http://de.wikipedia.org/wiki/Wahrnehmung>

Da die abendländische Philosophie<sup>[16](#page-9-0)</sup> das Thema der Bewusstseinsentwicklung vornehmlich den sogenannten MystikerInnen<sup>[17](#page-9-1)</sup> überließ, werde ich diesen (insbesondere einem ihrer be-kanntesten Vertreter: Meister Eckehart<sup>[18](#page-9-2)</sup>) ein spezielles Kapitel widmen. Ebenso bedarf der Sufismus[19](#page-9-3) eines Kapitels, da man Ouspensky im weitesten Sinne dieser Tradition zuordnen kann. Daraufhin werde ich Ouspenskys System der *Selbsterinnerung* aufzeigen. Anschließend werde ich in einem weiteren Kapitel das Phänomen des Klarträumens vorstellen und die Möglichkeiten der Induktion von Klarträumen anhand der Induktionsmethoden von Stephen  $LaBerge<sup>20</sup>$  $LaBerge<sup>20</sup>$  $LaBerge<sup>20</sup>$ , Carlos Castaneda<sup>[21](#page-9-5)</sup> und Paul Tholey<sup>[22](#page-9-6)</sup> besprechen.

Im nächsten Kapitel werde ich dann versuchen, die Erkenntnisse von Ouspensky auf das Klarträumen zu beziehen, sofern das überhaupt möglich ist. Am Ende meiner Arbeit werde ich einige Überlegungen dazu anbringen, was es bedeuten könnte, wenn die Luzidität aus dem Traumleben auf den Wachzustand übertragen werden könnte. Außerdem werde ich der Frage nachgehen, aus welchen Gründen es sich vielleicht lohnen könnte, eine *luzide* Haltung dem Wachleben gegenüber zu entwickeln.

<span id="page-9-3"></span>19 <http://de.wikipedia.org/wiki/Sufismus>

<span id="page-9-0"></span><sup>16</sup> <http://de.wikipedia.org/wiki/Philosophie>

<span id="page-9-1"></span><sup>17</sup> <http://de.wikipedia.org/wiki/Mystiker>

<span id="page-9-2"></span><sup>18</sup> <http://de.wikipedia.org/wiki/Meister%20Eckehart>

<span id="page-9-4"></span><sup>20</sup> <http://de.wikipedia.org/wiki/Stephen%20LaBerge>

<span id="page-9-5"></span><sup>21</sup> <http://de.wikipedia.org/wiki/Carlos%20Castaneda>

<span id="page-9-6"></span><sup>22</sup> <http://de.wikipedia.org/wiki/Paul%20Tholey>

## <span id="page-11-0"></span>**3 Der Begriff** *Bewusstsein*

Der Begriff, den es einzukreisen gilt, ist groß – zu groß, als dass er sich tatsächlich einkreisen ließe. Jede Philosophie, jede Psychologie, jede Religion, jede mögliche menschliche Disziplin beschäftigt sich mit Fragen, die um das Sein<sup>[1](#page-11-2)</sup> als solches, der Möglichkeit es zu erfassen und der Instanz, die dies zu leisten hat, dem menschlichen Bewusstsein, kreisen, ob sie es nun zugesteht oder nicht.

*Das Einkreisen dieses Begriffs ist mir als Bewusstheit eine Freude. Da ist etwas, das Freude wahrnimmt – für wahr nimmt.*

*Ich beginne bewusst zu kreisen und vergesse über die Freude am Kreisen mich selbst und mein eigentliches Vorhaben, nämlich: dass ich Kreise ziehe um einen Begriff, den ich durch diesen Akt begreifbar, anfassbar, abhebbar von Anderem machen soll. Unbewusst versuche ich dem zu entgehen, dies wird mir erst jetzt bewusst.*

*Und dennoch kreise und kreise ich (wer kreist hier eigentlich?) bei vollem Bewusstsein bis mich die wilde Kreiserei aus dem Karussell wirft und ich bewusstlos werde.*

*Ich bin nicht tot, doch auch nicht bei Bewusstsein. Verzeih mir liebe/r Leser/in ich wollte dich nicht Bewusst verwirren; oder wollte ich es vielleicht doch, nur eben unbewusst?*

*Wenn ich das so eben Geschriebene lese, muss ich sagen: das klingt ganz schön selbstbewusst, bin ich mir dessen eigentlich Bewusst? Meiner selbst bin ich mir dabei wahrscheinlich nicht Bewusst.* **[Quellenangabe fehlt!]**

Es wird Zeit das Karussell der Alltagsbegrifflichkeiten wieder zu verlassen, denn die Zentrifugalkraft des Bewusstseinskarussells ist zu groß, als dass man hoffen könnte, sein Zentrum zu erreichen, ohne das Bewusstsein (als Begriff und als Zustand) zu verlieren. Gehen wir also zu dem über worüber wir Gewissheit haben können.

### <span id="page-11-1"></span>**3.1 Terminologie**

Der Begriff *Bewusstsein* kommt von *Wissen*. Im Deutschen existiert das Wort "bewusst" seit etwa dem 16. Jahrhundert und zwar als Partizip<sup>[2](#page-11-3)</sup> von "Bewissen" (frühneuhochdeutsch<sup>[3](#page-11-4)</sup>), was *sich zurechtfinden* hieß, und *beweten*, worunter man *auf etwas sinnen*, *um etwas wissen* verstand[4](#page-11-5) . Als reiner Infinitiv *bewusst sein* findet sich der Ausdruck als Übersetzung von

<span id="page-11-2"></span><sup>1</sup> <http://de.wikipedia.org/wiki/Sein%20%28Philosophie%29>

<span id="page-11-3"></span><sup>2</sup> <http://de.wikipedia.org/wiki/Partizip>

<span id="page-11-4"></span><sup>3</sup> <http://de.wikipedia.org/wiki/fr%C3%BChneuhochdeutsch>

<span id="page-11-5"></span><sup>4</sup> Guttmann/Langer (Hrsg.):*Das Bewusstsein – Multidimensionale Entwürfe*, Springer, Wien/New York 1992

*sibi conscium esse*, das schon in der Antike gebraucht wurde. Als *conscientia* bzw. *cogitatio* wird der moderne Bewusstseinsbegriff nach allgemeiner Auffassung von Descartes<sup>[5](#page-12-1)</sup> geprägt.

### <span id="page-12-0"></span>**3.2 Psychologiegeschichte**

Dieser Abschnitt soll lediglich einen kurzen Überblick geben über die Art und Weise wie das menschliche Bewusstsein als Gegenstand der Erforschung in der abendländischen Psychologiegeschichte[6](#page-12-2) aufgetaucht ist und im Laufe der Psychologiegeschichte mal mehr und mal weniger Bedeutung hatte. Die Psychologie als eine Wissenschaft vom Bewusstsein entwickelte sich als eine Synthese von Naturphilosophie und Naturwissenschaften am Ausgang des 19. Jahrhunderts. Einer ihrer ersten Vertreter war Gustav Fechner<sup>[7](#page-12-3)</sup>, der sich in seinem Werk *Elemente der Psychophysik[8](#page-12-4)* 1860 bemühte, mit wissenschaftlichen Methoden eine Korrelation[9](#page-12-5) zwischen äußeren *Reizen* und *subjektiven* Reaktionen herzustellen. Als Begründer der Psychophysik versuchte Fechner aber auch *Im Gang durch die sichtbare Welt, die unsichtbare zu finden.*, wie er es in seinem gleichnamigen Buch darstellte<sup>[10](#page-12-6)</sup>. Bei Wilhelm Wundt<sup>[11](#page-12-7)</sup> wird der Begriff des Bewusstseins zentral und mit der Psyche überhaupt identifiziert. Wundt versuchte die Methode der Introspektion<sup>[12](#page-12-8)</sup> zu einem wissenschaftlichen, differenzierten Forschungsinstrument aufzubauen. Die introspektive Erforschung der Gefühle führe – so meinte Wundt – zu einer *dreidimensionalen Theorie der Gefühle*, die sich aus den Anteilen Lust-Unlust, Spannung-Lösung und Erregung-Beruhigung zusammensetzen[13](#page-12-9)[14](#page-12-10). Nach ihm bemühte sich auch Edward Bradford Titchner[15](#page-12-11) (ein Schüler Wundts) an der Cornell University zusammen mit einigen Kollegen, dem Bewusstsein mit Hilfe von Introspektion auf die Spur zu kommen, wobei sie versuchten, den Inhalt ihres persönlichen Bewusstseins zu analysieren, indem sie die Ergebnisse mit den Beobachtungen der anderen Versuchsteilnehmer verglichen<sup>[16](#page-12-12)</sup>. Dabei gelangten sie aber nur selten zu übereinstimmenden Ergebnissen, daher schränkten sie die Art und Weise, wie die Introspektion auszusehen hatte, erheblich ein, was in der Folge – nach Ornsteins Ansicht – zu einer "inhaltlichen Sterilität der Psychologie" führte<sup>[17](#page-12-13)</sup>. Auf jeden Fall aber lösten diese Untersuchungsmethoden einen Sturm der Entrüstung in der übrigen Fachwelt aus. Man beschwerte sich über die Unwissenschaftlichkeit der von Wundt und Titchener angewandten Methodiken, und gewissermaßen als Gegenbewegung entstand der Behaviorismus[18](#page-12-14). Der Begriff Bewusstsein wurde von da an aus der psychologischen Forschung verbannt. An die Stelle des Bewusstseins, der nicht ein-

<span id="page-12-1"></span><sup>5</sup> <http://de.wikipedia.org/wiki/Rene%20Descartes>

<span id="page-12-2"></span><sup>6</sup> <http://de.wikipedia.org/wiki/Geschichte%20der%20Psychologie>

<span id="page-12-4"></span><span id="page-12-3"></span><sup>7</sup> <http://de.wikipedia.org/wiki/Gustav%20Fechner>

<sup>8</sup> <http://de.wikipedia.org/wiki/Psychophysik>

<span id="page-12-5"></span><sup>9</sup> <http://de.wikipedia.org/wiki/Korrelation>

<span id="page-12-6"></span><sup>10</sup> Fechner, G. Th.: *Über die Seelenfrage – Ein Gang durch die sichtbare Welt, um die unsichtbare zu finden*, Leipzig 1861

<span id="page-12-7"></span><sup>11</sup> <http://de.wikipedia.org/wiki/Wilhelm%20Wundt>

<span id="page-12-8"></span><sup>12</sup> <http://de.wikipedia.org/wiki/Selbstbeobachtung>

<span id="page-12-9"></span><sup>13</sup> Legewie/Ehlers: *Knaurs moderne Psychologie*, Knaur, München/Zürich 1972

<span id="page-12-10"></span><sup>14</sup> Grubitzsch/Rexilius: *Psychologie – Theorien – Methoden – Arbeitsfelder – Ein Grundkurs*, Rowohlt, Hamburg 1986

<span id="page-12-11"></span><sup>15</sup> <http://de.wikipedia.org/wiki/Edward%20Bradford%20Titchner>

<span id="page-12-12"></span><sup>16</sup> Ornstein, R.: *Die Psychologie des Bewusstseins*, Fischer-Verlag, Frankfurt am Main, 1976, Seite 16

<span id="page-12-13"></span><sup>17</sup> Ornstein, R.: *Die Psychologie des Bewusstseins*, Fischer-Verlag, Frankfurt am Main, 1976, Seite 17

<span id="page-12-14"></span><sup>18</sup> <http://de.wikipedia.org/wiki/Behaviorismus>

sehbaren Black-Box[19](#page-13-0) menschlichen Innenlebens, trat das Verhalten und die Analyse seiner Gesetzmäßigkeiten (Reiz/Reaktion), das ohne eine Analyse von Bewusstseinsprozessen er-schlossen werden konnte, wie man glaubte<sup>[20](#page-13-1)</sup> Auch Freud<sup>[21](#page-13-2)</sup>, der Begründer der Psychoanaly- $se^{22}$  $se^{22}$  $se^{22}$ , nahm die Bedeutung des Bewusstseins aufgrund seiner Entdeckung des Unbewussten<sup>[23](#page-13-4)</sup> in gewisser Weise zurück, indem er den Bewusstseinsbegriff im Rahmen einer wissenschaftlichen Erklärung psychischer Erkrankungen benutzte. Die Bewusstseinsleistungen wurden seiner Ansicht nach erheblich überschätzt und er erklärte fortan das Unbewusste als das eigentlich Psychische:

#### Sigmund Freud

*Das Unbewusste ist das eigentlich reale psychische, uns nach seiner inneren Natur so unbekannt wie das Reale der Außenwelt und uns durch die Daten des Bewusstseins ebenso unvollständig gegeben wie die Außenwelt durch die Angaben der Sinnesorgane.*

Die Traumdeutung, Seite 580

Erst in den 1960er Jahren erfährt der Begriff des Bewusstseins eine gewisse Renaissance. Die Kognitive Psychologie<sup>[24](#page-13-5)</sup> nimmt ihren Anfang und begründet einen von vielen Autoren gefeierten Paradigmen-Wechsel<sup>[25](#page-13-6)</sup>; sie geht auf den Einzug der Kybernetik<sup>[26](#page-13-7)</sup> in die Psychologie zurück. Der Mensch wird in Analogie zu der in der Computer-Technik verwendeten Begrifflichkeiten als informationsverarbeitendes System<sup>[27](#page-13-8)</sup> begriffen, was die Einführung von Begriffen aus der Computersprache wie *Information*, *Input*, *Output*, *Kodieren* oder *Verarbeiten* (processing) rechtfertigen sollte<sup>[28](#page-13-9)</sup>. So gehören zum Bereich der Kognitiven Psychologie:

#### R. E. Mayer

*Empfindung und Wahrnehmung (Aufnehmen und Erkennen von Reizinput), Lernen (Codieren von Eingangsinformationen), Gedächtnis (Abrufen von eingegangenen Informationen) und Denken (Manipulieren von wahrgenommenen, gelernten und erinnerten Informationen). Diese Themen bilden den Kern der sogenannten kognitiven Psychologie.*

Denken und Problemlösen, Seite 7

Der so propagierte Bewusstseinsbegriff und das daraus abgeleitete Menschenbild blieben natürlich nicht unwidersprochen. Einige Psychologen beschäftigten sich dann mit der Er-forschung des Arbeits- und Alltagsbewusstseins. Nach Henri Lefebvre<sup>[29](#page-13-10)</sup>, der als Klassiker der Erforschung des Alltagsbewusstseins gilt, entspringt das Bewusstsein des Menschen *sei-*

<span id="page-13-0"></span><sup>19</sup> <http://de.wikipedia.org/wiki/Black-Box>

<span id="page-13-1"></span><sup>20</sup> Zurek,A.:*Denken und Bewusstsein* in Grubitsch/Rexilius, 1986

<span id="page-13-2"></span><sup>21</sup> <http://de.wikipedia.org/wiki/Sigmund%20Freud>

<span id="page-13-3"></span><sup>22</sup> <http://de.wikipedia.org/wiki/Psychoanalyse>

<span id="page-13-4"></span><sup>23</sup> Freud war natürlich nicht der Entdecker des Unbewussten. es gab schon vor ihm Forscher, aber vor allem Dichter und Literaten, die unbewusste Schlüsse zur Erklärung komplexer Wahrnehmungsleistungen annahmen. (vgl. Legewie/Ehlers 1972, Seite 110)

<span id="page-13-5"></span><sup>24</sup> <http://de.wikipedia.org/wiki/Kognitive%20Psychologie>

<span id="page-13-6"></span><sup>25</sup> <http://de.wikipedia.org/wiki/%20Paradigmenwechsel>

<span id="page-13-7"></span><sup>26</sup> <http://de.wikipedia.org/wiki/Kybernetik>

<span id="page-13-8"></span><sup>27</sup> <http://de.wikipedia.org/wiki/Elaboration>

<span id="page-13-9"></span><sup>28</sup> Klix, F.: *Die allgemeine Psychologie und die Erforschung kognitiver Prozesse*, Zeitschrift für Psychologie, 1980, 188, Seiten 115–139

<span id="page-13-10"></span><sup>29</sup> <http://de.wikipedia.org/wiki/Henri%20Lefebvre>

*nem wirklichen, seinem alltäglichen Sein.*[30](#page-14-0) Endlich erfährt dann der Bewusstseinsbegriff – vor allem im Umkreis der humanistischen Therapieformen – eine wesentliche Aufwertung. Die Humanistische Psychologie<sup>[31](#page-14-1)</sup>, die sich laut Abraham Maslow<sup>[32](#page-14-2)</sup> als die "dritte Kraft" neben Behaviorismus und Psychoanalyse versteht, führt den Begriff der Selbstverwirklichung[33](#page-14-3) ein. Maslow entwickelte ein fünfstufiges hierarchisch gegliedertes Bedürfnismodell  $(Maslowsche Bedürfnisovramide<sup>34</sup>)$  $(Maslowsche Bedürfnisovramide<sup>34</sup>)$  $(Maslowsche Bedürfnisovramide<sup>34</sup>)$ , in dem er im wesentlichen zwischen Grund- und Wachstumsbedürfnissen unterscheidet. Die Wachstumsbedürfnisse tauchen erst dann auf, wenn die Grundbedürfnisse hinreichend befriedigt sind. Wachstumsbedürfnisse sind für ihn Bedürf-nisse nach Selbsttranszendenz, Selbstverwirklichung<sup>[35](#page-14-5)</sup>, Gipfelerlebnissen, Grenzerfahrungen und Seinserkennen<sup>[36](#page-14-6)</sup>.

Das

#### A. H. Maslow

*Seins-Erkennen kann auch nicht vergleichende oder nicht urteilende oder nicht auswertende Erkenntnis37 genannt werden.*

Psychologie des Seins, Seite 87

Auch Carl Rogers[38](#page-14-7), der Begründer der Klientenzentrierten Therapie[39](#page-14-8) und der Encounter-Gruppen[40](#page-14-9), geht von der Möglichkeit eines Bewusstseinswachstums aus. Rogers versteht die Gesamtpersönlichkeit als zwei sich überschneidende Kreise: Der eine steht für die Struktur des Selbst, der andere für die Erfahrung. Wenn die Selbststruktur sich mit der Erfahrung deckt, dann ist die Person oder das, was sie sagt kongruent; wenn die Selbststruktur die Erfahrung ausschließt, entsteht Inkongruenz. Der Teil der Selbststruktur, der außerhalb der Erfahrung liegt, bleibt verzerrt und starr, während die Erfahrung, die geleugnet oder nicht in die Selbststruktur aufgenommen wird, einen fremden und bedrohlichen Charakter annimmt.

Als Folge davon sind stark inkongruente Persönlichkeiten nicht *gegenwärtig* in dem was sie sagen, da sie sich ihre Erfahrungen nicht aneignen. Die angestrebte Kongruenz wird bei Rogers durch Bewusstheit erlangt.

#### C. Rogers

*Mir scheint, positive Entwicklung wird erst möglich durch Bewusstheit. Durch Bewusstheit werden die Verzerrungen der Wahrnehmungen aufgehoben oder zumindest verringert. So gesehen wird der Mensch zum ersten Mal zum Potenzial des Menschen; zum grundlegenden sinnlichen und organischen Erleben tritt das bereichernde Element der Bewusstheit hinzu. Der Mensch wird das, was er ist [...]. Das heißt anscheinend, dass der Einzelne – im Bewusstsein das wird, was er – in der Erfahrung – ist. Er ist mit anderen Worten ein kompletter und voll agierender menschlicher Organismus.*

<span id="page-14-0"></span><sup>30</sup> Lefebvre, H.: *Kritik des Alltagslebens*, Kronberg/Ts. 3 1977, Seite 150

<span id="page-14-1"></span><sup>31</sup> <http://de.wikipedia.org/wiki/Humanistische%20Psychologie>

<span id="page-14-2"></span><sup>32</sup> <http://de.wikipedia.org/wiki/Abraham%20Maslow>

<span id="page-14-3"></span><sup>33</sup> <http://de.wikipedia.org/wiki/Selbstverwirklichung>

<span id="page-14-4"></span><sup>34</sup> <http://de.wikipedia.org/wiki/Maslowsche%20Bed%C3%BCrfnispyramide>

<span id="page-14-5"></span><sup>35</sup> <http://de.wikipedia.org/wiki/Selbstverwirklichung>

<span id="page-14-6"></span><sup>36</sup> Maslow, A.: *Psychologie des Seins*; Kindler-Verlag, München 1973

<sup>37</sup> <http://de.wikipedia.org/wiki/Erkenntnis>

<span id="page-14-7"></span><sup>38</sup> <http://de.wikipedia.org/wiki/%20Carl%20Rogers>

<span id="page-14-8"></span><sup>39</sup> <http://de.wikipedia.org/wiki/Klientenzentrierte%20Psychotherapie>

<span id="page-14-9"></span><sup>40</sup> <http://de.wikipedia.org/wiki/Encounter%20%28Psychologie%29>

Für Rogers ist das Bewusstsein die höchste aller menschlichen Funktionen. Zur Entwicklung des unverzerrten Bewusstseins ist eine *Erhöhung des Gewahrseins des eigenen Selbst* oder *Selbst-Bewusstheit* vonnöten, denn "mit gesteigerter Selbst-Bewusstheit ist es möglich, eine aufgeklärtere Wahl zu treffen, eine Wahl freier von Introjekten, eine bewusste Wahl."[41](#page-15-0)

Den vorläufigen Höhepunkt erfährt die Erforschung des menschlichen Bewusstseins in der sogenannten Transpersonalen Psychologie<sup>[42](#page-15-1)</sup>, die sich nunmehr als die "Vierte Kraft" versteht. Der Begriff *Transpersonale Psychologie* (kurz TP) ist eine Sammelbezeichnung für verschiedene Strömungen. Das Menschenbild bezieht sich – ähnlich wie das in der humanistischen Psychologie – auf persönliches Wachstum und ganzheitliche Entwicklung, wird aber um die *spirituelle* Dimension, um das was die Person *transzendiert[43](#page-15-2)* (also über sie hinausweist) erweitert.

Die TP wurde Ende der 1960er Jahre von Anthony Sutich, Abraham Maslow, James Fa-diman und Stanislav Grof<sup>[44](#page-15-3)[45](#page-15-4)</sup> ins Leben gerufen und versteht sich als interdisziplinär und interkulturell. Charles Tart<sup>[46](#page-15-5)</sup> umkreißt den Gegenstandsbereich der TP wie folgt:

C. Tart

*[...] die sich entwickelnde Transpersonale Psychologie [...] befasst sich ganz speziell mit dem empirischen wissenschaftlichen Studium – natürlich auch im Hinblick auf die sich daraus ergebenden verantwortlichen Maßnahmen – hinsichtlich der sich entfaltenden und der spezifisch menschlichen Meta-Bedürfnisse, der Grundwerte, des All-Bewusstseins, der Gipfelerlebnisse [...], der Ekstase, des mystischen Erfahrungsbereiches, des Numinosen, des Seins, der Selbstverwirklichung, des Essentiellen, der Seligkeit, des Wunders, des letztgültigen Sinns, der Transzendierung des eigenen Ichs, der spirituellen Bereiche, des Einseins, der kosmischen Bewusstheit der individuellen und artspezifischen Synergie, der intensivsten zwischenmenschlichen Begegnung, der Heiligung des Alltagslebens, der transzendentalen Phänomene, der aufs höchste gesteigerten sinnlichen Wahrnehmung, der Reaktions- und Ausdruckfähigkeit sowie der wechselseitig aufeinander bezogenen Vorstellungen und Aktivitäten*

Transpersonale Psychologie, Seite 9

Die TP bemüht sich um eine Integration fernöstlicher Religionen und Entwicklungsmodelle (wie z.B. dem chinesischen Taoismus, dem Buddhismus, dem aus Taoismus und Buddhismus entsprungenen Zen-Buddhismus) sowie um die Integration neuerer wissenschaftlicher Theorien aus den Bereichen der Kernphysik (Quantenphysik), System- und Informationstheorie, der Biologie (beispielsweise Rupert Sheldrakes<sup>[47](#page-15-6)</sup> Theorie der *Morphogenetischen Felder<sup>[48](#page-15-7)</sup>*, die er als *unsichtbare organische Strukturen, die Dinge wie Kristalle, Pflanzen und Tiere formen und gestalten und sich organisierend auf das Verhalten auswirken* definiert<sup>[49](#page-15-8)</sup> und

<span id="page-15-0"></span><sup>41</sup> Rogers, K.: *Entwicklung der Persönlichkeit.*. Klett-Cotta, Stuttgart 1976

<span id="page-15-1"></span><sup>42</sup> <http://de.wikipedia.org/wiki/%20Transpersonale%20Psychologie>

<span id="page-15-2"></span><sup>43</sup> <http://de.wikipedia.org/wiki/Transzendenz>

<span id="page-15-3"></span><sup>44</sup> <http://de.wikipedia.org/wiki/Stanislav%20Grof>

<span id="page-15-4"></span><sup>45</sup> Grof, S.: *Geburt, Tod und Transzendenz*, Rowohlt-Verlag, Hamburg 1991

<span id="page-15-5"></span><sup>46</sup> <http://de.wikipedia.org/wiki/Charles%20Tart>

<span id="page-15-6"></span><sup>47</sup> <http://de.wikipedia.org/wiki/Rupert%20Sheldrake>

<span id="page-15-7"></span><sup>48</sup> <http://de.wikipedia.org/wiki/Morphische%20Felder>

<span id="page-15-8"></span><sup>49</sup> vgl. Gespräch mit Rupert Sheldrake in Sonderband Psychologie Heute – *Sonderband Grenzerfahrungen*, Weinheim, 1984, Seiten 112–119

auch Ergebnisse aus der physiologischen Gehirnforschung (z. B. Pibrams holographisches Modell menschlicher Bewusstseinstätigkeit $50$ 

Als einer der bedeutendsten Vertreter der TP gilt heute Stanislav Grof, der in seiner mehr als siebzehnjährigen Erforschung der Wirkungsweise psychotroper Substanzen<sup>[51](#page-16-1)</sup> (insbesondere LSD[52](#page-16-2)) an Gesunden, Krebspatienten im Endstadium und psychiatrischer Patienten in mehr als 2600 Sitzungen zu dem Ergebnis kam,

#### Grof, S.

*dass psychedelische Drogen heuristischen Wert als Werkzeuge zur Erforschung des menschlichen Bewusstseins haben und dass es gerechtfertigt ist, aus dieser Arbeit mit diesen Mitteln allgemeine Schlüsse zu ziehen*

Boorstein: Transpersonale Psychotherapie, Seite 335

Denn so führt er weiter aus:

Grof, S.

*Ich habe kein einziges Phänomen finden können, das man als invariantes Produkt der chemischen Wirkung der Droge auf irgendeinem der untersuchten Gebiete hätte betrachten können, also auf perzeptivem, emotionalem, ideationalem und physischem Gebiet*

ebd. Seite 336

Ein weiterer bedeutender Vertreter der TP ist Ken Wilber<sup>[53](#page-16-3)</sup>, der in seinem Buch *Das Spektrum des Bewusstseins* ein stufenförmiges Entwicklungsmodell des menschlichen Bewusstseins entwirft, wobei jeder Ebene des Spektrums eine charakteristisches Identitiätsgefühl zugeordnet ist:

Wilber, K.

*von der höchsten Identität des kosmischen Bewusstseins bis hinunter zu jenem drastisch eingeengten Identitätsgefühl, das dem ichhaften Bewusstsein eignet*

Walsh/Vaughan – Psychologie in der Wende, Seite 83

Als ein weiterer Vertreter kann auch Robert Ornstein gelten, der in seinem Buch *Die Psychologie des Bewusstseins* (siehe dazu Kapitel: Bewusstseinseinschränkung<sup>[54](#page-16-4)</sup>) versucht Wege aufzuzeigen, die den vorherrschenden aktiven Modus des Bewusstseins, den als analytisch, verbal, linear und logisch-rational beschreibt, zugunsten des rezeptiven Modus, der ganzheitlich, intuitiv, arational und kreativ funktioniert, zurückzudrängen. Betont wird bei allen mir bekannten Vertretern der TP immer wieder die Notwendigkeit, eigene Erfahrungen im weiten Bereich der möglichen Formen von Bewusstseinserweiterung zu sammeln.

Am California Institute of Transpersonal Psychologie, wo Frances Vaughan (Zusammen mit Walsh Autor des Buches *Psychologie in der Wende*, 1985) unterrichtet, gibt es beispielsweise

<span id="page-16-0"></span><sup>50</sup> Hampden-Turner, Ch.: *Modelle des Menschen – Ein Handbuch des menschlichen Bewusstseins.* Beltz-Verlag, Weinheim 1982, Seiten 94 ff.

<span id="page-16-1"></span><sup>51</sup> <http://de.wikipedia.org/wiki/%20psychotrope%20Substanz>

<span id="page-16-2"></span><sup>52</sup> <http://de.wikipedia.org/wiki/LSD>

<span id="page-16-3"></span><sup>53</sup> <http://de.wikipedia.org/wiki/Ken%20Wilber>

<span id="page-16-4"></span><sup>54</sup> Kapitel [4](#page-23-0) auf Seite [21](#page-23-0)

fünf Unterrichtsschwerpunkte: Physische, emotionale, mentale, spirituelle und soziale Tä-tigkeit. Jeder Studentin übt sich in einer physischen Disziplin, wie Aikido<sup>[55](#page-17-1)</sup> oder T'ai Chi<sup>[56](#page-17-2)</sup>, alle unterziehen sich einer klinischen Ausbildung und nehmen ferner an Selbsthilfegruppen teil. Außerdem wird von allen StudentInnen erwartet, dass sie sich, nebst der theoretischen Ausbildung in TP, in einer von ihnen selbst gewählten spirituellen Disziplin üben. Denn die Kenntnis zumindest einer spirituellen Tradition wird als notwendig erachtet, um die beschriebenen Erfahrungen überhaupt verstehen zu können, da man von einer stufenförmigen Entwicklungsmöglichkeit des menschlichen Bewusstseins ausgeht und jede bereits erreichte Stufe die Voraussetzung zum Verständnis der nächsten Stufe bildet. Somit sind höchste Bewusstseinsstufen allein theoretisch nicht nachvollziehbar. Anschaulich gemacht wird dies oftmals anhand folgender Metapher:

Ein Physiker würde aus einer komplizierten Differentialgleichung wahrscheinlich wertvolle Erkenntnisse für seine Arbeit ableiten können, während ein Dachdecker wahrscheinlich nur *irgendwelche Formeln* erkennen wird. Ein Erstklässler aber wird in der Formel wahrscheinlich nur *irgendwelche komischen Zeichen* erblicken können und im schlimmsten Fall empört ausrufen, der Physiker könne ja nicht einmal *vernünftig* schreiben.

Um im Bilde zu bleiben könnte man sagen, die Transpersonalen Psychologen behaupten, dass derzeit noch die Erstklässler das wissenschaftliche Paradigma bestimmen und das ist auch einer der Gründe, warum es mit der Anerkennung der Physiker in der wissenschaftlichen Landschaft z.Zt. noch recht schlecht bestellt ist, denn sie werden nicht nur ausgelacht, sondern auch noch für gefährlich, auf jeden Fall aber für unwissenschaftlich gehalten.

Die Transpersonalen Psychologen fordern deshalb einen Paradigmenwechsel in der Psychologie und begründen dies durch das Konglomerat an Erkenntnissen, das sie in den letzten Jahren der Forschung gewonnen haben und das die Notwendigkeit eines Paradigmen-Wechsels zwingend erweisen soll<sup>[57](#page-17-3)</sup>.

### <span id="page-17-0"></span>**3.3 Das Ich-Bin-Da-Bewusstsein**

Wir haben immer noch keine rechte Begriffsdefinition entwickelt, mit der es sich arbeiten ließe. Deshalb unternehme ich hier noch einen Versuch, um so etwas wie einen Arbeitsbegriff, der eine Zielsetzung impliziert, zu entwickeln. Die im Folgenden formulierten Gedanken sind sozusagen *meine*, obwohl es für mich persönlich kein Anrecht auf Gedanken gibt und ich mir darüber im klaren bin, dass ich sicherlich weder die erste noch die letzte bin, die sich diese Gedanken gemacht hat. Wahrscheinlich habe ich das eine oder andere schon einmal irgendwo gelesen und lasse es nun unbewusst hier einfließen. Die hier verwendeten Zitate dienen nur der Veranschaulichung meiner Gedanken und sind in ihrer eigentlichen Bedeutung möglicherweise aus dem Zusammenhang gerissen: So schreibt Hans-Werner Klement in seinem Aufsatz *Das menschliche Bewusstsein*[58](#page-17-4)

<span id="page-17-1"></span><sup>55</sup> <http://de.wikipedia.org/wiki/Aikido>

<span id="page-17-2"></span><sup>56</sup> <http://de.wikipedia.org/wiki/Taijiquan>

<span id="page-17-3"></span><sup>57</sup> Grof, S.: Geburt, Tod und Transzendenz. Rowohlt-Verlag, Hamburg 1991, Seiten 13–83

<span id="page-17-4"></span><sup>58</sup> Klement, H.-W. (Hrsg.): *Bewusstsein – Ein Zentralproblem der Wissenschaften.* Agis-Verlag, Baden-Baden, 1975

#### H.-W. Klement

*Viele Menschen machen sich nicht klar, dass die Tatsache ihres bewussten Seins von allen Rätseln, das uns die Natur aufgibt, das größte ist.*

Das menschliche Bewußtsein

Ohne Bewusstsein als Voraussetzung der Erkenntnis ist keine Wissenschaft möglich. Wollen wir das Bewusstsein erforschen, so ist es gleichsam Bedingung und Gegenstand der Erkenntnis. Ich bin als Seiendes in Form einer Bewusstheit in die Welt geworfen und kann nicht anders, als mich diesem Rätsel zu stellen. Die Frage, was es mit dem Bewusstsein auf sich habe, beschäftigt die Bewusstheiten (die Menschen) in dieser oder anderer Form seit Anbeginn der Zeit.

Die Zeit aber beginnt dort, wo sich der erste Mensch seiner selbst bewusst wird. Wir können angesichts der existentiellen Bedeutung der Fragestellung also getrost bei Adam und Eva beginnen. Ich weise darauf hin, dass die beiden ProtagonistInnen der ersten Stunde hier lediglich als IdeenträgerInnen verwendet werden.

Betrachtet man die Bibel als eine Ansammlung von Geschichten möglicher menschlicher Seins-Zustände, so ziehen sich diese von der Schöpfungsgeschichte<sup>[59](#page-18-0)</sup>, dem Sündenfall<sup>[60](#page-18-1)</sup> und die daran anschließende Vertreibung aus dem Paradies zum höchstmöglichen menschlichen Seinszustand in Gestalt des Jesus Christus<sup>[61](#page-18-2)</sup> bis hin zu ihrem Ende in der Offenbarung, in der es heißt:

*Es wird keine Zeit mehr bleiben.*

Off 10,6

Vor dem Bewusstsein also steht das Verbot:

*Dann gebot Gott, der Herr, dem Menschen: Von allen Bäumen darfst du essen, doch vom Baum der Erkenntnis von Gut und Böse darfst du nicht essen, denn sobald du davon isst, wirst du sterben.*

Gen 2, 16/17

Als das Verbot durchbrochen war, warf der Mensch zum ersten mal einen Blick auf sich selbst und erkannte, dass er nackt war; d.h. er erkannte, dass er nichts hatte, an dem er sich festhalten konnte, nichts, was ihm gehörte, nichts, von dem er mit Gewissheit sagen konnte, dass es da war, bis auf seine nackte Existenz<sup>[62](#page-18-3)</sup>. Gleichzeitig war die Einheit mit Gott durch die Sehnsucht nach Klugheit und Wissen zum ersten mal gebrochen.

Statt Klugheit und Wissen erhält der Mensch das Instrument des Denkens. Er erlebt durch den Fall aus der Einheit zum ersten mal Zweiheit, indem er einen Riss zwischen Gott und

<span id="page-18-0"></span><sup>59</sup> <http://de.wikipedia.org/wiki/Sch%C3%B6pfungsgeschichte>

<span id="page-18-1"></span><sup>60</sup> <http://de.wikipedia.org/wiki/%20S%C3%BCndenfall>

<span id="page-18-2"></span><sup>61</sup> <http://de.wikipedia.org/wiki/Jesus%20Christus>

<span id="page-18-3"></span><sup>62</sup> <http://de.wikipedia.org/wiki/Existenz>

ihm selbst ausmacht. Das Erlebnis der Spaltung bringt auch die Trennung von Subjekt und Objekt, von Erkenner und Erkanntem durch den Prozess des Erkennens mit sich. Von da an steht das Ich dem Du, Gott dem Menschen, der Denker dem Gedachten und das Sein dem potentiellen Nicht-Sein gegenüber, denn durch das Denken erhält der Mensch die Möglichkeit, sein mögliches Nicht-Sein zu antizipieren.

Da aus der Einheit also Zweiheit geworden ist – die Erfahrung des Abgespalten-seins fortan seine Existenz mitbestimmt – entsteht auch das Bewusstein von Raum und Zeit. Denn der Mensch hat nunmehr die Möglichkeit eine Linie von dem einen Punkt zum zweiten aufzumalen (Durch die Abspaltung entsteht der Zweite Punkt im jeweils Gegenübergestellten). Der Mensch kann also jetzt zwei Punkte mit einer Linie verbinden; er kann Geburt und Tod mit einer Linie verbinden und dadurch das Ende der Linie, den vorgestellten Tod vorwegnehmen.

Durch das lineare Zeiterleben, das erst durch den Fall aus der Einheit in die Zweiheit entstehen konnte, also die gedankliche Trennung von Vergangenheit, Gegenwart und Zukunft, wird die Vorwegnahme des eigenen Todes möglich. Als Folge dieser Möglichkeit entstehen Angst und Verzweiflung[63](#page-19-0). Ver-zwei-flung meint hier die vollkommene Überflutung mit zweifeln[64](#page-19-1). Der Zweifel muss das Denken bestimmen, da es die zwei (der Denker braucht den Gegenstand des Gedachten, das allein durch seine Abgrenzung von Anderem, Trennung in sich birgt, als ein Gegenübergestelltes) immer schon enthält. zwei-feln heißt, dass das Denken die Möglichkeit impliziert zu jedem beliebigen Axiom sowohl ja als auch NEIN sagen zu können und als Instrument alleine nie darüber befinden kann, ob das Axiom, von dem es ausgehen muss, selbst der Wahrheit entspricht oder nicht. Da das Denken seiner Möglichkeit nach also immer spaltend und trennend vorgehen muss, kann es nie etwas anderes hervorbringen als zwei, zwei-fel und Ver-zwei-flung<sup>[65](#page-19-2)</sup>.

Wenn es allerdings Wahrheit geben sollte, so muss sie jenseits des Schattens eines Zweifels liegen, also jenseits des Denkens. Der Wahrheit zu entsprechen hieße, sich dieser zwei-fellos anzugleichen und das kann das Denken als Instrument nicht leisten; es stellt sich in seiner notwendigerweise zwei-felhaften Tätigkeit ( also in der unerlässlichen Spaltung in ein ja und auch nein ) als ein Hindernis dar.

Einheit ist demzufolge undenkbar. *Ganzheitliches*, *Einheitliches* Denken ist also gar nicht möglich. Die Sehnsucht des vertriebenen Menschen richtet sich aber seit Anbeginn seines Zeit-Bewusstseins auf die Rückkehr in das verlorene Paradies, in dem die Einheit möglich sein soll.

Es stellt sich nunmehr die Frage, ob Einheit, wenn sie schon nicht denkbar ist, wenigstens erfahrbar ist. Obwohl der Existenzialist<sup>[66](#page-19-3)</sup> Jean Paul Sartre<sup>[67](#page-19-4)</sup> nicht gerade zu den Mystikern<sup>[68](#page-19-5)</sup> gezählt werden darf, schildert er uns doch ein solches Erlebnis:

<span id="page-19-0"></span><sup>63</sup> <http://de.wikipedia.org/wiki/Verzweiflung>

<span id="page-19-1"></span><sup>64</sup> <http://de.wikipedia.org/wiki/Zweifel>

<span id="page-19-2"></span><sup>65</sup> Im Französischen heißt Verzweiflung = désespoir, abgeleitet von deux = Zwei; Zerrissenheit heißt = désunion, also Nicht-Einheit, der die zwei vorgestellt ist; Im Portugiesischen heißt Verzweiflung= desepero, abgeleitet von duas= Zwei; Im Italienischen heißt es = disperazione, abgeleitet von due = Zwei; Im Englischen finden wir desperation, im Spanischen = desperados. In allen europäischen Sprachen scheint dieser Gemütszustand von der Zahl Zwei abgeleitet zu sein

<span id="page-19-3"></span><sup>66</sup> <http://de.wikipedia.org/wiki/Existentialismus>

<span id="page-19-4"></span><sup>67</sup> <http://de.wikipedia.org/wiki/Jean%20Paul%20Sartre>

<span id="page-19-5"></span><sup>68</sup> <http://de.wikipedia.org/wiki/Mystiker>

#### Sartre

*Die Existenz ist nichts, was man aus der Entfernung denken kann: das muss dich plötzlich überfluten, das lastet schwer auf deinem Herzen wie ein großes unbewegtes Tier – sonst ist da gar nichts.*

Störig, Kleine Weltgeschichte der Philosophie, Seite 689

So oder ähnlich wird es auch unsere beiden ProtagonistInnen der ersten Stunde überflutet haben, als sie erkennen musten, dass sie nackt waren. Das Gewahrwerden der eigenen Existenz ist also nichts Gedachtes, sondern etwas Erlebtes. Der Erlebende begreift die Dimension des Erlebten allerdings erst durch nach-denken, also im nach-hinein, obwohl die Grundlage des Erlebnisses – also die bewusste Erfahrung der Existenz – seiner Möglichkeit nach – auch im nachhinein noch vorhanden ist (denn sonst gäbe es ja nichts Existierendes, das davon Zeugnis geben könnte). Das Erlebnis wird demnach, durch den Prozess des Nachdenkens darüber, zu einem Teil der Vergangenheit. Durch den Einsatz des Denkens verschwindet also das unmittelbare Gewahrsein seiner selbst. Diese Überlegung veranlasste auch Sartre dazu, dem berühmten Satz von Réné Descartes *Cogito, ergo sum[69](#page-20-0)* zu widersprechen. Er meinte, das Cartesische *Cogito* müsse eigentlich *Ich denke, also war ich* heißen, da das Cogito als Substanz nur der Vergangenheit angehören könne und immer erst im nachhinein konstatiert werden könne<sup>[70](#page-20-1)</sup>.

Es scheint fast, als würde das Erleben der Gegenwart durch das Denken verhindert. Zumindest aber ist auch Gegenwart – genauso wie Einheit – nicht denkbar. Denn wenn ich versuche die Gegenwart von der Vergangenheit und Zukunft zu trennen, erweist sie sich – wie Arthur Schopenhauer<sup>[71](#page-20-2)</sup> sagt – als ein "ausdehnungsloser Punkt"<sup>[72](#page-20-3)</sup>

Der Augenblick, von dem ich spreche, ist also schon in weiter Ferne. So gesehen ist die Gegenwart also keine Dimension der linearen Zeit, wie wir sie kennen, sondern sie müsste als eine Amension[73](#page-20-4) bezeichnet werden. Trotzdem kennen wir die Kraft der unmittelbaren gegenwärtigen Erfahrung, die uns unsere Existenz bewusst werden lässt. Um den Gedanken weiter fortzuführen, wenden wir uns nun einem anderen Darsteller in der Bibel zu. Als Moses seinen Herrn nach seinem Namen fragt, antwortet dieser:

*Ich bin der Ich-bin-da*

Ex 3, 14

So verstanden ist das Göttliche, sich eines beständigen Ich-bin-da-Empfindens gewahr und sich seiner Existenz also permanent und ohne Unterbrechungen bewusst. Ein bewusstes Ich-bin-da würde aus dem WAR und WIRD ein beständiges IST und IST und IST machen. Diese Form des Gewahrseins seiner selbst muss allerdings jenseits des Denkens, als die Kraft, die ein Anderes und damit einen vom Denker abgetrennten Gegenstand vorstellig macht,

<span id="page-20-0"></span><sup>69</sup> <http://de.wikipedia.org/wiki/Cogito%2C%20ergo%20sum>

<span id="page-20-1"></span><sup>70</sup> Sartre, J. P.: *Das Sein und das Nichts.* Rowohlt, Hamburg 1990, Seite 177

<span id="page-20-2"></span><sup>71</sup> <http://de.wikipedia.org/wiki/Arthur%20Schopenhauer>

<span id="page-20-3"></span><sup>72</sup> Schopenhauer, A.: *Die Welt als Wille und Vorstellung.*, 11, zweiter Teilband, Werke, Band II, Zürich 1977, Seite 354

<span id="page-20-4"></span><sup>73</sup> <http://de.wikipedia.org/wiki/Amentia>

aus der eins also eine zwei macht und durch das Aufmalen einer Linie von der Vergangenheit in die Zukunft die Gegenwart und damit die Gegenwärtigkeit zerstört, stattfinden. Wenn Gegenwärtigkeit möglich ist, so wird sie durch die trennende Kraft des zeitlich gebundenen Denkens zwei-felhaft, denn schon zieht sich eine kurze Linie vom Denkenden zum Gedachten; der Denkende kann niemals das Gedachte sein. In diesem Sinne ist Denken dem Seienden entgegengestellt.

Wir kehren noch einmal an den Ausgangspunkt des Verhängnisses zurück. Das Versprechen, das den beiden Menschenkindern von der Schlange gegeben wurde und sie zu dem Fall in die Bewusstheit verlockt hatte, lautete:

*Ihr werdet sein wie Gott.*

Gen 3.5

Zwar starben die Menschen nicht, wie es ihnen ursprünglich durch das Verbot angedroht worden war, aber das Versprechen blieb zunächst unerfüllt. Stattdessen war der Traum vom Paradies ausgeträumt als das Selbst-Bewusstsein des Menschen erwachte und das Denken seinen Anfang nahm. Um sich über den Verlust hinwegzutrösten, begann der Mensch mit seinem neugewonnenen Instrument – dem Denken – sich selbst und alles andere damit zu erforschen, um doch immer wieder nur festzustellen, dass keine Gewissheit in der Zweiheit und Zerrissenheit möglich ist. Deshalb erinnerte sich der eine oder andere über diese lange Strecke hinweg doch noch des Versprechens. Er wollte sein wie Gott. Sein zu wollen wie Gott – was fälschlicherweise oft damit verwechselt wird, Gott sein zu können – hieße sich eines beständigen Ich-bin-da-Empfindens gewahr zu sein.

Dies soll nun die Form des Bewusstseins sein, auf die im Folgenden hingeleitet werden soll. Zunächst werde ich die Möglichkeit eines solchen Ich-bin-da-Bewusstseins anhand der Fragestellung untersuchen, welche Faktoren des *gewöhnlichen* Bewusstseins immer wieder dazu beitragen, dass dieses Ich-bin-da-Empfinden vergessen wird.

# <span id="page-23-0"></span>**4 Bewusstseinseinschränkung als Wahrnehmungseinschränkung**

Im letzten Kapitel habe ich bereits gekennzeichnet, dass ich den Begriff *Bewusstein[1](#page-23-2)* im Rahmen dieser Arbeit im Zusammenhang mit einem noch nicht näher charakterisierten ich-bin-da-Empfinden denke, dass auf ein beständiges "mir-meiner-selbst-gewahr-sein" hinauslaufen soll.

Um darauf hinzuleiten, wie dieses "mir-meiner-selbst-gewahr-sein" aussehen könnte, werde ich mich in diesem Kapitel damit beschäftigen, welche Mechanismen im sogenannten *gewöhnlichen* Bewusstsein dieses Gewahrsein üblicherweise verhindern. Dazu ziehe ich Robert Ornsteins Buch *Die Psychologie des Bewusstseins* heran, der sich darin bemüht eine Synthese<sup>[2](#page-23-3)</sup> zwischen dem vornehmlich von der linken Gehirnhemisphäre<sup>[3](#page-23-4)</sup> bestimmten *linearrationalen, analytisch-verbal-logischen Modus* und dem hauptsächlich von der rechten Gehirnhemisphäre strukturierten *nonverbalen-arationalen-ganzheitlichen Modus* herzustellen.

Denn Ornstein geht davon aus, dass unser *gewöhnliches* Bewusstsein hauptsächlich von dem *linear-rationalem Modus* bestimmt wird, und dass wir uns um die andere Seite förmlich betrügen, indem wir sie unterdrücken. Im ersten Teil seines Buches beschreibt er, welche Faktoren unsere bewusste Wahrnehmung<sup>[4](#page-23-5)</sup> normalerweise einschränken. Diese werden von mir nachfolgend referiert.

## <span id="page-23-1"></span>**4.1 Das Bewusstsein als persönliche Konstruktion**

Zunächst geht Ornstein davon aus, dass unser *gewöhnliches* Bewusstsein durch eine Art Stabilitäts-konstruierendes Kategoriensystem gekennzeichnet ist. Diese Kategorien oder auch Annahmen darüber, was wirklich $<sup>5</sup>$  $<sup>5</sup>$  $<sup>5</sup>$  und damit möglich, bzw. was unwirklich und da-</sup> mit unmöglich ist, haben zunächst überlebenssichernde Funktionen. Annahmen dieser Art werden aufgrund ihrer Tauglichkeit in der Praxis konstruiert und bei entsprechend erwiesener Nützlichkeit soweit stabilisiert, bis sie als solche nicht mehr hinterfragt werden und als wirklichkeitsstrukturierende Grundlagen aus der Wahrnehmung ausgeblendet werden.

Das *gewöhnliche* Bewusstsein stellt sich für ihn als eine Anhäufung persönlicher Konstruktionen heraus, die als Auswahlmechanismen dienen, um aus einer unüberschaubar großen Menge an potentiell zur Verfügung stehenden Informationen, die für das jeweilig individuelle biologische Überleben nützlichen und notwendigen herauszufiltern.

<span id="page-23-2"></span><sup>1</sup> <http://de.wikipedia.org/wiki/Bewusstein>

<span id="page-23-3"></span><sup>2</sup> <http://de.wikipedia.org/wiki/Synthese>

<span id="page-23-4"></span><sup>3</sup> <http://de.wikipedia.org/wiki/Gehirn>

<span id="page-23-5"></span><sup>4</sup> <http://de.wikipedia.org/wiki/Wahrnehmung>

<span id="page-23-6"></span><sup>5</sup> <http://de.wikipedia.org/wiki/Realit%C3%A4t>

Ich habe beispielsweise durchaus die Möglichkeit die Schwerkraft als eine wichtige stabilisierende und alltagsstrukturierende Erfahrung in Frage zu stellen, zumal ich davon ausgehen muss, dass die Schwerkraft wie wir sie hier auf der Erde kennen, lediglich ein spezieller Zustand ist und keinesfalls für das ganze Universum Gültigkeit hat. Es hat sich allerdings in meiner alltäglichen Erfahrung als nützlich erwiesen, diese Annahme aufrecht zu erhalten; es wäre für mich sogar schädlich sie unter den gewöhnlich gegebenen Umständen in Frage zu stellen. Allerdings begehe ich meistens den Fehler, diese und ähnliche in ihrer Funktion stabilisierende Annahmen so weit zu verallgemeinern, dass ich sie für die Wirklichkeit halte. Gemeinhin obliege ich also der Illusion<sup>[6](#page-24-1)</sup>, mein Bewusstsein spiegele die Wirklichkeit wider.

Ornstein schreibt dazu:

R. Ornstein

*[...] wir meinen, dass unser eigenes persönliches Bewusstsein die Welt ist*, dass eine äußere *objektive* Realität durch unsere Erfahrung repräsentiert wird.

Die Psychologie des Bewusstseins, Seite 28

Ornstein geht es in seiner Analyse vor allem darum, das Bewusstsein, was wir haben, als nur *eine*mögliche Form des Bewusstseins zu betrachten.

William James<sup>[7](#page-24-2)</sup> schreibt dazu:

#### W. James

*Wir sehen, dass der Geist in jedem Stadium ein Schauplatz gleichzeitiger Möglichkeiten ist. Das Bewusstsein besteht aus dem Vergleich dieser Möglichkeiten miteinander, dem Auswählen einiger und dem Unterdrücken der anderen, übrig gebliebenen, und zwar geschieht das durch die verstärkende und hemmende Wirkung der Aufmerksamkeit8*

The Principles of Psychologie, Seite 288

## <span id="page-24-0"></span>**4.2 Selektivitätsfunktion der Sinnessysteme**

Für Ornstein sind derartige Stabilitäts-erzeugende Konstruktionsprozesse, die bestimmen, was in unsere bewusste Wahrnehmung dringt und was nicht, im wesentlichen Prozesse der Datenreduktion.

#### R. Ornstein

*Unsere Sinnessysteme sammeln Informationen, die das Gehirn modifizieren und aussortieren kann. Diese stark gefilterten Informationen werden mit Erinnerungen und Körperbewegungen verglichen, bis schließlich unser Bewusstsein als bestmögliche Vermutung* über die Wirklichkeit konstruiert wird.

Die Psychologie des Bewusstseins, Seite 31

<span id="page-24-1"></span><sup>6</sup> <http://de.wikipedia.org/wiki/Illusion>

<span id="page-24-2"></span><sup>7</sup> <http://de.wikipedia.org/wiki/William%20James>

<sup>8</sup> <http://de.wikipedia.org/wiki/Aufmerksamkeit>

Er betrachtet es als eine primäre Funktion der Sinnessysteme, *irrelevante* Informationen (wie beispielsweise Röntgenstrahlen, infrarotes Licht, Ultraschall oder auch Radio- und Fernsehwellen) herauszufiltern. Das für das Auge sichtbare Spektrum ist demzufolge nur ein winziger Bruchteil dessen, was im elektromagnetischen Spektrum tatsächlich vorhanden ist und von diesem winzigen Bruchteil wird uns aufgrund unserer Auswahlmechanismen wie-derum nur ein äußerst winziger Bruchteil tatsächlich bewusst. Aldous Huxley<sup>[9](#page-25-0)[10](#page-25-1)</sup> schreibt in seinem Buch *Die Pforten der Wahrnehmung*, indem er seine umfangreichen Erfahrungen mit der psychotropischen Substanz Meskalin $^{11}$  $^{11}$  $^{11}$  schildert:

#### A. Huxley

*[...] dass nämlich die Funktionen des Gehirns, des Nervensystems und der Sinnesorgane hauptsächlich eliminierend*arbeiten und keinesfalls produktiv sind. Jeder Mensch ist in jedem Augenblick fähig, sich all dessen zu erinnern, was irgendwo im Universum geschieht. Es ist die Aufgabe unseres Gehirns und des Nervensystems, uns davor zu schützen, von dieser Menge größtenteils unnützen und belanglosen Wissens überwältigt und verwirrt zu werden. Die Pforten der Wahrnehmung, Seite 19

Diese auswählenden Funktionen haben wir – laut Ornstein – der hohen Anpassungsleistung unseres Gehirns zu verdanken. Obwohl beispielsweise unsere Augen ständig in Bewegung sind, wir fast jede Sekunde blinzeln, Kopf und Körper beweglichen Objekten folgen können und das Gehirn also fortlaufend völlig neue Wellenimpulse in Bilder verwandeln muss, bleibt die Sehwelt für die Wahrnehmung relativ stabil.

Wenn ich beispielsweise um einen Affen herumtanze, verändert sich mein Gesichtsfeld permanent, sowohl durch meine als auch durch des Affen Bewegungen, und doch sehe ich immer *denselben*Affen.

#### A. Huxley

*Würden wir ein "Bild" auf der Netzhaut "sehen", wäre unsere Sehwelt in jeder Sekunde anders, sie wäre einmal dieses Objekt, einmal jenes, manchmal wäre sie verwischt, weil wir unsere Augen bewegen, manchmal dunkel, weil wir blinzeln. Wir müssen also aus dem ausgewählten Input ein persönliches Bewusstsein konstruieren und auf diese Weise aus dem reichen und ständig wechselnden Informationsfluss, der unsere Rezeptoren erreicht, eine gewisse Stabilität der Bewusstheit erlangen*

Die Pforten der Wahrnehmung, Seite 39

Solche Stabilitäts-erzeugenden Auswahlprozesse sind also einerseits nützlich, sinnvoll und notwendig, wirken aber andererseits selektiv und können dadurch hemmend auf die Aufnahme und Verarbeitung *neuer* möglicherweise ebenso sinnvoller Informationen einwirken. Als Beispiel für diese ausgrenzende Funktion der Auswahlmechanismen führt Ornstein ein Experiment auf, dass von Jerome Bruner<sup>[12](#page-25-3)</sup> und Leo Postman 1949 durchgeführt wurde. Sie zeigten darin mehreren Versuchspersonen mittels eines speziellen Projektors kurz hintereinander aufleuchtende Spielkarten, unter denen sich auch *anormale* Spielkarten, wie beispielsweise ein rotes Pik-As und eine schwarze Herz-Vier befanden, und baten die Ver-

<span id="page-25-0"></span><sup>9</sup> <http://de.wikipedia.org/wiki/Aldous%20Huxley>

<span id="page-25-1"></span><sup>10</sup> Huxley war übrigens ein Zeitgenosse Peter Ouspenskys, von dem später noch die Rede sein wird, und wurde in seiner Arbeit von ihm beeinflusst.

<span id="page-25-2"></span><sup>11</sup> <http://de.wikipedia.org/wiki/Meskalin>

<span id="page-25-3"></span><sup>12</sup> <http://de.wikipedia.org/wiki/Jerome%20Bruner>

suchsteilnehmer, die Karten richtig zu benennen. Dabei stellte sich heraus, dass die meisten Teilnehmer die veränderten Karten nicht korrekt wahrnahmen, sondern sie vielmehr *korrigierten* und aus dem roten Pik-As ein Herz-As *machten*. Wurden sie allerdings in einer anderen Anordnung des Experiments darauf aufmerksam gemacht, *dass Herzen zwar gewöhnlich rot seien, dass sich aber daraus nicht folgern lasse, dass sie immer rot seien*, konnten einige Teilnehmer sehr schnell erkennen, was ihnen da vorgelegt wurde.

Dieses Experiment belegt – nach Ornstein –, dass einige Annahmen geradezu paradigmatischen Charakter haben, die aber durchaus – in diesem Fall durch einen einfachen Hinweis – aufgehoben werden können und dadurch eine erweiternde Wirkung auf die Wahrnehmungsschranken haben können. In diesem Sinne können wir davon ausgehen, dass unser *gewöhnliches* Bewusstsein zunächst einmal eine kleine Menge äußerst gefilterter Informationen enthält, die dann einem mehr oder weniger diffusem Konglomerat vorgefertigter Annahmen zugeordnet werden. Überspitzt formuliert könnte man daraus schließen, dass wir lediglich das wahrnehmen, was wir erwarten wahrzunehmen.

## <span id="page-26-0"></span>**4.3 Automatisierungsprozesse als Einschränkungen**

Unser *gewöhnliches* Bewusstsein ist ferner gekennzeichnet durch Automatisierungsprozesse, d.h. dass wir uns sehr schnell an Dinge, Abläufe, Prozesse aber auch Menschen gewöhnen. Bestimmte Strecken, die wir beispielsweise mit dem Auto zurücklegen, haben wir oft derartig *verinnerlicht*, dass die Reaktionen beim Autofahren (Gas weg, weil Kurve) vollständig automatisiert ablaufen und wir uns später überhaupt nicht mehr erinnern können, das gerade getan zu haben.

Ebenso verhält es sich mit der gerade aufgezogenen Uhr, die anfänglich bestechend nervend tickt und deren Tickerei nach wenigen Minuten in die unbewusste Wahrnehmung versackt. Sobald das Ticken sich allerdings verändert oder ausbleibt, gelangt es wieder in unsere Wahrnehmung zurück. Karl Pibram nannte dieses Phänomen den *Bowery-El-Effekt*. Der Effekt ist benannt nach einer New Yorker S-Bahnlinie, auf der jeden Abend zur selben Zeit ein sehr lauter Zug fuhr. Als die Linie stillgelegt wurde, riefen etwa zur selben Zeit, zu der früher der Zug verkehrte, viele besorgte Bürger bei der Polizei an, weil sie meinten, Geräusche von Einbrechern oder Dieben zu hören. Die Leute hörten allerdings keine Einbrecher, sondern das *Fehlen*der Zuggeräusche. Sie wurden sozusagen durch einen Entautomatisierungsprozess auf die Geräusche, die sonst auch immer vorhanden sind, erneut aufmerksam<sup>[13](#page-26-1)</sup>.

Aus überlebenstechnischen Gründen trägt diese stabilisierende Funktion des Bewusstseins dazu bei, dass wir uns mit kontinuierlichen Reizen<sup>[14](#page-26-2)</sup> nicht weiter beschäftigen, damit Platz sein kann für die Wahrnehmung lebensbedrohlicher Reize.

R. Ornstein

*Die Zellen der Sehrinde und der Netzhaut sind zum Beispiel darauf spezialisiert, Veränderungen im Input zu entdecken und ständig gleichbleibende zu ignorieren.*

Die Psychologie des Bewusstseins, Seite 39

<span id="page-26-1"></span><sup>13</sup> Ornstein, R.: *Die Psychologie des Bewusstseins*, Fischer-Verlag, Frankfurt/Main, 1976, Seite 42

<span id="page-26-2"></span><sup>14</sup> <http://de.wikipedia.org/wiki/Reiz>

Diese Automatisierungsfunktionen lassen darauf schließen, dass wir uns jeweils ein Modell der *äußeren* Welt kreieren und Informationen daran messen; stimmen sie lange überein, wird dieses Modell zum Bestandteil unserer Wirklichkeit. Erst wenn der Informationsgehalt in einem großen Widerspruch zum konstruierten Bild der Welt steht, wird das erstellte Modell revidiert. Die Toleranzgrenze dazu ist allerdings – so nimmt Ornstein an – ausgesprochen groß. Das bedeutet, dass die Kategorienlandschaften, die wir in unserem Bewusstsein erstellt haben, umfangreiche Erwartungshaltungen produzieren: Wir erwarten etwa, dass ein Auto ein bestimmtes Geräusch von sich gibt oder dass ein Mensch sich auf eine bestimmte Art äußert und die meisten Geschehnisse werden diesen Kategorien zugeordnet.

R. Ornstein

*Was wir aber [...] tatsächlich erfahren, ist die Kategorie , die durch einen spezifischen Reiz hervorgerufen wird, nicht das Geschehen in der äußeren Welt.*

Die Psychologie des Bewusstseins, Seite 44

Die sogenannten Transaktionalisten<sup>[15](#page-27-1)</sup> unter den Bewusstseinsforschern beschreiben diese Prozesse, bei denen Ereignisse und Objekte Kategorien zugeordnet werden, als Abläufe, bei denen *Wetten* über die Beschaffenheit der Realität abgeschlossen werden. Wir wetten beispielsweise, dass ein von vorne als rechtwinklig ersichtiger Raum nach hinten hin dieselbe Struktur hat, was sich anhand des berühmten *verzerrten*Raumes veranschaulichen lässt, indem die Person, die vorne steht im Vergleich zu der Person, die weiter hinten steht, überdimensional groß erscheint.

### <span id="page-27-0"></span>**4.4 Weitere Faktoren**

Stabilitätserzeugende Annahmen oder Kategorien über die Beschaffenheit der Wirklichkeit wirken also sowohl wahrnehmungsbildend als auch wahrnehmungsverfärbend und sind nicht nur durch die inhärente Funktionstätigkeit unserer Sinnessysteme, sondern auch durch individuell-biographische und soziokulturelle Faktoren bestimmt, die auch noch an die jeweilige Bedürfnislage des Individuums angepasst werden.

**Individuell-biographische Faktoren** sind etwa familiärer Background, Ausbildung, individuelle Interessen, gesellschaftlicher Status und dessen multifaktorielle Bewertung. Da ich mich beispielsweise nicht für Computertechnik interessiere, rauscht ein Bericht über die *Cebit 94* im Fernsehen an mir *ungesehen* vorbei, und ich kann nachher kaum wiedergeben, was ich da eigentlich gesehen habe, schon allein weil mir die notwendigen Wiedererkennungskategorien dazu fehlen, während die Reproduktionsfähigkeit meines Bruders, den man ohne ihn dabei zu beleidigen, als einen Computer-Freak bezeichnen darf, diesbezüglich wesentlich differenzierter ist, da er durch seine Informatik-Ausbildung entsprechende hochdifferenzierte Wahrnehmungskategorien ausgebildet hat.

<span id="page-27-1"></span><sup>15</sup> Sie tragen diesen Namen, weil sie von einer Art *Transaktion* zwischen dem Wahrnehmenden und der Umwelt ausgehen, d.h. dass Erfahrungen durch Lernen die Wahrnehmung modifizieren können, die das Individuum zu Annahmen über die Welt veranlassen, die wiederum die Wahrnehmungswelt determinieren. Einiger ihrer Vertreter sind z.B. Adelbert Ames und George A. Kelly ˆ{[http://de.wikipedia.org/wiki/](http://de.wikipedia.org/wiki/George%20A.%20Kelly) [George%20A.%20Kelly](http://de.wikipedia.org/wiki/George%20A.%20Kelly)} (vgl. Ornstein Seite 46))

**Soziokulturelle Faktoren** sind etwa, die stillschweigenden unbewussten Übereinkünfte, die in einem spezifischen Kulturkreis *regieren* (beispielsweise die in unserem Kulturkreis weitverbreitete Wissenschafts- und Zahlengläubigkeit, die teilweise sogar religiöse Züge annehmen kann.[16](#page-28-0)) Gerade die Bindung an einen Kulturkreis, die mit dem gemeinsamen Gebrauch einer Sprache einhergeht, die wiederum nur bestimmte eingegrenzte Ausdrucksmöglichkeiten erlaubt, trägt dazu bei, dass auch nur bestimmte Erfahrungen, die im Rahmen dieser benutzten Sprache benennbar sind, als solche erkannt und artikuliert werden können. Ein berühmtes und immer wieder zitiertes Beispiel dazu ist die Tatsache, dass Eskimos etwa 50 verschiedene Begriffe für kristallisiertes Wasser (die ursprünglich einmal als Anpassungsleistung an eine feindliche Lebenswelt entstanden waren) kennen, während wir in unserem Kulturkreis mit bestenfalls sieben vorlieb nehmen müssen und dadurch mit ausgesprochener *Blindheit* für die Erfahrungswelt der Eskimos geschlagen sind, denn was wir nicht benennen können, können wir auch nicht wahrnehmen. Schon allein also, weil mir die notwendigen Begrifflichkeiten für die Wahrnehmung von Neuheiten auf dem Computermarkt fehlen, geht mir vieles von dem, was beispielsweise mein Bruder, durch einen Bericht über die Cebit lernen kann, verloren.

P. Watzlawick<sup>17</sup>

*'Die Grenzen meiner Sprache sind die Grenzen meiner Welt', so bringt Wittgenstein das dialektische Verhältnis von Sprache und Denken als eine Form der Bewusstseinseinschränkung auf den Punkt oder umgekehrt präzisiert Humboldt: 'Die Sprache ist Ausdruck meiner Weltanschauung'*

Wie wirklich ist die Wirklichkeit?

Zudem unterliegen diese eher als stabil zu bezeichnenden Faktoren des persönlichen Bewusstseins **Schwankungen**, die von den gerade im Bewusstsein vorhandenen Stimmungen und Bedürfnissen beeinflusst werden. Äußerst prägnant beschrieb diesen Umstand der sufische Dichter Jalludin Rumi:

J. Rumi

*Wie ein Stück Brot aussieht, hängt davon ab, ob man Hunger hat oder nicht.*

I. Shah, 1976, Seite 144

Wie ich bestimmte Situationen, Menschen oder auch – bezogen auf diesen Aphorismus<sup>[18](#page-28-1)</sup> – gewisse Mahlzeiten wahrnehme, hängt von meiner jeweiligen Stimmungs- und Bedürfnislage ab. Wenn ich traurig bin, erscheint mir selbst der sonnigste Tag als traurig und deprimierend, in Hochstimmung aber kann ich auch vor Freude durch einen *wunderschönen Regentag* tanzen. Wir sind mal hungrig, mal satt, mal traurig, mal fröhlich, mal ängstlich und mal mutig und verfärben uns die Wahrnehmung des *Wirklichen* entsprechend unserer Stimmungen.

Es ließen sich noch unzählige Faktoren aufzählen, die als manifeste Auswahlmechanismen filternd auf unsere Wahrnehmung einwirken. Das Ergebnis bliebe aber unverändert: Nichts ist so subjektiv wie der Inhalt unseres Bewusstsein. Der Inhalt unseres Bewusstseins ist so

<span id="page-28-0"></span><sup>16</sup> Zoller, H. (Hrsg.): *Die Befreiung vom wissenschaftlichen Glauben*, Herder Verlag, Freiburg 1974

<sup>17</sup> <http://de.wikipedia.org/wiki/Paul%20Watzlawick>

<span id="page-28-1"></span><sup>18</sup> <http://de.wikipedia.org/wiki/Aphorismus>

durch und durch subjektiv, dass es verwunderlich ist, dass wir uns überhaupt untereinander verständlich machen können, denn die Begriffe, derer wir uns im Sprachgebrauch bedienen müssen, sind von letztlich nicht mehr hinterfragbaren individuell verschieden wahrgenommenen Erfahrungen geprägt.[19](#page-29-1)

Die Ergebnisse der Kommunikationsforschung und der Psycholinguistik belegen nur diese geradezu babylonische Sprachverwirrung<sup>[20](#page-29-2)</sup>, deshalb plädiert beispielsweise der linguistische Philosoph Ludwig Wittgenstein dafür, die von ihm so gesehenen *Pseudoprobleme der Philosophie* durch eine genaue Analyse der Sprache zu beseitigen<sup>[21](#page-29-3)</sup>

### <span id="page-29-0"></span>**4.5 Zusammenfassung**

Unser persönliches Bewusstsein ist ein Ergebnis komplexer Konstruktionsprozesse. Das, was in unsere bewusste Wahrnehmung dringt ist lediglich ein spärliches Rinnsal dessen, was tatsächlich vorhanden ist. An diesem spärlichen Rinnsal bereits ausgewählter Informationen werden auch noch diverse zusätzliche subjektive Selektivitätsprozesse vollzogen, welche von Annahmen über die Wirklichkeit gebildet werden.

Ferner unterliegt das *gewöhnliche* Bewusstsein Automatisierungsprozessen, die eine bewusste Wahrnehmung von sehr stabilen *Reizen* meistens ausgrenzen, da unser Wahrnehmungsapparat aus überlebenstechnischen Gründen hauptsächlich auf die Wahrnehmung von Veränderungen ausgerichtet ist. Man könnte sagen: Je stabiler ein Reiz ist, desto weniger wahrscheinlich ist es, dass er ohne eine gewisse Anstrengung (gemeint ist hier die gelenkte Aufmerksamkeit) in unser Bewusstsein, also in die bewusste Wahrnehmung dringt.

Die Fragestellung, mit der ich mich beschäftige, lautet: Welche Gründe veranlassen uns dazu, uns selbst – im Sinne eines ich-bin-da-Bewusstseins – zu vergessen? Einer der Gründe, warum wir uns selbst vergessen, also vergessen dass wir da sind – existieren –, ist in eben jenem Gewöhnungsprozess zu finden. Denn die Existenz als Grundlage und Voraussetzung des bewussten Seins, vor der alle Wahrnehmungen, Gedanken und Gefühle projektionsartig, gleichsam stromartig[22](#page-29-4) ablaufen, ist sozusagen der sicherste, der stabilste *Reiz* überhaupt. Ohne ihn wäre keine *Reizwahrnehmung* möglich. Das aber, woran wir uns intensivst gewöhnt haben, wird aus der bewussten Wahrnehmung ausgeblendet. Überspitzt formuliert könnte

<span id="page-29-1"></span><sup>19</sup> Paul Watzlawick geht in seinem Buch *Wie wirklich ist die Wirklichkeit?* so weit zu behaupten, "dass die sogenannte Wirklichkeit das Ergebnis von Kommunikation ist." (Seite 7) und "dass das wackelige Gerüst unserer Alltagsauffassungen im eigentlichen Sinne wahnhaft ist."

<span id="page-29-2"></span><sup>20</sup> Hampden-Turner, Ch.: *Modelle des Menschen – Ein Handbuch des menschlichen Bewußtseins.*, Beltz-Verlag, Weinheim 1982, Seiten 140–152

<span id="page-29-3"></span><sup>21</sup> Ritter/Schwabe (Hrsg.): *Historisches Wörterbuch der Philosophie*, Basel, 1971

<span id="page-29-4"></span><sup>22</sup> William James spricht in diesem Zusammenhang vom *Bewusstseinsstrom*. Für ihn ist das Bewusstsein "nichts Gegliedertes, es strömt. Ein *Fluss* oder ein *Strom* sind die Metaphern, mit denen es sich natürlich beschreiben lässt. Wenn wir im weiteren davon sprechen, wollen wir es den Gedankenstrom, den Bewusstseinsstrom oder den Strom subjektiven Lebens nennen." James, W.: *The Principles of Psychologie*, Dover Publikations New York , 1950, Band 1, Seite 239. James Joyce ˆ{[http:](http://de.wikipedia.org/wiki/James%20Joyce) [//de.wikipedia.org/wiki/James%20Joyce](http://de.wikipedia.org/wiki/James%20Joyce)} , den man im allgemeinen als einen Vertreter der sogenannten *Bewusstseinsstromsliteratur ˆ{[http://de.wikipedia.org/wiki/Bewusstseinsstrom}](http://de.wikipedia.org/wiki/Bewusstseinsstrom)* begreift (obwohl er selbst diesen Begriff nicht verwendet hat) stellt in seinem umfangreichen Buch *Ulysses* die Innenansichten eines Durchschnittsmenschen und zweier ihm nahestehenden Personen dar, die an einem einzigen Tag ablaufen. Er gibt darin ein aufschlussreiches Zeugnis über die Vielschichtigkeit aber oftmals auch Belanglosigkeit unserer Innenmonologe ab.

man also sagen: Wir haben uns derartig an unsere Existenz gewöhnt, dass uns gar nicht mehr auffällt, dass wir existieren.

Ferner ist es aus oben genannten überlebenstechnischen Gründen nicht notwendig, uns unserer Existenz zu erinnern oder uns ihrer gewahr zu sein, denn wir überleben auch, ohne uns darüber bewusst zu sein, dass wir leben. Eine alte sufische Geschichte beschreibt diesen Umstand sehr elegant:

*Fische, die wissen wollten, was Wasser sei, gingen zu einem weisen Fisch. Er sagte ihnen, dass sie sich mitten darin befänden, und doch glaubten sie immer noch, durstig zu sein.* Shah, 1976, Seite 284

Daraus kann man schließen, dass die Wahrnehmung unserer Existenz eine bewusste Lenkung der Aufmerksamkeit erfordert.

Falls es irgendetwas gibt, was beständig da ist – um uns herum und in uns drin – dann fällt es uns aufgrund der üblichen Funktionsweise unseres Bewusstsein äußerst schwer, es überhaupt wahrzunehmen. Außerdem ist es für die Wahrnehmung von etwas Existierendem erforderlich, dafür eine sprachliche Ausdrucksweise zur Verfügung zu haben. Falls es also in diesem Sein (was ich ich-bin-da-Bewusstsein genannt habe) etwas gibt, das man zwar erfahren kann, für das es aber keine rechten Begriffe gibt, ist es ebenso unwahrscheinlich, dass wir seine Existenz bemerken. Außerdem sind die Vorstellungen, die wir über die Beschaffenheit der Wirklichkeit haben, im allgemeinen äußerst stabil und es ist sehr wahrscheinlich, dass wir von vielen Vorstellungen zehren, denen wir die wahrgenommenen Phänomene der *Wirklichkeit* zuordnen, die allein deshalb schon so schwierig zu identifizieren sind, weil sie zu allgemein und umfassend sind, als dass sie uns als *bloße Vorstellungen* erscheinen könnten.

Um eine Vorstellung revidieren zu können, muss sie allerdings als solche erst einmal identifiziert werden, was – wie gesagt – besonders schwierig ist, wenn sie beispielsweise als allgemeine Übereinkunft von allen Menschen eines bestimmten Kulturkreises geteilt wird. Es gibt sicherlich auch unzählig viele Vorstellungen über das Sein als solches und das Bewusstsein, oder die Möglichkeiten bewussten Seins, im speziellen. Das Experiment, das Jerome Bruner mittels der *falschen* Spielkarten durchführte, belegt meines Erachtens die Notwendigkeit, sich möglichst frei zu machen von Vorstellungen, um frei zu sein für die Möglichkeit, das wahrzunehmen, was *jenseits* dieser Vorstellungen existiert.

Je begrenzter eine Vorstellung über das *Bewusstsein* und seine Möglichkeiten ist, desto begrenzter ist auch die Möglichkeit, es in seiner *Reinheit* oder so, wie es ist, wahrzunehmen. Nehmen wir einmal rein hypothetisch an, wir hätten die Möglichkeit eines göttlichen Bewusstseins, die Bibel hätte recht, wir seien nach Gottes Ebenbilde erschaffen und auch die Schlange hätte recht, wir könnten sein wie Gott. Dann hinge – nach Ornsteins Thesen über die Arbeitsweise unseres Bewusstseins – unsere Art der Wahrnehmung des Göttlichen von unseren Vorstellungen darüber ab. Entsprechend wäre die mögliche Wahrnehmung des Göttlichen umso begrenzter, je begrenzter unsere Vorstellung über das Wahrzunehmende ist. Nicht umsonst lesen wir als eines der wichtigsten Gebote in der Bibel:

*Du sollst dir kein Gottesbild machen und keine Darstellung von irgendetwas am Himmel droben. Auf der Erde unten oder im Wasser unter der Erde.*

Wir werden also aufgefordert, uns nicht nur vom Göttlichen keine Vorstellung zu machen, sondern uns von nichts Existierendem irgendeine Vorstellung zu machen, denn sobald eine Vorstellung von etwas als Wirklichkeitsbestimmende Kategorie in unserem Bewusstsein Platz nimmt, fällt alles, was diesen Kategorien nicht zugeordnet werden kann, aus der Wahrnehmung heraus oder wird von dieser Kategorie verzerrt und verfärbt. Nehmen wir weiterhin an, dass das Göttliche existiert und dass es seinem Wesen nach grenzenlos, unendlich und ewig IST (nichts anderes kann ein bedingungsloses ich-bin-da bedeuten), denn das sind Eigenschaften, die wir uns nicht vorstellen können – ein Vorstellen beinhaltet nun einmal – wie ich bereits oben<sup>[23](#page-31-0)</sup> gekennzeichnet habe – das der Denkende einen von sich abgegrenzten klar umrissenen Gegenstand *sich selbst vorstellig*machen muss, um ihn denken zu können. Etwas Grenzenloses, Unendliches ist allein deshalb nicht zu denken, weil es den Denkenden in seiner Grenzenlosigkeit und Unendlichkeit ja mit einschließen müsste, und das Denken hat nun einmal hauptsächlich trennende, abgrenzende Funktionen. Etwas Unendliches ist also nicht zu denken, weil es durch den zerteilenden Prozess des Denkens notwendigerweise endlich werden muss. Wir sehen deshalb, dass wir die Kette des undenkbaren – also Einheit und Gegenwart – um das Unendliche, Grenzenlose erweitern müssen. Wenn etwas Grenzenloses und Unendliches und damit All-umfassendes existiert, muss man es also – da es undenkbar ist – selbst sein; es ginge einfach nicht anders. Falls dies möglich ist, bedürfte es allerdings einer *reinen* und nicht durch Vorstellungen verzerrten bewussten Wahrnehmung dieses je eigenen seins oder dieses reinen ich-bin-da.

Ist es allerdings überhaupt möglich eine *reine*, bewusste Wahrnehmung zu haben und somit vielleicht doch die Wirklichkeit spiegeln zu können? Viele Autoren, besonders aber die Mystiker des Abendlandes – namentlich Meister Eckehart, aber auch sufische Autoren wie Idries Shah und auch Peter D. Ouspensky behaupten, dass das möglich ist.

Wie diese Autoren sich das vorstellen – mir ist die Widersinnigkeit der Verwendung diese Begriffes durchaus im klaren – wird Gegenstand der nächsten Kapitel sein.

<span id="page-31-0"></span><sup>23</sup> Kapitel [3.1](#page-11-1) auf Seite [9](#page-11-1)

# <span id="page-33-0"></span>**5 Wahrnehmungserweiterung in der Mystik**

Die Abendländische Philosophie beschäftigt sich mit der *Bewusstseinserweiterung* als Di-mension der Erfahrung in der sogenannten Mystik<sup>[1](#page-33-1)</sup>. Der Begriff *Mystik* leitet sich vom griechischen *mysterion*, was man mit Geheimlehre, Geheimkult, religiöses Geheimnis übersetzten kann und *mystos*, was verschwiegen bedeutet aber auch von *myein* ab, was das sich schließen der Lippen und Augen bezeichnet.

Die Augen und die Lippen zu verschließen ist ein Voraussetzung für die Innenwendung, die als Methode der Annäherung an oder letztlich der Vereinigung mit Gott von den Mystke-rInnen – vornehmlich des Mittelalters<sup>[2](#page-33-2)</sup> praktiziert wurde<sup>[3](#page-33-3)</sup>. Mystische Elemente als Form der Weltanschauung verbunden mit Praktiken der Versenkung in das Seelenleben, was man auch als Kontemplation<sup>[4](#page-33-4)</sup> bezeichnen kann, hat es bereits im Altertum gegeben – etwa bei Plotin<sup>[5](#page-33-5)[6](#page-33-6)</sup> aber auch bei Augustinus<sup>[7](#page-33-7)[8](#page-33-8)</sup>.

MystikerInnen zeichnen sich dadurch aus, dass sie ihr gesamtes Streben und Sein auf die Selbst- und Gotteserkenntnis ausrichten, wenngleich das nicht eine ausschließliche Innenwendung – im Sinne einer tatsächlichen bedingungslosen *Abkehr von der Welt* (siehe auch nächster Abschnitt) bedeuten muss. Es ist im Gegenteil sogar so, dass von vielen Mystikern gefordert wird, dass die Ergebnisse der *Innenwendung* sich als eine Form von Verwandlung und Bekehrung in den Handlungen des sich um Gotteserkenntnis bemühenden Menschen Ausdruck verschaffen sollen. Am prägnantesten ist diese Art der Lebensanschauung im bekannten *ora et labora<sup>[9](#page-33-9)</sup>* (Bete und Arbeite) – dem Wahlspruch benediktinisch-mönchischer<sup>[10](#page-33-10)</sup>

<span id="page-33-1"></span><sup>1</sup> <http://de.wikipedia.org/wiki/Mystik>

<span id="page-33-2"></span><sup>2</sup> <http://de.wikipedia.org/wiki/Mittelalter>

<span id="page-33-3"></span><sup>3</sup> Rohr, v. W./Weltzien, v.D.: *Das große Lesebuch der Mystiker*, Goldmann-Verlag,1993

<span id="page-33-4"></span><sup>4</sup> <http://de.wikipedia.org/wiki/Kontemplation>

<span id="page-33-5"></span><sup>5</sup> <http://de.wikipedia.org/wiki/Plotin>

<span id="page-33-6"></span><sup>6</sup> Plotin, der zu den Neu-Platonikern ˆ{<http://de.wikipedia.org/wiki/Neuplatonismus>} zählt, wird heute im allgemeinen den Mystikern zugerechnet, da er die Entwicklungslinie der platonischen Ideen – manifestiert im hinlänglich bekannten Höhlengleichnis – im Sinne einer mystischen Religiösität verstand und davon ausging, dass die Seele ihre Befreiung durch einen stufenweisen Aufstieg durch die sogenannten *Emanationen* erlangt, bis sie schließlich in einer unmittelbaren ekstatischen Schau mit dem Urgrund eins wird.

<span id="page-33-7"></span><sup>7</sup> <http://de.wikipedia.org/wiki/%20Augustinus>

<span id="page-33-8"></span><sup>8</sup> Augustinus ließ sich erst im Alter von 34 Jahren taufen und war ab 395 Bischof von Hippo. Er gilt als der wichtigste Kirchenlehrer des Abendlandes und es ist bekannt, dass er die Grundlagen seiner Überzeugungen und Lehren aus eigenen tiefen mystischen Erfahrungen herleitete. Augustinus fordert in seinem *Gebet zu Gott der Wahrheit* gleichsam zur Innenschau auf, wenn ersagt: *Gott, der du den Menschen hast nach deinem Bilde und Gleichnis, das jeglicher als dies erkennt, der in sich selber sieht.* Rohr, v. W./Weltzien, v.D.:*Das große Lesebuch der Mystiker*, Goldmann-Verlag,1993, Seite 20)

<span id="page-33-9"></span><sup>9</sup> <http://de.wikipedia.org/wiki/ora%20et%20labora>

<span id="page-33-10"></span><sup>10</sup> <http://de.wikipedia.org/wiki/Benediktiner>

Frömmigkeit – auf eine Formel gebracht, die besagt, dass jene christliche Grundhaltung sich sowohl auf eine *Innere* Gesinnung als auch auf ein  $\ddot{A}$ ußeres Gebaren bezieht<sup>[11](#page-34-0)</sup>

Wenn wir von abendländischer Mystik sprechen ist zumeist die *christliche* Mystik gemeint. Man kann aber auch die sufische Mystik<sup>[12](#page-34-1)</sup>, die im allgemeinen dem Islam<sup>[13](#page-34-2)</sup> zugerechnet wird aufgrund ihrer teilweise europäischen Verwurzelung in die abendländische Mystik einreihen. Ebenso verhält es sich selbstverständlich mit der jüdischen Mystik – dem Chassidismus<sup>[14](#page-34-3)</sup> (hebr. *Frömmigkeit*), der besonders durch den Religionsphilosophen Martin Buber<sup>[15](#page-34-4)</sup> bekannt geworden ist und auf dem kabbalistischen<sup>[16](#page-34-5)</sup> System des jüdischen Mystikers Isaak Luria<sup>[17](#page-34-6)</sup>  $aufbaut<sup>18</sup>$  $aufbaut<sup>18</sup>$  $aufbaut<sup>18</sup>$ 

Allerdings wird diese mehr geographische, denn inhaltliche Charakterisierung den Erscheinungsformen mystischen Erlebens nicht gerecht, denn mystische Erfahrungen und deren in Worte kristallisierte Zeugnisse hat es zu allen Zeiten, in allen Kulturen der Welt gegeben. Die Berichte über derartige Erfahrungen ähneln sich bei genauer Betrachtung oftmals bis ins Detail. So schreibt etwa Daisetz Teitaro Suzuki<sup>[19](#page-34-8)</sup> über die Predigten von Meister  $E$ ckehart<sup>[20](#page-34-9)</sup>:

#### D. T. Suzuki

*Die darin geäußerten Gedanken waren buddhistischen Vorstellungen so nahe, dass man sie fast mit Bestimmtheit als Ausfluss buddhistischer Spekulation hätte bezeichnen können.* Der westliche und der östliche Weg, Seite 13

Albert Schweitzer<sup>[21](#page-34-10)</sup> geht noch weiter indem er sagt:

#### Albert Schweitzer

*Zum Wesen der Mystik gehört, dass sie zeitlos ist und sich auf keine andere Autorität als die der Wahrheit, die sie in sich trägt, beruft*

Das große Lesebuch der Mystiker, Seite 11

Allerdings scheint die Art der Erlangung letzter Wahrheiten doch kulturhistorisch verschiedene Ausbildungsformen zu haben, und um nicht vollkommen in die Problematik interkultureller Vergleiche einzutauchen, beschränke ich mich hier auf die *europäischen* Entfaltungen mystischer Erlebniswelten.

<span id="page-34-0"></span><sup>11</sup> Wehr, G.: *Die deutsche Mystik*, Barth Verlag, München/ Wien 1988

<span id="page-34-1"></span><sup>12</sup> <http://de.wikipedia.org/wiki/Sufismus>

<span id="page-34-2"></span><sup>13</sup> <http://de.wikipedia.org/wiki/Islam>

<span id="page-34-3"></span><sup>14</sup> <http://de.wikipedia.org/wiki/Chassidismus>

<span id="page-34-4"></span><sup>15</sup> <http://de.wikipedia.org/wiki/Martin%20Buber>

<span id="page-34-5"></span><sup>16</sup> <http://de.wikipedia.org/wiki/Kabbala>

<span id="page-34-6"></span><sup>17</sup> <http://de.wikipedia.org/wiki/Isaak%20Luria>

<span id="page-34-7"></span><sup>18</sup> Wehr, G.: *Die deutsche Mystik*, Barth Verlag, München/ Wien 1988

<span id="page-34-8"></span><sup>19</sup> <http://de.wikipedia.org/wiki/Daisetz%20Teitaro%20Suzuki>

<span id="page-34-9"></span><sup>20</sup> <http://de.wikipedia.org/wiki/Meister%20Eckehart>

<span id="page-34-10"></span><sup>21</sup> <http://de.wikipedia.org/wiki/Albert%20Schweitzer>

Unter den Vertretern der deutschen Mystik finden sich – und das ist in der Tat bemerkens-wert – fast ebenso viele Frauen<sup>[22](#page-35-0)</sup> wie Männer. Es begegnen uns Hildegard von Bingen<sup>[23](#page-35-1)</sup>, die als Benediktiner-Nonne und spätere Äbtissin[24](#page-35-2) mit vielen weltlichen und kirchlichen Herrschern ihrer Zeit in brieflicher Verbindung stand und in dieser Weise auch erhebli-chen politischen Einfluss ausübte, Mechthild von Magdeburg<sup>[25](#page-35-3)[26](#page-35-4)</sup>, Mechthild von Hackedorn (1241-1299), Gertrud von Helfta<sup>[27](#page-35-5)</sup>, Juliana von Norwich<sup>[28](#page-35-6)</sup> und Theresa von Avila<sup>[29](#page-35-7)</sup>. Und natürlich finden wir auch Meister Eckehart<sup>[30](#page-35-8)</sup>, Heinrich Seuse<sup>[31](#page-35-9)</sup>, einen Schüler Eckeharts, Johannes Tauler<sup>[32](#page-35-10)</sup>, ebenfalls vermutlich ein Schüler Eckeharts, Jakob Böhme<sup>[33](#page-35-11)[34](#page-35-12)</sup> und viele andere<sup>[35](#page-35-13)[36](#page-35-14)</sup>.

Sie alle überliefern uns Berichte ihrer mystischen Erfahrungen in Texten, die teilweise auch auf die nicht-christliche Literatur erheblichen Einfluss hatten. So ist beispielsweise bekannt, dass die Schriften Jakob Böhmes einflussreiche Wirkungen auf den deutschen Idealismus<sup>[37](#page-35-15)</sup> und die deutsche Romantik<sup>[38](#page-35-16)</sup> ausübten. Selbstverständlich ist es ein möglicher und berechtigter Zugang, Mystik als Erscheinungsform der abendländischen Philosophie in ihrer Entstehung und in ihrem jeweiligen zeitgeschichtlichen Zusammenhang zu betrachten, zumal die Mystik im Mittelalter einen geradezu revolutionären Charakter hatte, da sie die Möglichkeit eines direkten Zugangs zu Gott aufzeigte und somit die in alle Bereiche des alltäglichen Lebens greifende übermächtige Institution der Kirche als vermittelnde Instanz im Grunde überflüssig zu machen gedachte.

So konnten die meisten MystikerInnen noch von Glück sprechen, wenn sie nur ausgelacht wurden und sich nicht – wie beispielsweise Meister Eckehart – einem Inquisitionsverfahren stellen mussten. Deshalb umreißt Gerhard Wehr das historische Geschehen folgendermaßen:

<span id="page-35-0"></span><sup>22</sup> Sie waren zumeist Nonnen ˆ{<http://de.wikipedia.org/wiki/Ordensschwester>} und lebten in oberund niederdeutschen Klöstern. Dass dieser Umstand die einzige gesellschaftlich mögliche Rahmenbedingung war, die Frauen in dieser Zeit eine geistige Beschäftigung erlaubte, darf aus der Betrachtung nicht ausgeklammert werden.

<span id="page-35-1"></span><sup>23</sup> <http://de.wikipedia.org/wiki/%20Hildegard%20von%20Bingen>

<span id="page-35-2"></span><sup>24</sup> <http://de.wikipedia.org/wiki/Abt>

<span id="page-35-3"></span><sup>25</sup> <http://de.wikipedia.org/wiki/Mechthild%20von%20Magdeburg>

<span id="page-35-4"></span><sup>26</sup> Die Verfasserin des Visionsbuches *Das fließende Licht der Gottheit* – das erste große in deutscher Sprache verfasste Werk christlicher Mystik (vgl. Wehr, Seite 125) – war eine Begine ˆ{[http://de.wikipedia.](http://de.wikipedia.org/wiki/Begine) [org/wiki/Begine}](http://de.wikipedia.org/wiki/Begine) , d.h. sie lebte mit anderen Frauen zusammen in gemeinschaftlicher Armut und ohne klösterliche Regeln. Anders als beispielsweise Meister Eckehart, der durch seine Gedankenschärfe eine klare Nachvollziehbarkeit seiner Lehre ermöglichte, widmeten sich die Frauen mehr der sogenannten *Minne* ˆ{[http://de.wikipedia.org/wiki/Minne}](http://de.wikipedia.org/wiki/Minne) , der liebevollen Hingabe an den *heiligen Bräutigam*, deren Verinnerlichung in einer oftmals beschriebenen *mystischen* Hochzeit gipfelte.

<span id="page-35-5"></span><sup>27</sup> <http://de.wikipedia.org/wiki/Gertrud%20von%20Helfta>

<span id="page-35-6"></span><sup>28</sup> <http://de.wikipedia.org/wiki/Juliana%20von%20Norwich>

<span id="page-35-7"></span><sup>29</sup> <http://de.wikipedia.org/wiki/Theresa%20von%20Avila>

<span id="page-35-8"></span><sup>30</sup> <http://de.wikipedia.org/wiki/Meister%20Eckehart>

<span id="page-35-9"></span><sup>31</sup> <http://de.wikipedia.org/wiki/Heinrich%20Seuse>

<span id="page-35-10"></span><sup>32</sup> <http://de.wikipedia.org/wiki/Johannes%20Tauler>

<span id="page-35-11"></span><sup>33</sup> <http://de.wikipedia.org/wiki/Jakob%20B%C3%B6hme>

<span id="page-35-12"></span><sup>34</sup> 11 Er war der Begründer der späteren protestantischen Mystik, war eigentlich Schuhmacher und machte schon in seiner Jugend spirituelle Erfahrungen (vgl. Rohr/Weltzien, Seiten 380 ff.)

<span id="page-35-13"></span><sup>35</sup> Rohr, v. W./Weltzien, v.D.: *Das große Lesebuch der Mystiker*, Goldmann-Verlag,1993

<span id="page-35-14"></span><sup>36</sup> Wehr, G.: *Die deutsche Mystik*, Barth Verlag, München/ Wien 1988

<span id="page-35-15"></span><sup>37</sup> <http://de.wikipedia.org/wiki/Idealismus>

<span id="page-35-16"></span><sup>38</sup> <http://de.wikipedia.org/wiki/Romantik>
### G. Wehr

*Die Geschichte der christlichen Mystik und die Geschichte der kirchlichen Ketzervernichtung sind kapitelweise mit derselben Tinte geschrieben, nämlich mit dem Blut der vom Geist Entflammten!*

Die deutsche Mystik, Seite 20

Und freilich ist auch gerade die Blütezeit der deutschen Mystik nicht ohne Grund hauptsächlich im 12. Jahrhundert angesiedelt. In dieser Zeit spiegelt sich die Frömmigkeit der Menschen durch die Vermittlung der institutionalisierten Kirchenlehre im Doppelmotiv von Höllenangst und Himmelssehnsucht wider. In dieser auch von den Kreuzzügen<sup>[39](#page-36-0)</sup> sehr bewegten Zeit, findet die Bewusstseinshaltung einer ganzen Epoche gleichermaßen ihren architektonischen Ausdruck: Die Gotik[40](#page-36-1) mit ihren gen Himmel strömenden Spitzbögen entsteht und löst damit die ruhige Geschlossenheit der romanischen Rundbögen im Baustil der Kirchenhäuser  $ab^{41}$  $ab^{41}$  $ab^{41}$ .

Doch halte ich es in diesem Zusammenhang nicht für erforderlich auf die zeitgeschichtlichen Entstehungsbedingungen mystischen Erlebens näher einzugehen, da es mir ja gerade – im Sinne Albert Schweitzers – um den zeitlosen Aspekt der mystischen Erfahrung geht.

So betont auch Wehr ausdrücklich:

### G. Wehr

*Denn Mystik und jede lebendige Religiösität ist nicht allein von der geschichtlichen Horizontale her zu begreifen, in der eine Generation ihre Väter und Vorväter geistig beerbt hat. Gerade für die christliche Mystik gilt: Es gibt eine Tradition in der Vertikalen.*

Die deutsche Mystik', Seite 37

Ein wesentliches Charakteristikum mystischen Geschehens oder Erlebens, ist die Unmöglichkeit, es kollektiv zu erfahren. Es muss individuell erfahren werden und bleibt auch unübertragbar. Mystisches Geschehen wird dem Erlebenden entweder *aus Gnade* und eher plötzlich zuteil oder es stellt sich quasi als Ergebnis einer langen Kette von Entsagungen oder einer langen Zeit der Hingabe als beinahe logische Konsequenz ein, da es eine Art Versprechen sämtlicher Wege, die Reisen in das *Innere* anleiten, gibt, dass das mystische Erleben bei entsprechender aufrichtiger Innenschau sich irgendwann einstellt.

Immer aber scheint es so zu sein, dass ein zu verbissenes Anstreben solche Erfahrungen verhindert (siehe auch die Ausführungen über die Predigten von Meister Eckehart). Generell handelt es sich um einen *mystischen Weg*, der in Stadien, Schritten, Stufen, zum letztgültig angestrebten Ziel der reinen Gotteserfahrung führen soll[42](#page-36-3). Zumeist beginnt der Weg mit der sogenannten inneren Reinigung, die eine Wahrnehmungsreinigung oder -erweiterung insofern bezeichnet, als dass der Suchende seine Wahrnehmungen beobachten soll und die Verfärbungen und Verzerrungen ausfindig machen soll. Er beschreitet sozusagen einen Weg der Negation, indem er alles in sich anhand der Frage untersucht, was nicht Gott ist, und sich

<span id="page-36-0"></span><sup>39</sup> <http://de.wikipedia.org/wiki/Kreuzzug>

<span id="page-36-1"></span><sup>40</sup> <http://de.wikipedia.org/wiki/Gotik>

<span id="page-36-2"></span><sup>41</sup> Wehr, G.: *Die deutsche Mystik*, Barth Verlag, München/ Wien 1988, Seiten 27 ff.

<span id="page-36-3"></span><sup>42</sup> Wehr, G.: *Die deutsche Mystik*, Barth Verlag, München/ Wien 1988, Seiten 35 ff.

davon (z.B. von lieblosen, hasserfüllten Gedanken) zu befreien sucht, um sich dann, verkürzt gesagt, über die Erleuchtung zur letztendlichen Vereinigung mit Gott emporzuschwingen.

Im folgenden werde ich nun an der Darstellung der Lehre Meister Eckeharts den mystischen Weg genauer erörtern.

# **5.1 Meister Eckehart**

Meister Eckehart trat im Alter von 18 Jahren in den Predigerorden der Dominikaner<sup>[43](#page-37-0)</sup> ein und wurde Prior des Erfurter Klosters. 1314 avancierte er zum Prior des Straßburger Dominikanerklosters, wurde später Leiter des Kölner Ordensstudiums und geriet 1326 wegen des Häresieverdachtes<sup>[44](#page-37-1)</sup> in die Mühlen der Inquisition<sup>[45](#page-37-2)</sup>.

In seiner Predigt zum Bibelzitat:

*Selig sind die Armen im Geiste, das Himmelreich ist ihrer.*

Math 5,3

schildert er den Weg der inneren Reinigung, den ein Mensch, der sich um die Gotteserkenntnis bemüht, beschreiten soll. Demzufolge meint er, *dass der Mensch so arm dastehen müsse, dass er keine Stätte sei noch habe, darin Gott wirken könne. Wo der Mensch (noch) Stätte (in sich) behält, da behält er Unterschiedenheit.*[46](#page-37-3)

Eckehart fordert also dazu auf, einen Weg der Angleichung zu gehen, auf dem die *Unterschiedenheit* von Gott zurückgelassen wird. In diesem Sinne begreift er auch, dass die *gedachte* Distanz zu Gott ein Hindernis in seiner Erkenntnis darstellt. Deshalb bittet er seine Zuhörer

Meister Eckehart

*ebenso (arm) zu sein, auf dass ihr diese Rede verstehet; denn ich sage euch bei der ewigen Wahrheit: wenn ihr dieser Wahrheit, von der wir nun sprechen wollen, nicht gleicht, so könnt ihr mich nicht verstehen.*

Das große Lesebuch der Mystiker, Seite 194

Diese Angleichung wird durch das Mittel der *Abgeschiedenheit* und der *Inneren Armut* vollzogen. Wenn Eckehart aber von Abgeschiedenheit spricht, dann zielt er nicht auf eine wirklich äußere Abgeschiedenheit im Sinne eines Eremitendaseins<sup>[47](#page-37-4)</sup> ab, sondern strebt dabei ein innere Bindungslosigkeit an, die die Voraussetzung des Angleichens an das bedingungslos Ewige, was für ihn Gott ist, ausmacht, denn:

Meister Eckehart

<span id="page-37-0"></span><sup>43</sup> <http://de.wikipedia.org/wiki/Dominikaner>

<span id="page-37-1"></span><sup>44</sup> <http://de.wikipedia.org/wiki/%20H%C3%A4resie>

<span id="page-37-2"></span><sup>45</sup> <http://de.wikipedia.org/wiki/%20Inquisition>

<span id="page-37-3"></span><sup>46</sup> Rohr, v. W./Weltzien, v.D.: *Das große Lesebuch der Mystiker*, Goldmann-Verlag, 1993, Seite 198

<span id="page-37-4"></span><sup>47</sup> <http://de.wikipedia.org/wiki/Eremit>

*Das ist ein lediges Gemüt, das durch nichts beirrt und an nichts gebunden ist, das sein Bestes an keine Weise gebunden hat und in nichts auf das Seine sieht, vielmehr völlig in den liebsten Willen Gottes versunken ist und sich des Seinigen entäußert hat.*

Das große Lesebuch der Mystiker, Seite 200

#### und

#### Meister Eckehart

*Mit wem es recht steht, dem ist´s an allen Stätten unter allen Leuten recht. Mit wem es unrecht steht, für den ist´s an allen Stätten und unter allen Leuten unrecht.*

Das große Lesebuch der Mystiker, Seite 203

Die *innere Armut* bedeutet für ihn nicht eine äußere materielle Armut, und auch sicherlich nicht Armut im Sinne einer unerfüllten Leere, sondern eine Art geistige Armut. Wie dies zu verstehen ist, führt er weiter aus, indem er sagt:

Meister Eckehart *Das ist ein armer Mensch, der nichts will* und nichts *weiß* und nichts hat.

Das große Lesebuch der Mystiker, Seite 194

Damit meint er, dass solange man noch einen eigenen Willen hat, und sei es der Wille, Gott zu offenbaren in Gedanken, Worten und Taten, entstehe durch diesen Willen ein Unterschied zwischen Gott und dem Menschen. Denn was ich noch will, das bin ich noch nicht; ich begehre es lediglich zu sein und ich erlebe es als von mir entfernt und getrennt. Aus diesem Grund führt Eckehart weiter aus:

### Meister Eckehart

*Solange ihr den Willen habt, den Willen Gottes zu erfüllen, und Verlangen habt nach der Ewigkeit und nach Gott, solange seid ihr nicht richtig arm. Denn nur das ist ein armer Mensch, der nichts will und nichts begehrt. Als ich (noch) in meiner ersten Ursache stand, da hatte ich keinen Gott, da war ich Ursache meiner selbst. Ich wollte nichts, ich begehrte nichts, denn ich war ein lediges Sein und ein Erkenner meiner selbst im Genuß der Wahrheit. da wollte ich mich selbst und wollte nichts sonst; was ich wollte, das war ich und was ich war, das wollte ich, und hier stand ich Gottes und aller Dinge ledig.*

Das große Lesebuch der Mystiker, Seite 195

Ferner fordert Eckehart, dass die Armut um ein *Nichtwissen* erweitert werden solle, wobei ihm vorschwebt, dass auch das Wissen um das Wirken Gottes in der Seele einen Unterschied kreiere. Er beruft sich dabei vielmehr auf ein Etwas in der Seele,

#### Meister Eckehart

*aus dem Erkenntnis und Liebe ausfließen, es selbst erkennt und liebt nicht, wie´s die Kräfte der Seele tun. Wer dieses (Etwas) kennen lernt, der erkennt, worin die Seligkeit liegt. Es hat weder Vor noch Nach, und es wartet auf nichts Hinzukommendes, denn es kann weder gewinnen noch verlieren. Deshalb ist es auch des Wissens darum, dass Gott in ihm wirke beraubt.*

Das große Lesebuch der Mystiker, Seite 196

Eckehart geht in seiner Predigt noch weiter hinsichtlich eine Gott-gewahr-seins, indem er die Aussagen derjenigen Meister kritisiert, die behaupten Gott sei vernünftiges Sein und erkenne alle Dinge, er formuliert im Gegensatz dazu nunmehr:

Meister Eckehart

*Ich aber sage: Gott ist weder Sein noch vernünftiges Sein, noch erkennt er dies oder das. Darum ist Gott ledig aller Dinge – und (eben) darum ist er alle Dinge.*

Das große Lesebuch der Mystiker, Seite 197

Damit beabsichtigt er eine Befreiung von sämtlichen gängigen Gottesvorstellungen zu bewirken, die dem Menschen seine Gottesgleichheit (denn schließlich geht es ihm darum) vereiteln könnten. Und also ist die von ihm verlangte innere Armut ein Aufruf, sich jeglicher eingrenzender Vorstellungen oder Begrifflichkeiten zu entledigen, um sich letztlich durch die innere Ledigkeit vollkommen zu entgrenzen. Folglich gipfeln seine Thesen in dieser Predigt in dem oft fälschlicherweise als ketzerisch verstandenen Gebet:

#### Meister Eckehart

*Darum bitte ich Gott, dass er mich Gottes quitt mache, denn mein wesentliches Sein ist oberhalb von Gott [...]. In jenem Sein Gottes nämlich, wo Gott über allem Sein und über aller Unterschiedenheit ist, dort war ich selber, da wollte ich mich selber und erkannte ich mich selber.*

Das große Lesebuch der Mystiker, Seite 198

Sich selbst sogar von dieser letzten Vorstellung zu lösen, hieße für ihn, Gott gleich zu sein. Er lässt dabei nicht nach zu betonen, dass das, was den Menschen im wesentlichen daran hindert, Gott gleich zu sein, sein Eigenwille sei, der für ihn die Wurzel der erlebten Trennung zwischen Gott und Mensch ist. Deshalb seien es nicht die Dinge, die den Menschen an der Gotteserfahrung hindern, sondern er selbst, denn er verhalte sich verkehrt zu den Dingen, indem er sie begehre, sie haben wolle und für wirklich halte. Wer immer auch Frieden in äußeren Dingen suche, sei es in Stätten, bei Leuten, in Werken, in der Fremde, in der Armut oder der Erniedrigung, werde nicht fündig werden. Es mangele dem Menschen an der Fähigkeit sich selbst (gemeint ist der Eigenwille) zu lassen und daher ist für Eckehart das erste Gebot auf dem Weg zur Gotteserkenntnis:

#### Meister Eckehart

*Richte dein Augenmerk auf dich selbst, und wo du dich* findest, da lass von dir ab; das ist das Allerbeste.

Das große Lesebuch der Mystiker, Seite 202

Eckehart scheint sich demgemäß durchaus der oben erwähnten Verfärbungen durch die subjektiv gebildeten Kategorien und Vorstellungen bewusst zu sein, denn wo *ich* bin mit all meinen Vorstellungen über das, was wirklich ist, meinen Stimmungen und Gefühlen, meinem Wollen und Begehren, die als veränderliche Faktoren die Wahrnehmung der Realität verzerren, da kann kein göttliches Bewusstsein sein. Und deshalb fordert Eckehart dazu auf, das zu identifizieren, was den Menschen jeweils vom göttlichen Sein in der jeweilig erschaffenen Vorstellung abspaltet, um sich davon, um eines höheren Zieles willen, loszusagen.

Arm zu sein im Geiste, hieße also seine eigene je subjektive Vorstellungswelt soweit zu untersuchen und zu dezimieren bis nichts *Eigenes* – im Sinne einer eingrenzenden Wahrnehmungskategorie – mehr übrig bleibt und wir das erkennen können, was *hinter* diesen Vorstellungen liegt.

Entsprechend interpretiert er das Matthäuszitat

*Wer mir nachfolgen will, der verleugne zuerst sich selbst.*

Matth. 16,24

folgendermaßen:

Meister Eckehart

*Soweit du ausgehst aus allen Dingen, so weit, nicht weniger und nicht mehr, geht Gott ein mit all dem Seinen, dafern du in allen Dingen dich des Deinen völlig entäußerst.* Das große Lesebuch der Mystiker, Seite 202

Wir wissen aus der Wahrnehmungspsychologie<sup>[48](#page-40-0)</sup> und letztlich auch aus der *neuen* Physik<sup>[49](#page-40-1)</sup> Bei Talbot etwas lesen wir: *Ein Baum, ein Tisch, eine Wolke, ein Stein – all dies wird von der Wissenschaft des 20. Jahrhunderts in eine gleichermaßen festgelegte Sache aufgelöst: Eine Anhäufung von herumwirbelnden Partikelwellen, die den Gesetzten der Quantenphysik gehorchen. Das heißt, alle Objekte, die wir beobachten können, sind dreidimensionale Bilder, die durch elektromagnetische und nukleare Vorgänge aus stehenden und sich bewegenden Wellen gebildet werden* und weiter *Wir leben in einer projizierten Welt, [...] – einer Welt der Scheinbilder* (Talbot 1989, Seite 66 und Seite 84), dass die Dinge wie sie uns erscheinen, so gar nicht existieren.

Stephen LaBerge[50](#page-40-2), von dem später noch die Rede sein wird, schreibt in diesem Zusammenhang:

S. LaBerge

*Was wir sehen, ist nicht 'das da draußen', ja es ist nicht einmal 'da draußen'. Was wir sehen, befindet sich in unserem Kopf, ist nur ein mentales Modell dessen, was wir wahrnehmen oder für 'das da draußen' halten.*

Hellwach im Traum, Seite 282

Und wenn wir uns mehr und mehr darüber bewusst werden, dass diese Erscheinungen lediglich die Ergebnisse subjektiver Konstruktionsprozesse sind, kann mehr und mehr das Einzug halten, was möglicherweise *jenseits* dieser Konstruktionen existiert. Im Grunde genommen geht es Eckehart also um eine gewisse innere Grundhaltung, die darauf abzielt, die erstreb-

<span id="page-40-0"></span><sup>48</sup> <http://de.wikipedia.org/wiki/Wahrnehmungspsychologie>

<span id="page-40-1"></span><sup>49</sup> Hierbei verweise ich nur auf die Erkenntnisse, die uns durch den Einzug der Relativitätstheorie ˆ{[http:](http://de.wikipedia.org/wiki/Relativit%C3%A4tstheorie) [//de.wikipedia.org/wiki/Relativit%C3%A4tstheorie](http://de.wikipedia.org/wiki/Relativit%C3%A4tstheorie)} und der Quantenmechanik ˆ{[http://de.](http://de.wikipedia.org/wiki/Quantenmechanik) [wikipedia.org/wiki/Quantenmechanik](http://de.wikipedia.org/wiki/Quantenmechanik)} in die Physiklandschaft ein anderes Bild der Wirklichkeit aufdrängen. Eindrucksvoll beschrieben werden diese Erkenntnisse und die daraus folgenden Konsequenzen bei M. Talbot, G. Zukav, F. Capra und S. Hawking (siehe Literatur ˆ{Kapite[l10](#page-89-0) auf Seite [87](#page-89-0)})

<span id="page-40-2"></span><sup>50</sup> <http://de.wikipedia.org/wiki/Stephen%20LaBerge>

te Göttlichkeit in Gedanken, Worten und Taten zum Vorschein kommen zu lassen. Daher appelliert er eindringlichst an seine Zuhörer:

#### Meister Eckehart

*Der Mensch soll Gott in allen* Dingen ergreifen und soll sein Gemüt daran gewöhnen, Gott allzeit gegenwärtig zu haben im Gemüt und im Streben und in der Liebe [...]. Das wahrhafte Haben Gottes liegt am Gemüt und an einem innigen, geistigen Sich-Hinwenden und Streben zu Gott, nicht (dagegen) an einem beständigen, gleichmäßigen Daran-denken... Der Mensch soll sich nicht genügen lassen an einem *gedachten* Gott; denn, wenn der Gedanke vergeht, so vergeht auch der Gott. Man soll vielmehr einen wesenhaften Gott haben, der weit erhaben ist über die Gedanken des Menschen.

Das große Lesebuch der Mystiker, Seite 204

Hier wird auch deutlich wie der scharfsinnige Denker Eckehart die Grenzen des Denkens erkennt und aufmalt. Er weiß um die Flüchtigkeit der Gedanken und ihrer Seinsferne, insofern sie immer schon dem Seienden entgegengesetzt sein müssen (vgl. auch Kap 2.4)

Wir sehen nunmehr, dass Eckehart die Wahrnehmung des Ewigen, Beständigen für möglich hält, letztlich sogar für erforderlich hält, so man denn fortdauerndes Glück anstrebt. Die Voraussetzung dazu ist für ihn eine Schärfung der Selbst-Wahrnehmung und eine Prüfung der Pforten, durch die das Wahrgenommene in das Bewusstsein einströmt, die von unseren liebgewonnenen Vorstellungen, Überzeugungen und Willensanstrengungen bewacht werden.

In einem weiteren Schritt geht es dann darum, die Wachposten zu vertreiben und die Pforten weiter aufzumachen, bis sie sich schließlich im Eckehartschen *Licht des Geistes* vollkommen auflösen und das freie göttliche Bewusstsein in die Seele Einzug halten kann. Das ist es wohl auch, was William Blake[51](#page-41-0) meint, der von Huxley zu Beginn seines Buches *Die Pforten der Wahrnehmung* zitiert wird, wenn er sagt.

#### A. Huxley

*Würden die Pforten der Wahrnehmung gereinigt, erschiene den Menschen alles, wie es ist: unendlich.*

Die Pforten der Wahrnehmung, Seite 9

## **5.2 Sufismus**

Im allgemeinen wird der Sufismus als Mystik des Islams verstanden, allerdings sind die Ursprünge sufischen Denkens nicht genau nachweisbar. Es wird vermutet, dass es eine wechselseitige Beeinflussung von Sufismus, Neuplatonismus<sup>[52](#page-41-1)</sup>, Gnosis<sup>[53](#page-41-2)</sup>, und orientalischem Christentum gibt. Aber auch vorislamisch-persische und indische Einflüsse werden ange- $nommen<sup>54</sup>$  $nommen<sup>54</sup>$  $nommen<sup>54</sup>$ .

Historisch treten die Sufis vor allem im Einflussbereich des Islam auf, weil die Sufis aufgrund der dem Islam innewohnenden toleranten Lehre, die Minderheiten Schutz gebot und

<span id="page-41-0"></span><sup>51</sup> <http://de.wikipedia.org/wiki/William%20Blake>

<span id="page-41-1"></span><sup>52</sup> <http://de.wikipedia.org/wiki/Neuplatonismus>

<span id="page-41-2"></span><sup>53</sup> <http://de.wikipedia.org/wiki/Gnosis>

<span id="page-41-3"></span><sup>54</sup> vgl. Yonan 1993 Seiten 61 ff.

Redefreiheit gewährte, zum ersten Mal einen dogmafreien<sup>[55](#page-42-0)</sup> Boden hatten, auf dem sie ihre Lehren verbreiten konnten. Idries Shah<sup>[56](#page-42-1)</sup> geht davon aus, dass die Sufis sich den islamischen Glauben als weltlichen Hintergrund für ihr Auftreten erwählt haben.

Essentiell für den Sufismus ist der Glaube, dass sich die Menschheit auf eine Bestimmung hin entwickelt, die jenseits der Vorstellungen von Menschen mit *normalem* Bewusstsein liegen. Die Entwicklung dahin vollzieht sich in Stufen, die einzelnen mystischen Erfahrungen entsprechen, immer aber erst im Gesamtzusammenhang der evolutionären Entwicklung Bedeutung gewinnen. Daher werden isolierte mystische Erfahrungen, die nicht in einen solchen Gesamtzusammenhang integriert werden können, als sinnlos erachtet $57$ 

Es scheint – trotz aller Versuche diverser Religionswissenschaftler – unmöglich zu sein, Sufi-Denken genau zu charakterisieren und damit in eine Flasche zu sperren, denn der Sufismus versteht sich als durch und durch organisch und daher gibt es auch nur wenige in Texten überlieferte Übungen[58](#page-42-3) zur angestrebten Bewusstseinserweiterung, die immer die *Einheit des Seins*[59](#page-42-4) zum Ziel hat. Idries Shah begründet diesen Mangel an überlieferten Ritualen wie folgt:

### I. Shah

*Eine Schule des Sufismus entsteht, wie jede andere natürliche Gegebenheit, um zu blühen und zu vergehen, nicht aber um Spuren mechanischer Rituale oder anthropologisch interessante Relikte zu hinterlassen. Die Funktion einer Nahrung ist es, umgewandelt zu werden, und nicht unveränderte Spuren zurückzulassen.*

Wege des Lernens – Die spirituelle Psychologie der Sufis, Seite 8

Die Erscheinungsformen sufischen Lebens, Lehrens und Lernens entziehen sich also grundsätzlich einer wissenschaftlichen Systematisierung. Wirklich verstehen kann den Sufsimus nur, wer ihn auch praktiziert. Es gilt das Motto:

Rumi *Wer nicht schmeckt, der weiß nicht.*

Shah: Wege des Lernens – Die spirituelle Psychologie der Sufis, Seite 8

Der Sufismus ist eine Methode der Anpassung, d.h. dass die Art und Weise wie der Sufismus als Lehre in einer bestimmten Zeit auftritt, immer wieder den jeweiligen Umständen und Gegebenheiten dieser spezifischen Zeit und den Menschen, die darin auftreten, angepasst wird.

Immer wieder wird in der sufischen Literatur darauf hingewiesen, nicht der Versuchung zu erliegen, Erscheinung und Inhalt zu verwechseln. Weil die Sufis so wenig Wert auf den Erhalt von leeren Traditionen legen, ist es eher schwierig zu sagen, wie ihre Lehre im einzelnen

<span id="page-42-0"></span><sup>55</sup> <http://de.wikipedia.org/wiki/Dogma>

<span id="page-42-1"></span><sup>56</sup> <http://de.wikipedia.org/wiki/Idries%20Shah>

<span id="page-42-2"></span><sup>57</sup> Shah, I.: *Wege des Lernens – Die spirituelle Psychologie der Sufis*, Knaur, München 1985, Seiten 39 ff.

<span id="page-42-3"></span><sup>58</sup> Übungen, die ursprünglich dazu gedacht waren, dem suchenden Menschen dabei zu helfen, gewohnte Strukturen – im Sinne der oben erwähnten Automatisierungsprozesse – zu durchbrechen sind beispielsweise aus dem Yoga und aus dem Zen-Buddhimus zu hauf überliefert. Etwa die diversen Atemübungen aus dem Yoga oder die bekannten Koan-Übungen (z.B. *wie klatscht man mit einer Hand?*) , vgl. dazu Janßen, 1991.

<span id="page-42-4"></span><sup>59</sup> Yonan, Seite 61

aussieht. Um zu betonen, dass es schließlich nur auf den Inhalt der Lehre ankommt und ihre äußere Form völlig nebensächlich ist sagt etwa der Sufi Jami<sup>[60](#page-43-0)</sup>:

Jami

*Wenn ein Papagei entflogen ist, was tue ich dann mit dem Käfig?* Shah: Wege des Lernens – Die spirituelle Psychologie der Sufis, Seite 19

Kulte und Rituale haben bei den Sufis nur Bedeutung, wenn sie *am richtigen Ort und zur richtigen Zeit vom richtigen Lehrer beim richtigen Schüler* eingesetzt werden, um dem Lernenden einen bestimmten Aspekt der ewigen Wahrheiten klarzumachen. Wenn Zeit, Ort, und Individuum unstimmig sind, verliert ein Ritual seine Kraft und wird abgelegt wie eine Jacke:

### Rumi

*Im Winter verlangst du nach Pelzkleidung, aber wenn der Sommer kommt, wird sie dir zur Last und du legst sie achtlos beiseite. So ist es mit der Nachahmung der Lehre. Sie hält die Leute warm bis zu dem Tag, an dem die Sonne sie wärmt.*

Shah: Wege des Lernens – Die spirituelle Psychologie der Sufis, Seite 19

Da die Sufis dem Humor in ihrer Lehre große Bedeutung beimessen, lassen sich viele Gesichtspunkte ihrer Inhalte in kleinen allegorischen und humoristischen Geschichten – etwa in den anekdotischen Geschichten von Mulla Nasrudin<sup>[61](#page-43-1)</sup> – finden.

Die Sufis behaupten, die ewigen Wahrheiten zu kennen und auch vermitteln zu können; allerdings werden diese Wahrheiten nicht mit dem Verstand, sondern mit dem *Herzen* erfasst, das nach Auffassung der Sufis für die höheren Wahrnehmungsfähigkeiten zuständig ist.

Die Ausbildung der Wahrnehmungsfähigkeit hat eine zentrale Bedeutung in der Lehre der Sufis. Es wird aber immer wieder darauf hingewiesen, dass ein *richtiges Lernen* nur möglich ist, wenn ein lernwilliger Mensch auf einen Menschen trifft, der in der Lage ist, die Lehre auf die *richtige* Weise zu vermitteln, da davon ausgegangen wird, dass die meisten Menschen noch nicht einmal wissen wie man lernt, weil sie nämlich bereits konkrete Vorstellungen über das haben, was sie vorgeben, lernen zu wollen. Die Sufis aber wollen den Menschen gerade von seinen Vorstellungen über die Wirklichkeit und über sich selbst befreien. Die meisten Menschen sind allerdings nicht bereit, sich von ihren Vorstellungen zu lösen.

*Die Institution des Unterrichts existiert, weil der Lernende das Lernen lernen muss.* Shah: Wege des Lernens – Die spirituelle Psychologie der Sufis, Seite 35

Dass aber ein wissender Lehrer, dem man vertrauen kann, eine unbedingte Voraussetzung ist, um den *Pfad der Liebe* (wie der Sufismus auch genannt wird ) beschreiten zu können, macht das Verständnis des Sufismus nicht gerade leicht. Es wird allerdings immer wieder hervorgehoben, dass – wenn die Bereitschaft zu lernen da ist – sich auch ein Lehrer einstellen wird.<sup>[62](#page-43-2)</sup>

<span id="page-43-0"></span><sup>60</sup> <http://de.wikipedia.org/wiki/Jami>

<span id="page-43-1"></span><sup>61</sup> <http://de.wikipedia.org/wiki/%20Nasreddin>

<span id="page-43-2"></span><sup>62</sup> Shah, I.: *Wege des Lernens – Die spirituelle Psychologie der Sufis*, Knaur, München, 1985, Seiten 38–59

Es sollen während des Lernprozesses der Selbstbetrug (z.B. ich bilde mir ein lernen zu wollen, stattdessen suche ich lediglich Abwechslung) und allerlei negative Manifestationen im *äußeren Selbst* aufgedeckt und durch *Wahres* ersetzt werden. Die leitende Annahme dazu ist:

*Für die Sufis gibt es nur eine Essenz, ein Sein, eine Realität (Haqq = die Wahrheit). Alle Erscheinungen und Formen sind aus ihr abgeleitet.*

Shah: Wege des Lernens – Die spirituelle Psychologie der Sufis, Seite 60

Dass dies nicht von allen Menschen gleichermaßen erkannt wird, hat seine Ursache in folgender grundlegender sufischer These:

### Sanai von Afghanistan

*Die Menschheit schläft. Sie beschäftigt sich allein mit Nutzlosem, Sie lebt in einer falschen Welt. Glaubt man, sich in dieser Welt hervortun zu können, so ist das nur Gewohnheit oder Brauch – nicht aber Religion. Diese Religion* ist ungenügend [...]. Triffst du Menschen, die den Pfad (der Erkenntnis) gehen, so schwatze nicht, sondern verzehre dein Ich. Stehst du in Beziehung zur Wirklichkeit auf dem Kopf, dann sind auch dein Wissen und deine Religion verkehrt. Der Mensch verstrickt sich selbst in sein Netz. Der Löwe (der Mensch des Pfades) sprengt seinen Käfig.

Shah: Wege des Lernens – Die spirituelle Psychologie der Sufis, Seite 6

Dabei ist es die Aufgabe des Lehrers, dem Schüler behilflich zu sein, diese Äußerlichkeiten so schnell als irgendmöglich zu überwinden und den Käfig zu sprengen, um zum Kern der Erscheinungen vorzustoßen. Die Art der Lehre des Sufismus ist also so vielfältig wie die Menschen, die sie lehren und lernen. Der Kern der Lehre aber ist unveränderlich.

# **6 Die Methode des Selbsterinnerns**

# **6.1 Pyotr D. Ouspensky**

Der Philosoph Pyotr Demianovich Ouspensky<sup>[1](#page-45-0)</sup> wurde 1878 in Moskau geboren und starb 1947 in London. Er beschäftigte sich Zeitlebens mit philosophischen und psychologischen Fragestellungen, die um die Möglichkeit einer *wahren* Erkenntnis von Wirklichkeit kreisten. Dabei entwickelte er ein psychologisches System der Bewusstseinserweiterung, das er im Großen und Ganzen als *Selbsterinnerung*, aber auch als *vierten Weg* bezeichnet hat.

Ouspensky selbst wurde sehr stark von Georg Iwanowitsch Gurdjieff<sup>[2](#page-45-1)</sup>, einem sufischen<sup>[3](#page-45-2)</sup> Eingeweihten, dem er 1915 begegnete, beeinflusst. Gemeinsam entwickelten sie ein psychologisches System, das dem Menschen die stufenweise Erlangung höherer Bewusstseinsgrade ermöglichen sollte. Dass dieses System eine schriftliche Fixierung fand – durch etliche Veröffentlichungen seitens Gurdjiefs und Ouspenskys – ist eigentlich ein Widerspruch zu der sonstigen Vorgehensweise sufischer Lehrtätigkeit. Es verwundert daher auch nicht, dass vor allem Ouspensky gegen Ende seines Lebens viele Teile seiner Lehre revidierte. So berichtet etwa Francois Grunwald, der ein Nachwort zu Ouspenskys Werk *Tertium Organum* verfasste, dass Ouspensky seine Anhänger in den letzten Wochen seines Lebens ermahnte einen Neubeginn zu unternehmen – jeder auf seine Weise.  $4$  Und auch Gurdjiefs Lehre, dessen Schriften weitaus schwieriger zu verstehen sind als die Ouspenskys, wurde von seinen eigenen Lehrern mit seinem Tode als mehr oder weniger hinfällig bezeichnet. Einer seiner Anhänger, der sich selbst Rafael Lefort nennt und der sich auf die Suche nach Gurdjiefs Lehrern begab, beschreibt in seinem Buch *Die Lehrer Gurdjiefs – Reise zu den Sufi-Meistern*, dass er von diesen immer wieder darauf hingewiesen wurde, dass Gurdjieffs Lehre mit seinem Tod auch als beendet gelte und dass es für den Suchenden darauf ankomme, einen lebendigen Kontakt mit der Lehre herzustellen und damit auch einen lebendigen Lehrer zu suchen[5](#page-45-4) . Gleichwohl scheint ein tieferer Einblick in diese bereits *tote Lehre* für jemanden, der noch keinen direkten Kontakt mit der lebendigen Lehre gefunden hat, als Einstieg vielversprechend, da sie viele Ideen enthält, die in dieser Radikalität sicherlich selten formuliert worden sind. Deshalb wage ich hier ein kurze Darstellung der Grundzüge Ouspenskys Lehrsystems.

Ouspensky geht grundsätzlich davon aus, dass der Mensch, so wie wir ihn kennen ein *nichtvollendetes Wesen* ist. [6](#page-45-5)

<span id="page-45-0"></span><sup>1</sup> <http://de.wikipedia.org/wiki/Pyotr%20Demianovich%20Ouspensky>

<span id="page-45-1"></span><sup>2</sup> <http://de.wikipedia.org/wiki/Georg%20Iwanowitsch%20Gurdjieff>

<span id="page-45-2"></span><sup>3</sup> <http://de.wikipedia.org/wiki/Sufismus>

<span id="page-45-3"></span><sup>4</sup> Ouspensky, P.D.: *Tertium Organum*, Barth-Verlag, Bern/München, 1980, Seite 352

<span id="page-45-4"></span><sup>5</sup> Lefort, R.: *Die Lehrer Gurdjefs – Reise zu den Sufi-Meistern*, Bruno Martin Verlag, Fulda, 1980

<span id="page-45-5"></span><sup>6</sup> Ouspensky, P.D.: *Die Psychologie der möglichen Evolution des Menschen*, Plejaden-Verlag, Berlin 1988, Seite 12

Ouspensky, P.D.

*Die Natur entwickelt ihn nur bis zu einem gewissen Grad, dann überlässt sie ihn sich selbst, damit er seine Entwicklung durch eigene* Bemühung und Initiative fortsetzt, oder lebt und stirbt wie er geboren wurde.

Die Psychologie der möglichen Evolution des Menschen, Seite 12

Ouspensky unternimmt eine Unterscheidung psychologischer Systeme, die für ihn durch zwei Hauptkategorien gekennzeichnet sind. In die erste Kategorie fällt die gesamte *wissenschaftliche Psychologie* seiner Zeit, die sich darum bemüht, den Menschen zu studieren

Ouspensky, P.D. *so wie er ist – so wie sie ihn antreffen* – oder *so wie sie annehmen oder sich einbilden, dass er sei*.

Die Psychologie der möglichen Evolution des Menschen, Seite 11

In die zweite Kategorie fallen Systeme, die den Menschen im Hinblick darauf studieren, was er werden kann. Also Systeme, die den Menschen vom Standpunkt seiner *möglichen Evolution*[7](#page-46-0) betrachten. In seinem letzten Werk *Der vierte Weg* wird ein solches System als Quintessenz seines Lebenswerkes dargelegt. *Der vierte Weg* bezeichnet einen Weg der Erkenntnis, der neben dem ersten Weg (dem Weg des Fakirs<sup>[8](#page-46-1)</sup>, der zu höheren Bewusstseinsstufen gelangt, indem er lernt seine körperlichen Funktionen vollständig zu kontrollieren), dem zweiten Weg (dem Weg des Mönchs<sup>[9](#page-46-2)</sup>, der versucht über den Glauben und Entsagungen, höhere Wahrheiten zu erlangen) und dem dritten Weg (dem Weg des Yoga<sup>[10](#page-46-3)</sup>, dem Weg des Wissens und des Bewusstseins<sup>[11](#page-46-4)</sup>) mehr als eine Synthese dieser drei Wege bezeichnen soll.

Der von Ouspensky beschriebene vierte Weg unterscheidet sich von allen anderen Wegen vor allem dadurch, dass nichts Äußeres aufgegeben werden muss, *denn die ganze Arbeit findet innerlich statt.* [12](#page-46-5)

Ein wichtiger Bestandteil dieses Weges ist, dass der Mensch, der ihn beschreiten will, nichts glauben muss. Er soll alles anhand eigener Erfahrungen überprüfen und erst dann glauben, wenn er zutiefst davon überzeugt ist, dass etwas der Wahrheit entspricht; nicht früher und nicht später. Aus diesem Grund ist es – nach Ouspensky – erforderlich, mit der Selbstbeobachtung zu beginnen, und zwar jeweils in der Situation, in der sich der lernwillige Mensch im Moment befindet. Als vorläufiges Ergebnis der angefangenen Beobachtung stellt sich seines Erachtens folgendes Ergebnis ein:

#### Ouspensky, P.D.

*Der Mensch ist eine Maschine*. Er hat keine *unabhängigen Bewegungen*, weder äußerlich noch innerlich. Er ist eine Maschine, angetrieben von *äußeren Einflüssen und von äußeren Anstößen*. Von sich aus ist er nur ein Automat mit einer gewissen Ansammlung von Erinnerungen vergangener Erfahrungen und mit einer gewissen Menge von Energie in Reserve.

<span id="page-46-0"></span><sup>7</sup> Ouspensky, P.D.: *Die Psychologie der möglichen Evolution des Menschen*, Plejaden-Verlag, Berlin 1988, Seite 11

<span id="page-46-1"></span><sup>8</sup> <http://de.wikipedia.org/wiki/Fakir>

<span id="page-46-2"></span><sup>9</sup> <http://de.wikipedia.org/wiki/M%C3%B6nch>

<span id="page-46-3"></span><sup>10</sup> <http://de.wikipedia.org/wiki/Yogi>

<span id="page-46-4"></span><sup>11</sup> Ouspensky, P.D.: *Der vierte Weg*, Basel, Sphinx-Verlag, 1983, Seite 112

<span id="page-46-5"></span><sup>12</sup> Ouspensky, P.D.: *Der vierte Weg*, Basel, Sphinx-Verlag, 1983, Seite 113

Die Psychologie der möglichen Evolution des Menschen, Seite 17

Ouspensky benutzt diese sehr eindringlichen und hart klingenden Begrifflichkeiten hauptsächlich, um seine Zuhörer von ihren Illusionen über ihren eigentlichen Zustand zu befreien. Erst wenn sie wirklich erkennen – so Ouspensky –, dass die meisten Elemente in ihrem Leben automatisch ablaufen und wenn sie erkennen, dass sie auf das meiste – sei es nun Denken, Fühlen, Tagträumen oder Träumen keinen bewussten Einfluss haben und sie sich dieser schmerzlichen Wahrheit bewusst werden, ist eine Entwicklung möglich. Dabei ist es erforderlich zu erkennen, dass die Einheitlichkeit der Ansammlung an Funktionen, die wir innerlich vorfinden, nichts als eine Illusion ist.

### Ouspensky, P.D.

*Vor allem soll der Mensch wissen, dass er nicht eine Einheit* ist – er ist eine Vielheit [...]. Was im Menschen die Illusion einer Einheit und Ganzheit schafft, ist erstens die Empfindung seines physischen Körpers, zweitens *sein Name*, der gewöhnlich nicht wechselt und drittens ein Anzahl von mechanischen Gewohnheiten, die durch Erziehung in ihm eingepflanzt und durch Nachahmung erworben sind. Dadurch, dass er stets die gleichen physischen Empfindungen hat, sich immer beim gleichen Namen rufen hört und sich in Gewohnheiten und Neigungen wiederfindet, die er immer gekannt hat, bildet er sich ein, stets derselbe zu sein. In Wirklichkeit ist keine Einheit im Menschen, es gibt weder ein alleiniges Befehlszentrum noch ein bleibendes *Ich* oder Ego. [...] Alle Gedanken, jedes Gefühl, jede Empfindung, jeder Wunsch, jedes *ich mag* oder *ich mag nicht* ist ein *Ich*. Diese *Ichs* sind untereinander nicht verbunden noch irgendwie koordiniert [...]. Einige *Ichs* folgen anderen ganz mechanisch, einige erscheinen immer von anderen begleitet. aber darin liegt weder Ordnung noch System.

Die Psychologie der möglichen Evolution des Menschen, Seite 18

Unbedingt erforderlich für die Entwicklung des Menschen sei, dass er sich keine Illusionen über das mache, was er momentan ist. Nach Ouspensky besitzt der Mensch aufgrund seiner Uneinheitlichkeit keine Fähigkeit zu tun, keine Individualität, keine Einheit, kein bleibendes Ich, kein Bewusstsein und keinen Willen <sup>[13](#page-47-0)</sup>. Nur wenn er dies erkenne, werde er Anstrengungen unternehmen, diese Fähigkeiten zu erwerben. Die meisten Menschen allerdings bilden sich ein, diese Fähigkeiten bereits zu haben, was der wesentliche Hinderungsgrund für eine mögliche Entwicklung ist.

## **6.2 Der Bewusstseinsbegriff bei Ouspensky**

Die wichtigste Fähigkeit, die es Ouspensky zufolge zu entwickeln gilt, ist gleichzeitig diejenige, über die sich der gegenwärtige Mensch die meisten Illusionen macht: Das Bewusstsein. Bewusstsein ist für Ouspensky im wesentlichen

#### Ouspensky, P.D.

*eine besondere Art von innerem Aufmerken, unabhängig vom Denkprozess, vor allem ein Achtgeben auf sich selbst*, eine Kenntnis davon, *wer er ist, wo er ist,* dann ein Aufmerken auf das, was er weiß und was er nicht weiß und so weiter.

<span id="page-47-0"></span><sup>13</sup> Ouspensky, P.D.: *Die Psychologie der möglichen Evolution des Menschen*, Plejaden-Verlag, Berlin 1988, Seite 20

Die Psychologie der möglichen Evolution des Menschen, Seite 20

Ob der Mensch bewusst ist oder nicht, kann nur er selbst wissen; es ist von außen nicht einsehbar. Das Bewusstsein ist nicht konstant, mal ist es anwesend mal abwesend. Die Qualität des Bewusstseins variiert also und dies kann als Tatsache von jedem Menschen beobachtet werden. Mittels besonderer Übungen und des Studiums des je eigenen Bewusstseins kann das Bewusstsein erforscht, beständig gemacht und kontrolliert werden – so behauptet Ouspensky.

Für Ouspensky steht fest, dass wir uns nur sehr selten unserer selbst wirklich bewusst sind. Wenn ich beispielsweise versuche, den Zeiger einer Uhr zu beobachten und mir gleichzeitig darüber bewusst zu sein, dass ich es bin, die dies tut, und dass *ich jetzt hier bin*, wird mir dies allerhöchstens zwei Minuten lang gelingen, danach vergesse ich die Empfindung, dass ich da bin. $^{14}$  $^{14}$  $^{14}$ .

Ouspensky unterscheidet zwischen vier, potenziell möglichen Bewusstseinsstufen:

- 1. Der **Schlaf**, der Zustand höchster Identifikation, indem das Bewusstsein vollständig vom Traumgeschehen absorbiert wird und in dem wir gewöhnlich vollständig passiv und subjektiv sind.[15](#page-48-1)
- 2. Der **Wachzustand**, Halbschlaf oder auch *relatives Bewusstsein*. Der Zustand, in dem sich die meisten Menschen die meiste Zeit ihres Lebens befinden.<sup>[16](#page-48-2)[17](#page-48-3)</sup>
- 3. Das **Bewusstsein seiner Selbst** oder **Selbsterinnern**. In diesem Zustand werden wir uns selbst gegenüber objektiv.[18](#page-48-4)
- 4. Das **objektive Bewusstsein**, über diesen Zustand so betont Ouspensky immer wieder – können wir nichts wissen, da wir zu weit von ihm entfernt sind. Die Bezeichnung allerdings beinhaltet die Möglichkeit, objektives Wissen über Alles erlangen zu können.[19](#page-48-5)

### Ouspensky,P.D.

*Doch obwohl er die Möglichkeit hat, diese vier Bewusstseinszustände zu kennen, lebt der Mensch tatsächlich nur in zwei dieser Zustände*: Ein Teil seines Lebens spielt sich im Schlaf und der andere im sogenannten *Wachzustand* ab, der sich in Wirklichkeit nur wenig vom Schlaf unterscheidet.

Die Psychologie der möglichen Evolution des Menschen, Seite 24

Den dritten Bewusstseinzustand, von dem wir gemeinhin annehmen, dass wir ihn schon haben, erleben wir manchmal bei starken Gemütsbewegungen, in Augenblicken großer Gefahr und manchmal auch, wenn sich nichts *besonderes* abspielt. Dass wir uns gewöhnlich nicht selbst erinnern, können wir erfahren, indem wir verschiedene Erinnerungen an verschiedene

<span id="page-48-0"></span><sup>14</sup> Ouspensky, P.D.: *Die Psychologie der möglichen Evolution des Menschen*, Plejaden-Verlag, Berlin 1988, Seite 24

<span id="page-48-1"></span><sup>15</sup> Ouspensky, P.D.: *Die Psychologie der möglichen Evolution des Menschen*, Plejaden-Verlag, Berlin 1988, Seite 34

<span id="page-48-2"></span><sup>16</sup> Ouspensky, P.D.: *Die Psychologie der möglichen Evolution des Menschen*, Plejaden-Verlag, Berlin 1988, Seite 34

<span id="page-48-3"></span><sup>17</sup> Ouspensky, P.D.: *Der vierte Weg*, Basel, Sphinx-Verlag, 1983, Seiten 64–65, Seiten 121 ff.

<span id="page-48-4"></span><sup>18</sup> Ouspensky, P.D.: *Der vierte Weg*, Basel, Sphinx-Verlag, 1983, Seiten 64–65, Seiten 122 ff.

<span id="page-48-5"></span><sup>19</sup> Ouspensky, P.D.: *Der vierte Weg*, Basel, Sphinx-Verlag, 1983, Seiten 64–65, Seiten 122 ff.

Situationen miteinander vergleichen und feststellen, dass manche Erinnerungen sehr lebendig sind (Gerüche, Farben, Gefühle, Empfindungen und Gedanken), andere sind eher blass und von manchen Dingen, wissen wir nur, dass sie sich ereignet haben, können uns aber überhaupt nicht daran erinnern. Ich weiß beispielsweise, dass ich am Tag X (z.B. dem 18. 4. 1989) mit der U-Bahn zur Universität gefahren bin, kann mich aber überhaupt nicht daran erinnern. Die Erinnerung daran scheint einfach gelöscht zu sein, weil mein Bewusstsein vermutlich von Tagträumen und Phantasien absorbiert war, und diese hinterlassen keinerlei Erinnerungsspuren.

Das angestrebte Bewusstsein seiner selbst entsteht zunächst also eher zufällig. Die Kontrolle darüber zu erlangen und das Bewusstsein seiner selbst absichtlich zu erwirken, ist das Ziel des von Ouspensky formulierten psychologischen Systems. Um das angestrebte Bewusstsein des *Selbsterinnerns*, das für Ouspensky sowohl eine Methode als auch ein Bewusstseinszustand an sich ist und eine notwendige Voraussetzung für die Erlangung des objektiven Bewusstseins ist, zu erreichen, müssen zunächst die Bedingungen studiert werden, die das Selbsterinnern verhindern. Das größte Hindernis dabei ist, unsere *Unwissenheit über uns selbst*. Wichtig ist für ihn zu verstehen,

Ouspensky,P.D. *dass Psychologie wahrhaftig Studium seiner selbst* bedeutet. Die Psychologie der möglichen Evolution des Menschen, Seite 26

Immer wieder wird betont, dass die Selbstbeobachtung das wesentliche Erkenntnisinstrument seiner Psychologie ist, dass durch keine andere Art des Studiums ersetzt werden kann. Gestützt auf diese Grundvoraussetzung seiner Psychologie hält sich Ouspensky mit letztgültigen Definitionen psychologischer Zusammenhänge eher zurück. Vielmehr fordert er seine Zuhörer immer wieder auf, seine Annahmen anhand eigener Beobachtungen zu überprüfen.

# **6.3 Hemmnisse bei der Bewusstseinsentwicklung**

Die wichtigsten Hemmnisse, die der Bewusstseinsentwicklung im Wege stehen können sind für Ouspensky:

### **6.3.1 Das Lügen**

*Das Lügen* – was er nicht in einem moralischen Sinne verstanden wissen möchte, denn ein *absichtliches* Lügen ist hier nicht gemeint, sondern Lüge meint hier:

Ouspensky,P.D.

*Sie bedeutet, von Dingen, die man nicht kennt, die man nicht kennen kann, so zu sprechen, als ob man sie kennen kann, so zu sprechen, als ob man sie kennen würde und als ob man sie kennen könnte.*

Die Psychologie der möglichen Evolution des Menschen, Seite 50

Dabei ist es vor allem wichtig zu sehen, dass bei den meisten Menschen, diese Art des Lügens automatisiert abläuft. Wir wissen beispielsweise nichts über uns selbst und *wissen* auch tatsächlich, dass wir nichts wissen, sondern uns lediglich Meinungen und Theorien über uns selbst bilden, die wir oftmals nicht hinreichend überprüfen.

### Ouspensky, P.D.

*Dennoch erkennen wir diese Tatsache niemals an oder geben sie zu; wir gestehen sie noch nicht einmal uns selbst gegenüber ein, wir handeln, denken und sprechen, als wüssten wir, wer wir sind: das ist der Ursprung, der Anfang des Lügens*

Der vierte Weg, Seite 42

Der Begriff *Lüge* bezeichnet hier also einen Automatismus, der sich im wesentlichen auf eine Art des Selbstbelügens bezieht. Schon wenn ich *Ich* sage belüge ich mich – nach Ouspensky – selbst, denn in diesem gegenwärtigen Halbschlafzustand, gibt es in dem, was ich als *Ich* bezeichne keine Einheit. [20](#page-50-0) Diese Art des Lügens bezeichnet Ouspensky in seinem Buch *der vierte Weg* auch als Erkenntnispuffer<sup>[21](#page-50-1)</sup>, die dazu dienen mit unvereinbaren Widersprüchen leben zu können. Wenn ich beispielsweise grundsätzlich die Ansicht vertrete: *Ich streite mich nie!* wird mir auch niemals auffallen, wenn ich mich tatsächlich einmal streiten sollte und ich werde mein Gegenüber notwendigerweise für einen Lügner oder für paranoid halten, sofern ich nicht bereit bin, diese Ansicht über mich zu revidieren. Indem ich diese oder eine andere ähnliche, eingepflanzte Grundannahme identifiziere und an meinem tatsächlichen Verhalten überprüfe, wird einer möglichen Veränderung der Weg bereitet und in der Folge wohl auch – auf dieses Beispiel bezogen – die Kommunikationsfähigkeit verbessert.

### **6.3.2 Die Phantasie**

Eine erweiterte Form des Sich-selbst-belügens und damit ein weiteres Hindernis für die Selbstbeobachtung ist die Phantasie. Wenn ich mich selbst beobachte bemächtigt sich meiner nach einiger Zeit die Phantasie und ich vergesse die Beobachtung. Für die Selbstbeobachtung ist die Phantasie also keineswegs schöpferisch, sondern entfaltet sogar zerstörerische Kräfte. Deshalb erkennt ein sich selbst beobachtender Mensch,

#### Ouspensky, P.D.

*dass er sie22 in keiner Weise kontrollieren kann, und dass sie ihn immer* weit fortführt von seinen mehr bewussten Entscheidungen und zwar in eine Richtung, in die er nicht gehen wollte.

Die Psychologie der möglichen Evolution des Menschen, Seite 51

### **6.3.3 Das Ausdrücken negativer Gefühle**

Das Ausdrücken negativer Gefühle ist für Ouspensky ein weiteres Hindernis auf dem Wege zur Bewusstwerdung. Negative Gefühle wie Selbstmitleid, Zorn, Angst, Misstrauen Eifersucht usw. sind – nach Ouspensky – nicht nur vollkommen überflüssig, weil sie uns nicht mit neuen Dingen vertraut machen und uns keinerlei Energie geben, sondern wir sie im Gegenteil

<span id="page-50-0"></span><sup>20</sup> Ouspensky, P.D.: *Der vierte Weg*, Basel, Sphinx-Verlag, 1983, Seite 42

<span id="page-50-1"></span><sup>21</sup> Ouspensky, P.D.: *Der vierte Weg*, Basel, Sphinx-Verlag, 1983, Seite 45

<sup>22</sup> gemeint ist die Phantasie

durch ihren Ausdruck verschwenden, sondern erzeugen zudem unangenehme Illusionen, die in die Zukunft hinein katapultiert und in ihrer Ausdrucksweise den Automatisierungsprozessen unterworfen, letztlich sogar unsere psychische und körperliche Gesundheit angreifen können.

Deshalb sollen diese negativen Gefühle nicht einfach nur beobachtet werden, sondern es soll ihrem Ausdruck auch ein Widerstand entgegengesetzt werden und zwar zunächst, indem man sie nicht mehr verherrlicht und erkennt, dass sie völlig nutzlos sind. [23](#page-51-0)

Negative Gefühle haben laut Ouspensky ihre Ursache immer nur in uns selbst. Wir kreieren sie selbst und es gibt absolut keine äußeren Umstände, die sie erzeugen. Wenn wir in einem ängstlichen Zustand sind, suchen wir uns Gegenstände und Menschen vor denen wir Angst haben, mit denen wir unsere Angst identifizieren. Die Ursache der Angst liegt aber Ouspensky zufolge ausschließlich in uns selbst und ist daher niemals äußerlich, sondern immer nur innerlich zu beseitigen.

Es wäre allerdings ein Missverständnis nun anzunehmen, Ouspensky plädiere für eine bloße Unterdrückung negativer Gefühle. Letztlich geht es ihm um eine Verwandlung dieser Gefühle, die zunächst – wie bereits erwähnt – nur beobachtet werden sollen; und Beobachtung ist nur möglich, wenn der Beobachtende sich bemüht, sie nicht *automatisch* auszudrücken.

## **6.3.4 Das Reden**

Ferner wird die Selbstbeobachtung und die schrittweise Bewusstwerdung durch permanentes unnötiges *Reden* (gemeint ist hier vor allem, aber nicht nur, das innere Reden) beeinträchtigt. Wer permanent mit sich oder anderen redet, kann sich nicht beobachten. Lüge, Phantasie, der Ausdruck negativer Gefühle und unnötiges Reden begünstigen in ihrer automatisierten Funktionsweise ein Verharren im Halbschlafzustand, den es durch die schrittweise Beobachtung und Bewusstwerdung dieser Automatismen zu überwinden gilt.

## **6.3.5 Die Identifikation**

Der letzte Punkt, der die Bewusstwerdung und die Selbstbeobachtung behindert ist die Identifikation. Durch die fortschreitende Selbstbeobachtung wird entdeckt, dass wir uns mit Dingen, Prozessen, Gefühlen und Gedanken identifizieren.

*Die Identifizierung* ist ein merkwürdiger Zustand, in dem der Mensch mehr als die Hälfte seines Lebens verbringt. Er ´identifiziert´ sich mit allem: mit dem, was er sagt, mit dem, was er weiß, mit dem, was er glaubt, mit seinen Begierden, mit dem, was ihm nicht erwünscht ist, was ihn anzieht und was ihn abstößt. Alles saugt ihn auf, und er ist nicht fähig, sich von der Idee, von dem Gefühl oder dem Gegenstand zu trennen, der ihn verschlingt. dies besagt, dass der Mensch im Zustand der Identifizierung unfähig ist, den Gegenstand seiner Identifizierung unparteiisch zu betrachten.

Die Psychologie der möglichen Evolution des Menschen, Seite 53

Ouspensky, P.D.

<span id="page-51-0"></span><sup>23</sup> Ouspensky, P.D.: *Der vierte Weg*, Basel, Sphinx-Verlag, 1983, Seiten 19–23, Seiten 81–85

Sämtliche *unwirkliche* und unnötige Erscheinungsformen wie die Lüge, die Phantasie (gemeint ist hier immer nur die unkontrollierte Tagträumerei; Phantasie sinnvoll und bewusst eingesetzt ist auch mit Ouspenskys psychologischem System vereinbar; der *richtige* Einsatz der Phantasie wäre dann sich vorzustellen, man sein bewusst<sup>[24](#page-52-0)</sup>), der Ausdruck negativer Gefühle und das unnötige Reden sind nur durch den Zustand der Identifikation überhaupt möglich. Ein wesentlicher Gesichtspunkt des gegenwärtigen Halbschalfzustandes, indem sich die weitaus meisten Menschen Ouspensky zufolge befinden, ist in dieser Barriere zu sehen, die hauptsächlich dazu beiträgt, den Menschen am Erwachen zu hindern. Denn wenn wir identifiziert sind, können wir nicht beobachten und wenn wir uns nicht beobachten können, fällt uns auch nicht auf, dass wir eigentlich schlafen.

Ouspensky, P.D.

*Es ist unmöglich bewusst zu sein, wenn Sie sich identifizieren* Die Psychologie der möglichen Evolution des Menschen, Seite 145

# **6.4** *Selbsterinnern* als Methode

Wie bereits erwähnt ist die Erkenntnis, dass die meisten unserer Gedanken und Handlungen vollständig automatisiert ablaufen, wir weitestgehend identifiziert sind und somit permanent in einem Halbschlafzustand verweilen und nur in den seltensten Momenten unserer selbst gewahr sind (oder mit den Worten Ouspenskys gesprochen: die Erkenntnis, dass der Mensch eine Maschine ist), die unbedingte Voraussetzung ohne die überhaupt keine Entwicklung möglich ist. Wer dies allerdings erkannt hat, kann mit der *Arbeit* beginnen.

Die Frage ist also nun: Wie kann ich bewusster werden? Dazu ist es zunächst notwendig, Augenblicke des Selbsterinnerns zu finden und sie mit anderen nicht-bewussten Augenblicken zu vergleichen<sup>[25](#page-52-1)</sup> und sich beispielsweise nach einer abgeschlossenen Handlung (z.B. nachdem ich soeben diesen Absatz gelesen habe) zu fragen :*War ich während dieser Handlung bewusst – mir also gewahr, dass ich bin und wo ich bin– oder nicht?*

Was einen bewussten Moment ausmacht, kann nicht beschrieben werden, sondern nur der Erlebende selbst kann diesen Unterschied bei sich selbst feststellen. Es ähnelt allerdings einer Art geteilter Aufmerksamkeit:

### Ouspensky, P.D.

*Aber wenn sie zur selben Zeit, in der Sie beobachten, bewusst sind, wird die Richtung ihrer Aufmerksamkeit zwei Pfeilen ähneln, von denen der eine die Aufmerksamkeit zeigt, die auf den Gegenstand der Beobachtung gerichtet ist, und der andere auf sie selbst.*

Der vierte Weg, Seite 123

Wenn man beginnt zu erkennen, dass man sich gewöhnlich nicht selbst erinnert, wird Selbsterinnerung langsam möglich.

<span id="page-52-0"></span><sup>24</sup> Ouspensky, P.D.: *Der vierte Weg*, Basel, Sphinx-Verlag, 1983, Seite 121 ff.

<span id="page-52-1"></span><sup>25</sup> Ouspensky, P.D.: *Der vierte Weg*, Basel, Sphinx-Verlag, 1983, Seiten 121 ff.

### Ouspensky, P.D.

*Wenn die Erkenntnis, dass wir uns nicht selbst-erinnern, stetig wird, dann können wir uns selbst erinnern. Jeden Tag können sie Zeit zu der Erkenntnis finden, dass Sie sich nicht Selbst-erinnern; das wird Sie schrittweise zum Selbst-erinnern führen. Ich meine nicht, sich zu erinnern, dass sie sich nicht selbst-erinnern, sondern es zu erkennen.*

Der vierte Weg, Seite 125

Eine überaus wichtige Rolle im Zusammenhang mit der Methode des Selbsterinnerns spielen die Gedanken, da die Gedanken (bzw. die *Denkfunktion*) das einzige sind, über das wir eine gewisse eingeschränkte Kontrollmöglichkeit haben. Wenn wir sie darauf richten, uns beständig daran zu erinnern, dass wir uns nicht erinnern, wird die Erkenntnis möglich, dass wir uns nicht erinnern und damit wird selbst-erinnern möglich, denn am Bewusstsein selbst kann Ouspensky zufolge nicht gearbeitet werden. Wenn ich beispielsweise augenblicklich bemerke, dass ich mich identifiziere, kann ich mich Kraft einer Gedankenanstrengung vielleicht aus der Identifizierung lösen. Allerdings ist das Verhältnis von Denken und Selbsterinnern auch für Ouspensky nicht einfach zu beschreiben, da Denken genauso wie Gefühle und Empfindungen für ihn Funktionen darstellen, Bewusstseinszustände aber nicht:

### Ouspensky, P.D.

*Denken ist ein mechanischer Vorgang, es kann ohne oder mit sehr wenig Bewusstsein arbeiten.26 Und Bewusstsein kann ohne einen wahrnehmbaren Gedanken existieren.*

Der vierte Weg, Seite 130

Daraus ergibt sich, dass man sich in seinen Bemühungen um Selbsterinnerungzustände nicht allein auf die *Denkfunktionen* verlassen kann, da die Gefahr, dabei in weitere Automatisierungsprozesse zu versinken, offensichtlich erscheint.

Deshalb ist eine Übung, die zu Selbsterinnerung führen kann, zu versuchen, seine Gedanken anzuhalten, was ausgesprochen schwierig ist, da sich nur allzu oft leise Gedanken wieder einschleichen:

#### Ouspensky, P.D.

*Sie können* die Gedanken anhalten, aber sie dürfen nicht enttäuscht sein, wenn es ihnen anfangs nicht gelingt [...]. Sie können sich nicht sagen *Ich will meine Gedanken anhalten*, und sie hören auf. Sie müssen sich die ganze Zeit anstrengen. Deshalb dürfen sie es nicht lange tun. Es reicht vollauf, wenn sie es für wenige Minuten tun, sonst werden Sie sich selbst überreden, Sie täten es, während Sie einfach ruhig dasitzen und denken und sehr glücklich darüber sind.

Der vierte Weg, Seite 133

<sup>26</sup> Das klingt zunächst verwunderlich, weil gerade das Denken von uns zumeist das Attribut des Bewussten zugeschrieben bekommt. Deshalb ein Beispiel: Ich habe sicherlich in einem beliebigen Seminar in der Universität an einem Tag X viele Überlegungen angestellt, die sich auf die dargelegten Texte bezogen und vermutlich auch nicht einer gewissen Logik entbehrten, trotzdem kann ich mich an die meisten dieser angestrengten Überlegungen nicht erinnern, während einige mir noch sehr lebendig in Erinnerung geblieben sind (besonders jene, bei denen ein *Aha*-Effekt zustande kam). Folglich war ich mir meiner selbst bei den meisten dieser Überlegungen nicht gewahr.

Aber auch dies sind lediglich Vorschläge seitens Osuspenskys, die keine Allgemeingültigkeit beanspruchen und von jedem als Methodik unterschiedlich erlebt werden. Fest steht, dass die Entwicklung des Bewusstseins eine gewaltige Anstrengung erfordert, die nur von dem Menschen, der diesen Weg gehen will, geleistet werden kann. Die Voraussetzung dazu ist, dass ein fester Entschluss gefasst wird, aus dem Halbschlafzustand zu erwachen. Um diesen Entschluss allerdings fassen zu können und sich auf diese anstrengende Reise begeben zu können, ist es auch erforderlich, sich zu vergegenwärtigen, welchem Zweck die ganze Arbeit dienen könnte. Auf die Frage nach dem Zweck antwortet Ouspensky:

Ouspensky, P.D.

*Wenn wir Willen haben, wenn wir frei sein möchten, anstatt Marionetten zu sein, wenn wir erwachen wollen, müssen wir Bewusstsein entwickeln. wenn wir erkennen, dass wir schlafen, dass alle Menschen schlafen, und was das bedeutet, werden dadurch alle Absurditäten des Lebens geklärt. Es ist ganz klar, dass die Menschen, wenn sie schlafen, nicht anders handeln können, als sie es jetzt tun.*

Der vierte Weg, Seite 131

Er behauptet weiter, wenn wir nur etwa 15 Minuten bewusst wären, könnten wir die Welt mit völlig neuen Augen betrachten und ein Unmenge daraus lernen.

# **6.5 Zusammenfassung**

Nichts ist so schwierig wie einen automatisierten Prozess als solchen zu identifizieren und dann zu *ent-automatisieren* und kaum etwas ist so schwierig wie sich aus einer Identifikation, und sei sie auch noch so winzig – wie etwa das Kleben der Aufmerksamkeit auf der Mattscheibe eines Fernsehers oder einer Kinoleinwand, bei der wir unsere eigentliche Existenz, die gerade in einem Sessel sitzt, vollständig vergessen – dauerhaft zu lösen. Wenn es gelingt, dann immer nur für Sekunden und schon lassen wir zu, dass das Bewusstsein von äußeren oder inneren Geschehnissen wieder absorbiert wird. Einen Seinszustand frei von diesen Attributen zu erlangen, wird zwar von allen beschriebenen Autoren in Aussicht gestellt (einschließlich Ornstein) und von allen wird auch die Notwendigkeit einer Bewusstseinsentwicklung betont, doch die Möglichkeiten, diese zu erlangen und ihre Beschreibungen, bleiben allemal vage. Wobei nicht ganz klar ist, ob dies nun ein Vorteil oder ein Nachteil der vorgestellten Methoden ist.

Als eine gut nachvollziehbare Methodik der Bewusstseinerweiterung erweist sich der Klartraum und die Möglichkeiten seiner Induzierbarkeit, dem in den letzten Jahren auch von der sogenannten anerkannten Wissenschaft erhebliche Beachtung geschenkt wurde.

# **7 Wachheit im Schlaf – Theorie**

# **7.1 Wachheit im Schlaf**

Ein erstaunliches Phänomen im Bereich potenziell möglicher Bewusstseinszustände ist das Klarträumen oder auch *luzides Träumen*. (Im weiteren Verlauf dieser Arbeit werde ich diese beiden Begriffe synonym verwenden.)

Es handelt sich dabei um einen Zustand, der während des Schlafens und zumeist während der REM-Phase auftritt<sup>[1](#page-55-0)[2](#page-55-1)[3](#page-55-2)</sup> und in dem der Träumende paradoxerweise zugleich physiologisch<sup>[4](#page-55-3)</sup> schläft und mental wach ist und sich völlig darüber im Klaren ist, dass er eigentlich schläft, im Bett liegt und dass die Umgebung, in der sich sein Bewusstsein gerade befindet, eine Traumlandschaft ist, die von ihm selbst erzeugt wurde.

Die Paradoxie<sup>[5](#page-55-4)</sup> ergibt sich, weil es *normalerweise* ein bedeutendes Charakteristikum des Schlafes und des in diesem Zustand auftretenden Träumens ja gerade ist, dass der Träumende sich seines eigentlichen Zustands nicht bewusst ist und sein *Klarbewusstsein* vollständig vom Traumgeschehen absorbiert ist und mit dem Traumgeschehen identifiziert ist. Denn er geht gewöhnlich *automatisch* davon aus, dass er wach ist, stellt seinen Bewusstseinszustand nicht in Frage und kann erst im nachhinein – also nach dem Erwachen aus dem Schlafzustand – konstatieren, dass er *nur* geträumt hat.

In vielen philosophischen Schriften wurde mehrfach über die Frage diskutiert, ob es Kriterien dafür geben könne, die mit Sicherheit darüber Aufschluss geben können, ob das soeben Erlebte Traum oder Wirklichkeit sei. Berühmt geworden ist in diesem Zusammenhang die Geschichte des Taoisten<sup>[6](#page-55-5)</sup> Dschuang Zi<sup>[7](#page-55-6)</sup> (Anfang 3. Jhdt. v. Ch.), der träumt, er sei ein Schmetterling, der nicht weiß, dass er Dschuang Zi ist. Und als er erwacht, kann er nicht mit Sicherheit sagen, ob er nun ein Schmetterling ist, der träumt, er sei Dschuang Zi oder ob es sich umgekehrt verhalte.

Dennoch kommt für den Träumer nach dem Erwachen die Einsicht hinzu, dass er im *Wachzustand* um einen anderen Zustand, nämlich den des Schlafens und Träumens weiß, während er gewöhnlich im Traumzustand um keinen anderen Bewusstseinzustand weiß. Diese Überlegung wird für einen *Klarträumer* zunächst hinfällig, denn er macht während des Traumzustands die Feststellung, dass die Umgebung, in der er sich soeben befindet, eindeutig einem

<span id="page-55-0"></span><sup>1</sup> LaBerge, S. ˆ{[http://de.wikipedia.org/wiki/Stephen%20LaBerge}](http://de.wikipedia.org/wiki/Stephen%20LaBerge) : *Hellwach im Traum – Mehr Selbsterkenntnis und Selbstbestimmung durch bewußtes Träumen*, Jungfermann-Verlag. Paderborn 1987

<span id="page-55-1"></span><sup>2</sup> Tholey, P. ˆ{[http://de.wikipedia.org/wiki/Paul%20Tholey}](http://de.wikipedia.org/wiki/Paul%20Tholey) : *Der Klartraum – Hohe Schule des Traums.* In Schnelting, K. (Hrsg.): *Hilfe, ich träume!* (Seiten 100–118). München, Goldmann-Verlag, 1984 3 Tholey, P.: *Schöpferisch Träumen. Der Klartraum als Lebenshilfe.* Niedenhausen: Falken-Verlag, 1987

<span id="page-55-2"></span>

<span id="page-55-3"></span><sup>4</sup> <http://de.wikipedia.org/wiki/Physiologie>

<span id="page-55-4"></span><sup>5</sup> <http://de.wikipedia.org/wiki/%20Paradoxie>

<span id="page-55-5"></span><sup>6</sup> <http://de.wikipedia.org/wiki/Taoismus>

<span id="page-55-6"></span><sup>7</sup> <http://de.wikipedia.org/wiki/%20Zhuangzi>

Traum entspringt, während die Feststellung als solche nicht geträumt ist. Gleichzeitig ist der träumende Mensch sich vollkommen darüber im klaren, dass sein physischer Körper im Bett liegt und schläft, er sich also zugleich – so scheint es – im Schlaf- und im Wachzustand befindet. Das Paradoxon stellt sich also wie folgt dar:

Ich als Träumerin stelle fest, dass das momentan erlebte ein Traum ist und es gehört zum Inhalt dieses Traums, dass ich das weiß, doch das Wissen um diesen Zustand ist nicht geträumt. Somit wird etwas zum Inhalt dieses Traumes, was man vielleicht als ein Art Meta-Wissen bezeichnen könnte, also nicht vollständig zum Traum gehört und den Traum transzendiert. Und dennoch gehört dieses nicht geträumte Wissen zum Traum dazu, denn das Wissen (bzw. das Bewusstsein des eigenen Zustandes) stellt sich während des Schlafens und Träumens ein.

# **7.2 Wissenschaftstheoretische Überlegungen**

Für die meisten Psychologen und Philosophen der westlichen Hemisphäre<sup>[8](#page-56-0)</sup> klangen Berichte über derartige Wachtraum-Zustände so absurd, dass sie sie schlicht und einfach als Lügen oder versteckte Tagtraumphantasien abtaten. Viele Traumforscher gingen jahrelang von der ungeprüften Annahme aus, dass es eine Verbindung von Traum und Bewusstsein im Schlaf nicht geben könne. Es ist ein bekanntes Phänomen in der anerkannten Wissenschaft, dass sie sich gegen Phänomene, deren Erklärbarkeit nicht im Rahmen des gegenwärtigen Para- $\rm{digma^9}$  $\rm{digma^9}$  $\rm{digma^9}$ geleistet werden kann, schlicht als immun erweist, d.h. es scheint gewissermaßen ein Wahrnehmungsabwehr gegenüber neuen Tatsachen zu geben, die nicht unter das alte Paradigma subsumiert werden können. Ein Wissenschaftsparadigma erfüllt dabei die Funktion eines Daten- oder Tatsachen- Selektionsverfahrens, denn das Paradigma ist sozusagen das Wirklichkeitskonstrukt der anerkannten Wissenschaft, das mehr oder weniger stillschweigend vorausgesetzt wird und also solches nicht – wie das etwa bei gewöhnlichen Theorien der Fall ist – hinterfragt wird  $10$ . Paradigmen – so schreibt Zurfluh –

### Zurfluh, W.

*bestimmen nicht nur die Art der Fragestellung, sondern auch die Arbeits- und Forschungsrichtung und die erlaubten und verwendeten Methoden. Für eine gewisse Zeit umgrenzen sie den allgemein anerkannten wissenschaftlichen Leistungsrahmen, innerhalb dessen Probleme aufgeworfen und Lösungen geliefert werden dürfen.*

Quellen der Nacht, Seite 35

Wenn nachgewiesen wird, dass es viele Fakten gibt, die sich nicht widerspruchslos unter das alte Paradigma subsumieren lassen und ein alternatives Paradigma vorgeschlagen wird, kommt es zu einem *Paradigmenkonflikt*. Dieser Begriff bezeichnet eine Phase, in der ein neues Paradigma gegen ein altes ankämpft und sich langsam durchsetzt. Auf die Traumforschung bezogen ist es sicherlich angebracht im Falle des Klarträumens von einem Paradigmenkonflikt zu sprechen, denn die jahrelange Ignoranz diesem Thema gegenüber ist vor allem auch deshalb so hartnäckig gewesen, weil das Klarträumen als Phänomen nicht

<span id="page-56-0"></span><sup>8</sup> <http://de.wikipedia.org/wiki/Westliche%20Hemisph%C3%A4re>

<span id="page-56-1"></span><sup>9</sup> <http://de.wikipedia.org/wiki/Paradigma>

<span id="page-56-2"></span><sup>10</sup> Ornstein, R.: *Die Psychologie des Bewusstseins*, Fischer-Verlag, Frankfurt/Main, 1976, Seiten 20 ff.

in die traditionellen Traumtheorien integriert werden konnte. Aufgrund der traditionellen Auffassungen über den Traumzustand nahm man an, dass das beschriebene Phänomen *Klartraum* keine Form des Träumens sei, sondern vielmehr eine Art Wachzustand, in dem man intensivst vor sich hinphantasiere<sup>[11](#page-57-0)</sup>

Ein anderer Grund für die Missachtung dieses Phänomens mag darin liegen, dass Klarträume *spontan* im Vergleich zu *normalen* Träumen nur relativ selten auftreten. Erst als das luzide Träumen als ein Phänomen, das vor allem während der REM-Schlaf-Phase<sup>[12](#page-57-1)</sup> auftritt, mit den Methoden des Schlaflabors<sup>[13](#page-57-2)</sup> zweifelsfrei nachgewiesen werden konnte, begann die etablierte Psychologie sich diesem Thema und seiner Erforschung zu widmen.

Es gibt allerdings viele Zeugnisse luzider Träumer und ihrer Träume, die bis in die vorchristliche Zeit zurückreichen, wobei es schwierig ist, im nachhinein zweifelsfrei zu sagen, ob es sich tatsächlich bei den überlieferten Berichten um Klarträume – im Sinne heute gängiger Klartraumdefinitionen – handelt oder nur um ähnliche Phänomene. Dennoch wird hier ein sicherlich verkürzter historischer Zusammenhang hergestellt.

# **7.3 Geschichte der Klartraumforschung**

Schon Aristoteles<sup>[14](#page-57-3)</sup> kannte offenbar diesen Zustand, denn in seiner Abhandlung über Träume berichtet er darüber, dass es manchmal, wenn man schlafe etwas in unserem Bewusstsein gebe, das uns darauf aufmerksam mache, dass das, was man gerade erlebe, ein Traum sei.[15](#page-57-4)

Einer der ersten Berichte über eine konkrete luzide Traumerfahrung lässt sich bei Augustinus ausmachen, der in einem Brief aus dem Jahre 415 den luziden Traum eines Arztes aus Karthago zitiert. In diesem Traum wurde der Träumer von einer Traumfigur in einer Art sokratischer Frageform auf seiner eigentlichen Zustand hingewiesen. Im weiteren Verlauf des Traumes diskutiert der Arzt mit dieser Traumfigur über die Möglichkeiten eines Weiterlebens nach dem Tode und wird von der Traumfigur restlos von dieser Möglichkeit überzeugt.[16](#page-57-5)

Historisch sind die tibetischen Buddhisten (ca. 8.Jhdt.) die ersten, die sich um eine systematische Erlernbarkeit von Wachheit im Traum bemühten. Die Yogis werden dabei angewiesen durch meditative Übungen sowohl während des Schlafens als auch während des Wachens ihr Wachbewusstsein aufrechtzuerhalten. Sie sollen dabei die Trauminhalte verstehen und verändern lernen und in einem weiteren Schritt alle Trauminhalte in ihre Gegenteil verwandeln lernen. Diese Übungen haben zum Ziel, dass der Lernende sowohl den illusorischen Charakter des Traumzustands als auch den illusorischen Charakter des Wachzustand erkennt. Dabei werden die Anweisungen zur Erlangung dieser Zustände schon recht konkret:

<span id="page-57-0"></span><sup>11</sup> LaBerge, S.: *Hellwach im Traum – Mehr Selbsterkenntnis und Selbstbestimmung durch bewußtes Träumen*, Jungfermann-Verlag. Paderborn 1987, Seite 72

<span id="page-57-1"></span><sup>12</sup> <http://de.wikipedia.org/wiki/%20REM-Schlaf>

<span id="page-57-2"></span><sup>13</sup> <http://de.wikipedia.org/wiki/Schlaflabor>

<span id="page-57-3"></span><sup>14</sup> <http://de.wikipedia.org/wiki/%20Aristoteles>

<span id="page-57-4"></span><sup>15</sup> LaBerge, S.: *Hellwach im Traum – Mehr Selbsterkenntnis und Selbstbestimmung durch bewusstes Träumen*, Jungfermann-Verlag, Paderborn 1987, Seiten 31 ff.

<span id="page-57-5"></span><sup>16</sup> LaBerge, S.: *Hellwach im Traum – Mehr Selbsterkenntnis und Selbstbestimmung durch bewusstes Träumen*, Jungfermann-Verlag, Paderborn 1987, Seiten 31 ff.

### Evans-Wentz, W.-Y.

*Halte also [...] im Wachzustand unbedingt an der Vorstellung fest, dass alle Dinge aus dem Stoff der Träume sind, und dass du ihre wahre Natur erkennen musst [...]. Fasse elfmal den Entschluss, die Natur des Zustand des Traumes zu begreifen [...], die sogenannte Verwandlung geschieht so: Im Traum vom Feuer beispielsweise denke: Was soll die Furcht vor geträumtem Feuer?* halte diesen Gedanken fest und tritt auf das Feuer. Und ebenso tritt alles Erträumte unter die Füße [...]. Handelt der Traum vom Feuer, verwandle es in Wasser [...]. Handelt er von kleinsten Dingen, verwandle sie in große. Sind große Dinge darin, verwandle sie in kleine [...]. Handelt der Traum von einem einzigen Ding, verwandle es in viele. Handelt es von vielen Dingen, verwandle sie in ein einziges [...]. verharre in diesen Übungen bis du sie gründlich beherrscht.

Yoga und Geheimlehren Tibets, Seiten 160 ff

LaBerge berichtet von einem tantrischen<sup>[17](#page-58-0)</sup> Text aus dem 10. Jahrhundert, in dem ebenfalls Methoden beschrieben sein sollen, mit deren Hilfe man einschlafen und gleichzeitig bewusst bleiben könne.

Der Religionswissenschaftler Mircea Eliade[18](#page-58-1) weist in seinem Buch *Yoga* darauf hin, dass es bereits in den Upanishaden[19](#page-58-2) [20](#page-58-3) Anweisungen dazu gebe, alles, was man im Wachzustand, im Traume oder im traumlosen Schlaf erlebe, als ein und denselben atman<sup>[21](#page-58-4)</sup> zu begreifen, um über die Transzendierung der unterscheidenden Erfahrung dann letztlich zu einem Zustand vollkommener Befreiung gelangen zu können.[22](#page-58-5)

Auch die Sufis haben sich diesen Methoden zur Erlangung größerer Wachheit im Schlaf offenbar gewidmet. Shah berichtet, dass der spanische Sufi Ibn El-Arabi, der im 12. Jhdt. lebte, der Ansicht gewesen sein soll, dass jeder Mensch seine Gedanken im Traum kontrollieren könne, wenn er sich darum bemühe und dass diese Fähigkeit für jeden einzelnen von großem Nutzen sein könne:

#### Shah, I.

*Ein Mensch muss seine Gedanken im Traum kontrollieren. Die Übung dieser Wachheit wird zur Bewusstheit der Dimension eines Zwischenbereiches führen [...]. Jedermann sollte sich darum bemühen, eine Fähigkeit von so großem Nutzen zu erlangen.*

Seite 129

<span id="page-58-0"></span><sup>17</sup> <http://de.wikipedia.org/wiki/Tantra>

<span id="page-58-1"></span><sup>18</sup> <http://de.wikipedia.org/wiki/Mircea%20Eliade>

<span id="page-58-2"></span><sup>19</sup> <http://de.wikipedia.org/wiki/Upanishaden>

<span id="page-58-3"></span><sup>20</sup> Die Upanishaden entstanden ca. 500 v. Ch. und werden als eine Fortführung der sog. Veden ˆ{[http://de.](http://de.wikipedia.org/wiki/Veda) [wikipedia.org/wiki/Veda](http://de.wikipedia.org/wiki/Veda)} (Entstehung ca. 2000 v. Ch.) betrachtet, die die philosophische Grundlage für das hinduistischen ˆ{[http://de.wikipedia.org/wiki/Hindusimus}](http://de.wikipedia.org/wiki/Hindusimus) Religiossystem lieferten (vgl. Eliade 1960 u. Zimmer 1973 Seite 304).

<span id="page-58-4"></span><sup>21</sup> Der Begriff *atman* ˆ{[http://de.wikipedia.org/wiki/arman}](http://de.wikipedia.org/wiki/arman) bezeichnet im Yoga das innerste Selbst des Menschen. Der für den Yoga entscheidende Kerngedanke ist die grundsätzliche Wesenseinheit des individuellen Selbst des Menschen (atman) mit dem Kosmischen Selbst oder Wesen der Welt (brahman). Das Ziel des um Befreiung bemühten Menschen ist durch die Erkenntnis der Identität von atman und brahman, mit dem Wesen der Welt zu verschmelzen. Die Erkenntnis soll sich einstellen, indem der Yogi aufhört, der Illusion zu erliegen, dass sein psychomentales Leben (d.h. sein Gedanken und Gefühle) sei mit seinem wahren Selbst identisch. Um dies wirklich zu begreifen, muss er eine Unzahl von Übungen durchführen, die ihn von seinen zahlreichen Identifizierungen lösen. (vgl. Zimmer 1973 Seite 318 und Eliade 1960, Seiten 17 ff.)

<span id="page-58-5"></span><sup>22</sup> Eliade, M.: *Yoga. Unsterblichkeit und Freiheit*, Suhrkamp, Zürich, 1960, Seite 132

### Zitiert in Shah 1991

Ein weiterer Kenner des Klarträumens war Thomas von Aquin<sup>[23](#page-59-0)</sup> (13. Jhdt.) der sich auf Aristotoles beziehend behauptete, dass es vorwiegend gegen Ende des Schlafes zu einem Zustand kommen könne, in dem der Alltagsverstand teilweise befreit sei und in dem jemand, das, was er sehe als Traum erkennen und zwischen den Dingen und den Abbildern unterscheiden könne. $^{24}$  $^{24}$  $^{24}$ 

Auch Descartes scheint diesen Zustand gekannt zu haben. Sein Biograph Baillet berichtet über einen seiner Träume:

### Descartes, R.

*Bemerkenswert muss erscheinen, dass, während er noch im Zweifel war, ob das, was er soeben gesehen hatte, Traum oder Vision wäre, er nicht nur im Schlafe entschied, dass es ein Traum war, sondern noch ehe der Schlaf ihn verließ, die Auslegung des Traumes machte.* J. Jezower Seite 91

Das erste größere Werk, was zum Thema Klarträumen verfasst wurde, erschien 1867 und stammt von Marquis d'Hervey de Saint-Denys, einem Professor für Sinologie. In dem Buch, das unter dem Titel *Les rêvès et les moyens de les diriger* erschien, hinterlässt er ein Dokument seiner zwanzigjährigen Klartraumforschung. Er beschreibt darin, wie er zunächst lernte, sich besser an seine Träume zu erinnern und sich dann darin übte, in seinen Träumen darüber bewusst zu werden, dass er träumte, um dann zu lernen nach Belieben zu erwachen und schließlich die Traumhandlungen bis zu einem gewissen Grade zu beeinflussen.[25](#page-59-2)

Offenbar hatte Freud[26](#page-59-3), als er im Jahre 1900 seine Traumdeutung herausgab, den Zustand des Klarträumens bereits zur Kenntnis genommen. Er bemerkt zu Saint-Denys:

Freud, S.

*Am energischsten scheint die Herabsetzung der psychischen Leistung im Traum der Marquis d'Hervey bestritten zu haben.*

Die Traumdeutung, Seite 470

Offensichtlich aber wurde ihm diese Ansicht des Marquis nur mündlich mitgeteilt, denn er bedauert trotz aller Bemühungen, das Buch des Marquis, das damals in nur sehr geringer Auflage erschienen war, nicht bekommen zu haben. Freud selbst betrachtet dieses Phänomen eher unter dem Aspekt einer möglichen Zensur. Die Zensur – so meint er – werde von einem Traum der Peinlichkeiten oder Ängste hervorrufe, überrascht und versuche nachträglich mit dem Gedanken: *Das ist ja nur ein Traum* diese Empfindungen zu beseitigen. In der zweiten Auflage seiner Traumdeutung fügt er noch hinzu, dass es Menschen gibt:

Freud, S.

<span id="page-59-0"></span><sup>23</sup> <http://de.wikipedia.org/wiki/Thomas%20von%20Aquin>

<span id="page-59-1"></span><sup>24</sup> LaBerge, S.: *Hellwach im Traum – Mehr Selbsterkenntnis und Selbstbestimmung durch bewusstes Träumen*, Jungfermann-Verlag, Paderborn 1987, Seite 35

<span id="page-59-2"></span><sup>25</sup> LaBerge, S.: *Hellwach im Traum – Mehr Selbsterkenntnis und Selbstbestimmung durch bewusstes Träumen*, Jungfermann-Verlag, Paderborn 1987, Seite 39

<span id="page-59-3"></span><sup>26</sup> <http://de.wikipedia.org/wiki/Sigmund%20Freud>

*bei denen die nächtliche Festhaltung des Wissens, dass sie schlafen und träumen, ganz offenkundig wird und denen also eine bewusste Fähigkeit, das Traumgeschehen zu lenken, eigen scheint. Ein solcher Träumer ist z.B. mit der Wendung, die ein Traum nimmt, unzufrieden, er bricht ihn, ohne aufzuwachen, ab und beginnt ihn von neuem, um ihn anders fortzusetzten, [...]*

Die Traumdeutung, Seite 544

Der holländische Psychiater Frederik Willems van Eeden<sup>[27](#page-60-0)</sup> war der erste, der das Phänomen beim Namen nannte und den Begriff *Luzides Träumen* prägte. 1913 trat er vor die Society for Psychical Research mit einem Aufsatz, in dem er die Erfahrungen aus mehr als 350 luziden Träumen auswertete:

### LaBerge, S.

*In diesen luziden Träumen ist die Reintegration der psychischen Funktionen so vollständig, dass der Schläfer einen Zustand vollkommener Bewusstheit erreicht und in der Lage ist, seine Aufmerksamkeit zu lenken und unterschiedlich Akte freien Willens zu vollziehen. Und doch ist der Schlaf, wie ich mit Sicherheit behaupten kann, ungestört, tief und erholsam.*

Hellwach im Traum, Seite 43

Auch Ouspensky kannte diesen Zustand, den er *Halbtraumzustand* nannte. In seinem Buch *Ein neues Modell des Universums* beschreibt er seine eigenen *Halbtraum-Zustands*-Erfahrungen:

### Ouspensky, P.

*Tatsächlich hatte ich im Halb-Traum-Zustand all die Träume, die ich auch gewöhnlich träumte. doch ich war bei vollem Bewusstsein, ich konnte sehen und verstehen wie diese Träume geschaffen wurden, aus was sie sich aufbauten, was ihre Ursache war, aber auch ganz allgemein, was Ursache und was Wirkung war. Weiter stellte ich fest, dass ich im 'Halbtraumzustand' eine gewisse Kontrolle über meine Träume besaß. Ich konnte sie erschaffen und sehen, was ich sehen wollte, auch wenn das nicht immer gelang und nicht allzu wörtlich zu nehmen ist. Gewöhnlich gab ich nur den ersten Anstoß, danach entwickelten sich die Träume gleichsam aus eigenem Antrieb und überraschten mich oft höchlichst mit der unerwarteten seltsamen Wendung, die sie nahmen.*

Ein neues Modell des Universums, Seite 268

Er gibt danach auch eine Beschreibung eines seiner Klartraumerlebnisse ab:

Ouspensky, P.

<span id="page-60-0"></span><sup>27</sup> <http://de.wikipedia.org/wiki/%20Frederik%20van%20Eeden>

*Einmal, so erinnere ich mich, befand ich mich in einem großen, leeren, fensterlosen Raum. In diesem Raum war außer mir nur ein kleines schwarzes Kätzchen. Ich träume*, sagte ich mir, *wie kann ich herausfinden, ob ich wirklich schlafe oder nicht? Ich denke, ich versuche es folgendermaßen. Dieses schwarze Kätzchen soll sich in einen großen weißen Hund verwandeln. Im Wachzustand ist das unmöglich, und wenn es gelingt, bedeutet das, dass ich schlafe*. Ich hatte es kaum gesagt, als aus dem Kätzchen ein großer, weißer Hund wurde. Gleichzeitig verschwand die Mauer mir gegenüber und gab den Blick frei auf eine Berglandschaft mit einem Fluss, der sich wie ein Seidenband in der Ferne verlor. *Das ist seltsam*, sagte ich zu mir, *ich habe diese Landschaft nicht verlangt. Wo kommt sie her?* Eine vage Erinnerung begann sich zu rühren, die Erinnerung, diese Landschaft schon einmal gesehen zu haben, und zwar irgendwie in Verbindung mit dem weißen Hund. Doch ich fühlte, dass ich, wenn ich diesen Faden weiterverfolge, das Wichtigste, an das ich mich erinnern muss, vergesse: dass ich schlafe und mir meiner selbst bewusst bin [...].

Ein neues Modell des Universums, Seite 274

1968 erscheint schließlich Celia Greens Buch *Lucid dreams*, das die bis dahin umfassendste Studie zum Thema Klarträumen zum Inhalt hatte, der allerdings in der Fachwelt nur wenig Beachtung entgegengebracht wurde und zwar hauptsächlich – so vermutet LaBerge – weil Green ihren Forschungsschwerpunkt im Bereich der Parapsychologie hatte, der der Mainstream-Psychologie ja von je her suspekt ist.

In den 70er Jahren beschäftigt sich Ann Faraday, die mit ihren Büchern über Träume zu großer Popularität gelangt war, mit diesem Phänomen und schreibt dazu:

Dieser bemerkenswerte Bewusstseinzustand ist meiner Ansicht nach einer der aufregendsten Grenzbereiche der menschlichen Erfahrung [...]. Tatsächlich ist es eines der lohnendsten Ergebnisse des Traumspiels, dass diese Art Bewusstsein mit dem Gefühl von

Faraday, A.

*Jenseitigkeit* sich immer häufiger offenbart, wenn die Selbstbewusstheit durch die Arbeit mit Träumen zunimmt.

Deine Träume – Schlüssel zur Selbsterkenntnis, Seite 217

Zu erwähnen bleiben noch Patricia Garfield, die in ihrem Werk *Kreativ träumen*[28](#page-61-0) verschiedene Techniken zur Erlernbarkeit von Luzidität vorstellt und Carlos Castaneda, der durch seine Berichte über die Begegnungen mit Don Juan (seien sie nun fiktiv oder nicht) in den 70er enormes Aufsehen erregte und offenbar dadurch erstmals einem breiten Publikum die Möglichkeit luziden Träumens aufzeigte.[29](#page-61-1)

Schließlich betritt LaBerge die wissenschaftliche *Traumlandschaft* und es gelingt ihm als erstem Klartraumforscher überhaupt durch die Verwendung eines Schlaflabors zu beweisen, dass Klarträume tatsächlich während des Schlafens entstehen und nicht – wie immer wieder hartnäckig behauptet wurde – einer Art Tagtraumphantasie entspringen. Er ließ nämlich seine Probanden mit Hilfe von verabredeten Augenbewegungen anzeigen, (denn die Augenmotorik ist gewöhnlich bekanntermaßen die einzige, die während des Schlafens nicht gelähmt

<span id="page-61-0"></span><sup>28</sup> Garfield, P.: *Kreativ träumen*, München, Knaur-Verlag, 1980

<span id="page-61-1"></span><sup>29</sup> Castaneda, C.: *Reise nach Ixtlan. Die Lehre des Don Juan*, Fischer-Verlag, Frankfurt a. M., 1975

ist – im Gegensatz zu allen anderen sensomotorischen Systemen) wann jeweils eine luzide Traumphase für sie begann.[30](#page-62-0)

Mittels dieser neuen Möglichkeiten des direkten Zugangs zum *aktuellen* Traumgeschehen gelang es ihm nachzuweisen, dass

- 1. die in den Traumgeschichten verstrichene Zeit der real verstrichenen Zeit in etwa gleichkommt
- 2. eine Relation besteht zwischen Traumsituation, bei denen die Atmung eine Rolle spielt und den Daten, die an den Traumlabor-Geräten abzulesen sind (hier dem Polysomnogramm)
- 3. die den beiden Gehirnhemisphären zugeordneten Aufgabengebiete (hier verkürzt: links = Sprache, rechts= räumliches Denken) auch während der luziden Traumphasen in dieser Aufteilung bestehen bleiben. (dazu ließ der die Probanden jeweils abwechselnd singen und zählen, was vorher natürlich verabredet worden war, denn während des luziden Traumgeschehens gibt es selbstverständlich keine Verbindung nach *außen*.)
- 4. bei Frauen Traumorgasmen mit real messbaren Orgasmen korrelieren, während es bei Männern, wenn sie laut Traumgeschehen einen Orgasmus erlebten, zwar zu einer Erektion, aber nicht zu einer Ejakulation kommt.<sup>[31](#page-62-1)</sup>

Wichtig im Zusammenhang mit dem Thema dieser Arbeit ist aber vor allem die Frage wie sich der Träumende im luziden Traum erlebt, d.h. also wie es *sich anfühlt*, im Traum bewusst zu sein, wie es dazu kommen kann und wie dies zu erklären ist. Es muss allerdings zunächst die Frage geklärt werden, was denn nun genau unter dem Begriff Klartraum zu verstehen ist, denn der erste Definitionsansatz, den ich weiter oben anbot, bleibt noch eher vage und muss präzisiert werden. Deshalb stelle ich nunmehr dar, wie die beiden bedeutendsten forschenden Klartraumspezialisten den Klartraum verstehen und ihn von *gewöhnlichen* Träumen abgrenzen.

## **7.4 Der Klartraumbegriff**

### **7.4.1 ...bei LaBerge**

Obwohl LaBerge nicht explizit von einer Klartraumdefinition spricht, stellt er doch vereinzelt Kriterien auf, die zur Charakterisierung von Klarträumen dienen sollen. Dabei geht er davon aus, dass man sich während eines luziden Traums der Tatsche bewusst wird, dass man träumt und man sich gleichzeitig darüber im klaren ist, dass man schläft. In einem luziden Traum habe man keinen Sinneskontakt mehr nach außen, sondern nur bewussten Kontakt zum eigenen Traum.[32](#page-62-2). Die Bewusstheit im Traum, die LaBerge auch als *reflektierendes* Bewusstsein bezeichnet<sup>[33](#page-62-3)</sup>, soll den Klarträumer zu flexibler Kontrolle über die Traumereig-

<span id="page-62-0"></span><sup>30</sup> LaBerge, S.: *Hellwach im Traum – Mehr Selbsterkenntnis und Selbstbestimmung durch bewusstes Träumen*, Jungfermann-Verlag, Paderborn 1987, Seiten 80 ff.

<span id="page-62-1"></span><sup>31</sup> LaBerge, S.: *Hellwach im Traum – Mehr Selbsterkenntnis und Selbstbestimmung durch bewusstes Träumen*, Jungfermann-Verlag, Paderborn 1987, Seiten 89 ff.

<span id="page-62-2"></span><sup>32</sup> LaBerge, S.: *Hellwach im Traum – Mehr Selbsterkenntnis und Selbstbestimmung durch bewusstes Träumen*, Jungfermann-Verlag, Paderborn 1987

<span id="page-62-3"></span><sup>33</sup> LaBerge, S.: *Hellwach im Traum – Mehr Selbsterkenntnis und Selbstbestimmung durch bewusstes Träumen*, Jungfermann-Verlag, Paderborn 1987, Seite 224

nisse und zu planvollem Handeln befähigen. Er könne somit flexibel und auch kreativ auf unerwartete Traumereignisse reagieren und reflektierend handeln. Da nach LaBerge Klarträumer im allgemeinen klar denken und sich an frühere Erfahrungen und Absichten sowohl aus früheren Träumen als auch aus dem *Wachleben* erinnern können, können sie auch im Traum einen Plan, den sie sie zuvor geschmiedet haben, ausführen. An anderer Stelle betont LaBerge, dass Klarträumer in einem luziden Traum im Vollbesitz ihrer geistigen Fähigkeiten sind, was aber von den Erfahrungen abhänge, die der Betreffende mit dem Klarträumen gemacht habe. Je mehr Erfahrungen man mit dem Klarträumen habe, umso eher sei ein Zugang zu den eigenen geistigen Fähigkeiten während des luziden Träumens möglich.

LaBerge, S.

*Es scheint so, als lernten sie, sich in der inneren Welt ihrer Träume – wie im Wachzustand – zu bewegen.*

Hellwach im Traum, Seite 24

Als weiteres Charakteristikum für luzide Träume nennt LaBerge die Identifikation des luziden Träumers mit dem sogenannten Traum-Ich und dem Traumbeobachter. Einerseits sei der Träumer in das Geschehen involviert, andererseits stehe er außerhalb und beobachte das Geschehen.

LaBerge, S. *Typisch für das luzide Träumen ist die Kombination beider Perspektiven, der luzide Träumer ist im Traum, ohne Teil des Traums zu sein.*

Hellwach im Traum, Seite 117

Allerdings muss wahrscheinlich gerade dieses letzte Eigenart, die von LaBerge als Charakteristikum aller Träume genannt wird, noch einmal relativiert werden. Denn es scheint auch noch andere *Arten* luziden Träumens zu geben, in denen der *Träumer* nur Beobachter des Traumgeschehens ist und nicht mehr in den Traum verwickelt ist.

### **7.4.2 ...bei Tholey**

Tholeys Definition ist da schon weitaus präziser. Er versucht seinen Klartraumbegriff anhand unterschiedlicher Klarheitsaspekte zu erfassen. Demnach hat ein Klarträumer in einem Klartraum:

- 1. Klarheit über den Bewusstseinzustand: darüber, dass man träumt,
- 2. Klarheit über die eigene Entscheidungsfreiheit: darüber, ob man z.B. vor einer Alptraumfigur Reißaus nehmen will oder sich mit ihr anzufreunden versucht,
- 3. Klarheit des Bewusstseins: im Gegensatz zum Trübungs-, Verwirrtheits- oder Dämmerungszustands,
- 4. Klarheit über das Wachleben: darüber wer man ist und was man sich für diesen Traum vorgenommen hat,
- 5. Klarheit der Wahrnehmung: dessen, was man sieht, hört, schmeckt und fühlt
- 6. Klarheit über den Sinn des Traums: darunter versteht er *die Belehrung, die ein Mensch über sich und seine Lage aus dem Traumgeschehen schöpfen kann*[34](#page-64-0), wobei er noch hinzufügt, dass nicht alle Träume einen solchen Sinn haben müssen,
- 7. Klarheit der Erinnerung an den Traum. Dieser Klarheitsbegriff bezieht sich aber im Gegensatz zu den anderen nur indirekt auf den Klartraum. Dieser Punkt beinhaltet vor allem, dass man sich an Klarträume ebenso gut erinnern kann wie an vergleichbare Erlebnisse aus dem *Wachzustand*[35](#page-64-1)

Für Tholey sind die Aspekte 1. bis 4. eine unerlässliche Voraussetzung für die Charakterisierung eines Klartraums, während die Aspekte 5. bis 7. Nicht unbedingt vorhanden sein müssen, um einen Klartraum zu bestimmen. Tholey kritisiert den in der gängigen Literatur verwendeten Begriff *luzider Traum*, da seines Erachtens zu selten zwischen den unterschiedlichen Klarheitsgraden unterschieden wird. Oft werde nur die Klarheit über den eigenen Bewusstseinzustand als Abgrenzungskriterium zu gewöhnlichen Träumen genannt. Dies sei aber vor allem deshalb nicht sinnvoll, weil der Gedanke, dass man träume recht häufig auftrete, ohne dass das zu einer wesentlichen Änderung des Traumerlebens führe. Diese Träume werden sowohl von Tholey als auch von LaBerge als präluzide bezeichnet.

Tholey, P. *Erst durch die zusätzliche Erkenntnis der eigenen Entscheidungsfreiheit nimmt der Traum eine gänzlich andere Qualität an.*

Der Klartraum – Hohe Schule des Traums, Seiten 102 f.

Nur zu wissen, dass man träumt, reicht also nicht aus, um in diesen ungewöhnlichen Zustand zu gelangen, in dem das Bewusstsein durch einen Schritt der Transzendierung *verdoppelt* wird. Es bleibt allerdings fraglich, ob man beispielsweise bei empirischen Untersuchungen diese Klartraum-Charakteristika auch untersuchen kann, denn die detaillierte Beschreibung dieser Zustände setzt zum einen ein hohes kognitives Niveau und zum anderen eine große Gewissenhaftigkeit beim Aufschreiben der Träume voraus. Wesentlich für die Begriffsbestimmung ist daher für Tholey, wie er 1989 formuliert:

### Tholey, P.

*Klarträumer zeichnen sich dadurch aus, dass das Traum-ich sich darüber im klaren ist, dass es träumt, und sich im Vollbesitz seiner Gedächtnis-, Verstandes- und Willensfunktionen fühlt.*

Die Entfaltung des Bewußtseins als Weg zur schöpferischen Freiheit, Seite 33

### **7.4.3 Allgemeine Klartraumcharakteristika**

Zusammenfassend werden hier die wichtigsten Aspekte, die Klarträume charakterisieren noch einmal aufgeführt. Vorhanden sein muss:

• das Bewusstsein darüber, dass man träumt, während man träumt

<span id="page-64-0"></span><sup>34</sup> Tholey, P.: *Haben Traumgestalten ein eigenes Bewußtsein? Eine Experimentellphänomenologische Klartraumstudie*, In: Gestalt Theory, 7 (1), 1985, Seite 30

<span id="page-64-1"></span><sup>35</sup> Tholey, P.: *Haben Traumgestalten ein eigenes Bewußtsein? Eine Experimentellphänomenologische Klartraumstudie*, In: Gestalt Theory, 7 (1), 1985, Seite 30

- das Bewusstsein über die Entscheidungsfreiheit
- die willentliche Kontrolle über den Trauminhalt
- das Vorhandensein des *normalen Wachbewusstsein* während des Traum
- die klare Erinnerung an das *Wachleben*
- eine Art Verdoppelung des Bewusstseins, (einerseits also Beobachter des Traumgeschehens sein zu können und andererseits in das Geschehen involviert sein zu können. Im Traum sein, aber nicht Teil des Traums).

### **7.4.4 Kritik der Definitionsversuche**

Es scheint trotz dieser Definitionsansätze nicht ganz eindeutig zu klären zu sein, wann nun ein Traum als eindeutig *luizide* zu bezeichnen ist und wann beispielsweise noch *Präluzidität* vorhanden ist, denn die mentalen Fähigkeiten und die Klarheitsgrade von luziden Träumern sind höchst unterschiedlich.

Gillespie[36](#page-65-0)[37](#page-65-1) kritisiert daher diese Definitionsansätze, denn ihm selbst gelänge es nur mit Mühe, sich während eines luziden Traums an Einzelheiten aus dem Wachzustand zu erinnern oder sich an ein im Wachzustand geplantes Experiment zu erinnern. So meint er, dass die Aspekte geistiger Fähigkeiten, die im Wachzustand vorhanden sind und der Aspekt der Entscheidungsfreiheit relativiert werden müsse, weil es zu viele Elemente in luziden Träumen gäbe, auf die der Träumer einfach keinen Einfluss ausüben könne. Er ist der Ansicht, dass die Fähigkeit, sich klar zu erinnern und klar zu denken in luziden Träumen ebenso starken Schwankungen unterlegen ist, wie im Wachzustand. Er will daher nicht vorzeitig dazu übergehen, gewisse Träume als nicht luzide zu bezeichnen, nur weil der Träumer im Zustand der Luzidität nicht im Vollbesitz all seiner geistigen Kräfte sei. Wegen der Variabilität der mentalen Fähigkeiten in Klarträumen, solle man es daher bei der grundlegenden Definition belassen, dass ein luzider Traum vorliege, wenn der Träumer begreife, dass er träume.

G. Gillespie

*[...] until we know more precise characteristics of lucid dreaming, and develop more precise methods of measuring lucidity while dreaming, this is the most practical distinction that can be made.*

Lucidity letter, 6 (1), Seite 97

Auch LaBerge scheint in gewisser Hinsicht mit dieser Ansicht konform zu gehen. So schildert er z.B.:

### LaBerge, S.

*Ein relativ erfahrener luzider Träumer berichtet, dass "ich bisher in keinem luziden Traum so klar denken oder mich so gut erinnern konnte wie im Wachleben."*

Hellwach im Traum, Seite 120

<span id="page-65-0"></span><sup>36</sup> Gillespie, G.: *Lucidity language: A personal observation.* Lucidity letter, 1 (4), 24–26, 1982

<span id="page-65-1"></span><sup>37</sup> Gillespie, G.: *Can we distinguish between lucid dreams and dreaming awareness dreams?*, Lucidity letter, 6 (1), 95–97, 1984

Moss[38](#page-66-0) fordert aus denselben Gründen wie Gillespie, eine Art Kontinuum der Luzidität in die Klartraumtheorie einzuführen, denn er ist der Auffassung, dass bei Klarträumen zwar Ähnlichkeiten mit dem Wachbewusstsein vorhanden sein, allerdings sei es nicht angebracht diese Ähnlichkeiten zu übertreiben. Wenn der Zugang zu den kognitiven Fähigkeiten in Klartraumerlebnissen eingeschränkt sei, solle man nicht automatisch darauf schließen, dass es sich dabei nicht um einen Klartraum handele. Das Kontinuum der Luzidität, was er vorschlägt, ist hypothetisch unbegrenzt und kann den gesamten Bereich der Traum- und Klartraumerfahrungen umfassen. Moss unterscheidet zwischen fünf zeitlichen Phasen, die jedoch ohne Unterbrechung fließend ineinander übergehen sollen:

- 1. Das Kontinuum beginnt mit der nicht-luziden Traumphase, in der keine oder nur schwache Grade von Luzidität im Bewusstsein vorhanden sind.
- 2. Die zweite Phase beginnt, wenn die Luzidität zunimmt und der Übergang in die subluzide Traumphase stattfindet bis hin zu einer Schwelle, in der der Träumer klar und deutlich erkennt, dass er träumt.
- 3. In der dritten Phase wird die funktionell-luzide Traumphase erreicht. Zwar weiß der Träumer jetzt, dass er träumt, er befindet sich aber noch nicht im Vollbesitz all seiner kognitiven Fähigkeiten wie sie ihm vergleichsweise im Wachzustand zur Verfügung stehen
- 4. Erst in der voll-luziden Traumphase nehmen die kognitiven Einschränkungen ab. Das Bewusstsein ist so klar wie das Wachbewusstsein. Der Träumer fühlt sich in dieser Phase im Vollbesitz seiner Verstandes-, Gedächtnis und Willensfunktionen.
- 5. Wenn die Luzidität über diese Phase hinausgeht, was vorrangig bei mystischen Klartraumerlebnissen der Fall ist, wird eine *Metaluzide Traumphase* oder auch absolute Luzidität möglich (siehe auch "Witnessing")

Diese von Moss vorgeschlagenen Kontinuums-Luzidität, die keine scharfen Grenzen beinhaltet, erlaubt eine Einordnung aller Formen luziden Träumens auf der Palette des Kontinuums. Denn bekannt ist, dass ein und derselbe Traum verschiedene Grade dieses Kontinuums beinhalten kann, deren Übergänge entweder fließend sein können oder aber abrupt geschehen.

<span id="page-66-0"></span><sup>38</sup> Moss, K.: *The dream lucidity continuum*, Lucidity Letter, 5 (2), 25–28, 1986

# **8 Wachheit im Schlaf – Praxis**

# **8.1 Zur Phänomenologie des Klarträumens**

Im Folgenden geht es um den Verlauf von Klarträumen. Außerdem werde ich auf die verschiedenen Erlebnisdimensionen von Klarträumen eingehen. Es werden Emotionen, Sinneswahrnehmungen und Kognitionen in Klarträumen beschrieben und die Handlungsmöglichkeiten in Klarträumen erörtert werden. Abschließend folgt ein Abschnitt über *Witnessing* – einen Zustand klaren Bewusstseins während der Tiefschlafphase<sup>[1](#page-67-0)</sup>.

### **8.1.1 Beginn und Dauer von Klarträumen**

Klarträume treten vor allem in den frühen Morgenstunden auf. Erfahrene Klarträumer können allerdings bis zu sechs Klarträume pro Nacht haben – wie LaBerge berichtet. Es gibt prinzipiell zwei Möglichkeiten nach denen sich Klartraumzustände einstellen können. Entweder man träumt und wird sich während des Traumes der Tatsache bewusst, dass man träumt, d.h. zum Träumen gesellt sich das Bewusstsein hinzu oder es geschieht umgekehrt, d.h. man bleibt während des Einschlafprozesses wach und zum Wachbewusstsein tritt das Träumen hinzu, wobei Letzteres eher selten geschieht.[2](#page-67-1) Aus diesem Grund beziehen sich die meisten Induktionsverfahren auf die Luzidität, die während des Träumens auftritt. Der Erkenntnis, dass es sich bei dem Erlebten tatsächlich um einen Traum handelt geht zumeist eine längere Reflexionsphase voraus, während sich der Träumer fragt, ob er wacht oder träumt. Dabei kann sich die Erkenntnis langsam und allmählich einstellen oder plötzlich eintreten. Für das Eintreten dieser Erkenntnis sind hauptsächlich zwei Faktoren verantwortlich:

- 1. Emotionale Erregung. Intensive emotionale Erregungen im Traum wie Ängste in Alpträumen oder auch intensive Freude. Dieser Faktor dient vor allem bei Träumern als Auslöser, die sich noch nicht – weder theoretisch noch praktisch – mit dem Klar-träumen beschäftigt haben. Die Luzidität, die im Zusammenhang mit Alpträumen<sup>[3](#page-67-2)</sup> auftritt, führt allerdings meist dazu, dass sie nicht aufrecht erhalten wird und der Träumer *vor Schreck* tatsächlich erwacht.[4](#page-67-3)
- 2. Eine kritische reflexive Realitätsprüfung, die der Träumer vornimmt, weil er sich über Unstimmigkeiten oder ungewöhnliche Ereignisse wundert. Man fliegt beispielsweise

<span id="page-67-0"></span><sup>1</sup> <http://de.wikipedia.org/wiki/Tiefschlafphase>

<span id="page-67-1"></span><sup>2</sup> LaBerge, S.: *Hellwach im Traum – Mehr Selbsterkenntnis und Selbstbestimmung durch bewusstes Träumen*, Jungfermann-Verlag, Paderborn 1987, Seite 131

<span id="page-67-2"></span><sup>3</sup> <http://de.wikipedia.org/wiki/Alptraum>

<span id="page-67-3"></span><sup>4</sup> LaBerge, S.: *Hellwach im Traum – Mehr Selbsterkenntnis und Selbstbestimmung durch bewusstes Träumen*, Jungfermann-Verlag, Paderborn 1987, Seite 132

und kommt durch die Reflexion über den Realitätsgehalt dieser Übung zu dem Ergebnis, dass man träumt. Der unerfahrene Träumer gibt sich jedoch nur allzu häufig mit einer voreiligen Erklärung zufrieden. Mir selbst, die ich oft beim Fliegen luzide geworden bin, ist es schon ein paar mal passiert, dass ich mich beim Fliegen erwischte, mich fragte, ob ich vielleicht träume und bedauerlicherweise zu dem Ergebnis kam, dass dies tatsächlich Wirklichkeit sei und ich mich noch während des Traumgeschehens unbändig darüber freute, mir nunmehr endlich meinen alten Traum erfüllt zu haben und endlich *wirklich* fliegen zu können. Leider blieb durch diesen vorzeitigen Abbruch kritischen Denkens alles *nur ein Traum* und keinesfalls ein klarer; und als am nächsten Morgen das Erwachen kam, war der Ärger über dieses *Missgeschick* recht groß.

3. Außerdem kann es geschehen, dass der Träumer völlig unvermittelt luzide wird. Er kann dann gar nicht angeben, was eigentlich der Auslöser gewesen war.[5](#page-68-0)

Die Dauer von Klarträumen kann von wenigen Sekunden bis zu 40 Minuten reichen. Je erfahrener ein Klarträumer ist, desto eher gelingt es ihm, den Klartraum zu verlängern. Dafür scheint es von enormer Bedeutung zu sein, sich beständig darauf zu konzentrieren, das Empfinden oder die Erkenntnis, dass es sich wirklich um einen Traum handelt aufrecht zu erhalten; andernfalls wird das Bewusstsein wieder vom Traumgeschehen absorbiert und die Luzidität geht verloren.

Klarträume können auf verschiedene Weise enden. Sie können[6](#page-68-1)

- in einen gewöhnlichen Traum übergehen
- in ein *falsches Erwachen* münden (d.h. man träumt, dass man aufgewacht sei)
- in wirklichem Erwachen münden oder
- in einen traumlosen Schlaf übergehen.

### **8.1.2 Sinneswahrnehmungen**

Wie bereits erwähnt ist ein wesentliches Klarheitskriterium für Tholey die Klarheit der Sinneswahrnehmungen. Es gibt anscheinend Klarträume, die sich im Vergleich zu der Sinneswahrnehmung in der Wachwelt überhaupt nicht unterscheiden. Garfield schreibt über den Klartraumzustand:

### Garfield, P.

*Die luzide Traumwelt scheint so real wie die physische zu sein, das eigene Verhalten ist psychologisch wirklichkeitsgetreu, und die Wahrnehmungen des Träumers gleichen denen des wachen Lebens. Die Gedankenabläufe jedoch sind im luziden Traum weniger realistisch als im wachen Leben [...].*

Kreativ träumen, Seite 160

Auch LaBerge drückt diesen Tatbestand aus:

<span id="page-68-0"></span><sup>5</sup> LaBerge, S.: *Hellwach im Traum – Mehr Selbsterkenntnis und Selbstbestimmung durch bewusstes Träumen*, Jungfermann-Verlag, Paderborn 1987, Seite 137

<span id="page-68-1"></span><sup>6</sup> LaBerge, S.: *Hellwach im Traum – Mehr Selbsterkenntnis und Selbstbestimmung durch bewusstes Träumen*, Jungfermann-Verlag, Paderborn 1987, Seite 139

LaBerge, S. *Zuweilen scheint der Traum wirklicher als wirklich* zu sein.

Hellwach im Traum, Seiten 130f

Die Klarheit der Wahrnehmungen bezieht sich dabei auf sämtliche Sinnesmodalitäten und -qualitäten. Tholey fügt sogar hinzu<sup>[7](#page-69-0)</sup>, dass im Klartraum sogar Wahrnehmungsqualitäten erzeugt werden können, die von Wahrnehmungsfähigkeiten im Wachzustand völlig abweichen können.

### **8.1.3 Kognitionen in Klarträumen**

Der Begriff Kognition<sup>[8](#page-69-1)</sup> umfasst alle Prozesse oder Strukturen, die mit dem Erkennen zusammenhängen, wie z.B. Vorstellung, Beurteilung, Gedächtnis, Erinnerung, Lernen, Denken und Wahrnehmung. Wie bereits erwähnt, ist die Fähigkeit klar zu denken nicht bei jedem luzi-den Träumer gleichermaßen ausgeprägt vorhanden. Tholey kam bei seinen Untersuchungen<sup>[9](#page-69-2)</sup> zu dem Ergebnis, dass es hinsichtlich der Vorstellungsprozesse in luziden Träumen keinen feststellbaren Unterschied zwischen Klartraumzustand und Wachzustand gebe.

In Bezug auf kreative Denkleistungen stellte sich heraus, dass einige Klarträumer in diesem Zustand durchaus Ideen entwickeln können, die auch im Wachzustand verwendbar sind. LaBerge berichtet beispielsweise von einer Reihe von Erfindungen, deren Clou den Erfindern im Traum eingeleuchtet war<sup>[10](#page-69-3)</sup>. Zwar handelte es sich dabei nicht um luzide Träume, aber die Ergebnisse sind allemal beachtlich (z.B. die Traumgeschichte des russischen Chemikers Dimitri Iwanowitsch Mendelejew<sup>[11](#page-69-4)</sup>, der *seine* spätere Verteilung chemischer Elemente in einer Tabelle geträumt hatte, die nur an einer kleinen Stelle später korrigiert werden musste)

Auch das Gedächtnis könne im wesentlichen einwandfrei arbeiten, meint Tholey ebenso wie  $LaBerge.$  Allerdings stellten Tholeys Probanden<sup>[12](#page-69-5)</sup> übereinstimmend fest, dass Gedächtnisleistungen im Klartraum im allgemeinen wesentlich mehr Anstrengungen erfordern als im Wachzustand. Ich selbst wurde im Klartraum von einer Traumfigur einmal nach dem Namen einer Person gefragt, der mir im Wachzustand sehr geläufig ist. Im Klartraum fiel es mir plötzlich sehr schwer, mich auf den Namen zu konzentrieren. Es dauerte einige Minuten bis er mir tatsächlich einfiel und ich verlor über die Konzentration darauf beinahe meine Luzidität. Auch scheinen kleinere Denkfehler bei luziden Träumern durchaus weit verbreitet zu sein. LaBerge berichtet beispielsweise, dass es Saint-Deny nach eigenem Bekunden sehr schwer gefallen sei, sich klarzumachen, dass die Traumfiguren denen er begegnete, keine wirklichen Menchen seien. So habe er etwa einen Traumfreund gebeten, sich den Traum zu

<span id="page-69-0"></span><sup>7</sup> Tholey, P.: *Die Entfaltung des Bewusstseins als Weg zur schöpferischen Freiheit. Vom Träumer zum Krieger.* In: *Bewußt Sein*, 1(1), Seiten 9–24, 1989

<span id="page-69-1"></span><sup>8</sup> <http://de.wikipedia.org/wiki/%20Kognition>

<span id="page-69-2"></span><sup>9</sup> Tholey, P.: *Empirische Untersuchungen über Klarträume*, Gestalt Theory, 3, 21–62, 1981

<span id="page-69-3"></span><sup>10</sup> LaBerge, S.: *Hellwach im Traum – Mehr Selbsterkenntnis und Selbstbestimmung durch bewusstes Träumen*, Jungfermann-Verlag, Paderborn 1987, Seite 188

<span id="page-69-4"></span><sup>11</sup> <http://de.wikipedia.org/wiki/%20Dimitri%20Iwanowitsch%20Mendelejew>

<span id="page-69-5"></span><sup>12</sup> Tholey, P.: *Empirische Untersuchungen über Klarträume*, Gestalt Theory, 3, 21–62, 1981

merken, um später nach dem Aufwachen darüber sprechen zu können, obgleich er die ganze Zeit gewusst habe, dass es sich nur um einen Traum gehandelt hatte.<sup>[13](#page-70-0)</sup>

### **8.1.4 Klarheitsgrade und Handlungsdimensionen**

LaBerge unterscheidet zwischen vier verschiedenen *Wach*- Handlungsarten, die potentiell in luziden Träumen möglich sind und die hinsichtlich ihrer mentalen Voraussetzungen graduell gesteigert werden können:[14](#page-70-1)

- 1. reflexive Handlung z.B. gehen, ohne das Gleichgewicht zu verlieren
- 2. instinktive Handlung z.B. vor einem Traumfeind aus Furcht davonlaufen
- 3. habituelle Handlung z.B. zur Arbeit fahren, obwohl man weiß, dass man träumt
- 4. überlegte Handlung z.B. nicht vor einem Traumfeind weglaufen, obwohl große Angst empfunden wird

Es gilt dabei das Motto

LaBerge, S. *Je höher unser Handlungsniveau, umso größer unsere Freiheit.*

Hellwach im Traum

Er nimmt aber an, dass wahrscheinlich

#### LaBerge, S.

*nur relativ erfahrene luzide Träumer ihre geistigen Fähigkeiten im Traum ähnlich gut ausschöpfen wie in ihren besten wachen Momenten.*

Hellwach im Traum, Seite 119

Es stellt sich außerdem die Frage, inwieweit es sinnvoll ist, ganze oder vielleicht alle Elemente des Traumgeschehens zu kontrollieren. Zwar scheint es möglich zu sein, bestimmt vorgefundene Ereignisse, Personen, Umgebungen und Objekte und teilweise sogar das Traum-Ich durch reines Wünschen zu transformieren, aber der Manipulation des Traumgeschehens sind anscheinend auch viele Grenzen gesetzt. Wie diese Grenzen aussehen könnten, soll am folgendem Bericht eines Klarträumers, der versucht sich im Traum im Spiegel zu betrachten, beispielhaft verdeutlicht werden:

### Tholey, P. & Utrecht K.

*[...] Ich versuche, mein Gesicht zu sehen, und erschrecke. Es ist kein Gesicht da, der Kopf sieht aus wie ein strahlender Ball. Ich denke mir, es ist ein Traum und ich muss doch das Gesicht formen können. Es gelingt nicht richtig, mal bilden sich die Augen klarer aus, mal der Mund, insgesamt wirkt das Ganze verzerrt [...]*

Bewusstseinänderung im Schlaf: Wach ich oder träum ich?, Seite 182

<span id="page-70-0"></span><sup>13</sup> LaBerge, S.: *Hellwach im Traum – Mehr Selbsterkenntnis und Selbstbestimmung durch bewusstes Träumen*, Jungfermann-Verlag, Paderborn 1987, Seite 119

<span id="page-70-1"></span><sup>14</sup> LaBerge, S.: *Hellwach im Traum – Mehr Selbsterkenntnis und Selbstbestimmung durch bewusstes Träumen*, Jungfermann-Verlag, Paderborn 1987, Seite 125

Selbst Saint-Deny, der durchaus als Künstler im Bereich von Klarträumen betrachtet werden darf, kommt zu der Feststellung, dass es ihm niemals gelungen sein, alle Teile eines Traumes zu beherrschen.[15](#page-71-0) LaBerge stellt allerdings die berechtigte Frage in den Raum, ob vollkommene Kontrolle denn überhaupt wünschenswert sei, denn schließlich könne man im Wachleben auch nicht jeden Angreifer durch bloßes Wünschen in eine Kröte verwandeln und könnte man es im Traum, wäre die Gefahr recht groß, den möglichen Konflikten, die sich einstellen können durch bloße *Magie* zu entfliehen. Dadurch vermindere sich seiner Ansicht nach der potentiell mögliche Lerneffekt und es könne sich die trügerische Hoffnung ergeben, Konflikte seien durch eine solche Anwendung magischer Methoden auch im Wachleben zu bewältigen. Er unterscheidet daher zwischen zwei Arten der Traumkontrolle:

- 1. Die Kontrolle über das Traum-Ich, die Selbstkontrolle, also über eigenen Reaktionen, Gefühle, Handlungen. Diese Form der Kontrolle hält LaBerge für erstrebenswert
- 2. die Kontrolle über das ganze Traumgeschehen, einschließlich der Kontrolle über andere Traummitspieler, die LaBerge aufgrund der erwähnten Möglichkeit der illusionären Vorstellung von Allmacht, die sich vielleicht auch auf das Wachleben übertragen könnte, nicht für erstrebenswert hält.

### **8.1.5 Witnessing – Zeugenbewusstsein im Traum**

Jayne Gackenbach und Jane Bosveld, die von einer Untersuchung möglicher Korrelierbarkeit meditativer[16](#page-71-1) Erfahrungen mit Intensitätsgraden in Klarträumen berichten, verwenden ein gesondertes Kapitel auf die Darstellung eines Zustands in Klarträumen, den sie *witnessing* nennen. Gackenbach behauptet, dass das Praktizieren von Meditation die Wahrscheinlich-keit des Auftretens luzider Träume erheblich erhöht<sup>[17](#page-71-2)</sup> Dabei scheint es nicht wichtig zu sein, ob der potenzielle Klarträumer eine konzentrative Methode praktiziert oder, ob er seine Aufmerksamkeit schult.

Das *witnessing*, von dem nun die Rede sein wird, ist eine Form *reinen Bewusstseins*, das sogar im Tiefschlaf, der gewöhnlich *traumlos* ist, vorhanden sein kann. Dabei scheint der Träumer nur noch Zeuge des Geschehens zu sein. Dieser Zustand wird von einem Professor beschrieben, der ungenannt bleiben möchte:

### Gackenbach, J./ Bosveld, J.

*Man erfährt sich selbst als einen Teil in einer ungeheuren Verwobenheit von Beziehungen [...]. Ich bin mir der Beziehungen bewusst, ohne dass es die Dinge noch gäbe [...]. Es gibt dort*einen Sinn für Bewegung, obwohl es keine relativen Dinge gibt, an denen man die Bewegung bemessen könnte; es ist einfach Ausdehnung. Es gibt keine Objekte, um sie zu messen. Dieses Ausdehnungsvermögen ist wie das Licht – wie das Licht des Bewusstseins.*Er beschreibt diese Erfahrung als*einen ausgedehnten Ozean der Bewusstheit [...] es ist eine Aufmerksamkeit, die sich in diesem Ausdehnungsvermögen bewegt. Es gibt nichts Relatives, es ist einfach der Ozean, der sich im Ozean bewegt; es ist einfach Bewusstsein, das im Bewusstsein bewegt ist ... Der Körper existiert nicht. Es gibt kein Bewusstsein des Körpers, kein Bewusstsein von irgendetwas Sinnlichem.

<span id="page-71-0"></span><sup>15</sup> LaBerge, S.: *Hellwach im Traum – Mehr Selbsterkenntnis und Selbstbestimmung durch bewusstes Träumen*, Jungfermann-Verlag, Paderborn 1987, Seite 127

<span id="page-71-1"></span><sup>16</sup> <http://de.wikipedia.org/wiki/Meditation>

<span id="page-71-2"></span><sup>17</sup> Gackenbach, J./ Bosveld, J.: *Herrscher im Reich der Träume*, Aurum-Verlag, Braunschweig, 1991, Seiten 246 ff.
Diese Bewusstsein im Zustand des witnessing scheint eine gänzlich andere Qualität zu haben als der Zustand in *normalen* luziden Träumen. Während der benannte Professor davon ausgeht, dass dieser Zustand eine Steigerung zu konventioneller Luzidität ist, glaubt eine andere witnessing-erfahrene Träumerin, Anja Savolainen, dass konventionelle Luzidität keine Eintrittsvoraussetzung in den Zustand des witnessing ist.[18](#page-72-0)

Für Gackenbach und Bosveld ist ein Witnessing-Traum

- *einer, in welchem man eine ruhige, friedliche, innere Bewusstheit oder Wachsamkeit erlebt, die vollkommen getrennt vom Traum ist*
- *Das*witnessing*im Tiefschlaf ist ein traumloser Schlaf, in welchem man einen ruhigen, friedlichen, inneren Zustand des Bewusstseins oder der Wachsamkeit erlebt*

Gackenbach und Bosveld berichten, dass Meditierende alle drei Zustände (luzides Träumen, witnessing-Träume, und witnessing im Tiefschlaf) häufiger erleben als nicht-meditierende Kontrollpersonen in einem entsprechend angelegten von ihnen durchgeführten Experiment.

#### **8.1.6 Emotionen und Intensitäten**

Trocken und vielleicht auch etwas unglaubwürdig hört sich die Beschreibung von Klartraumcharakteristika zunächst für einen Leser an, der noch keinerlei Erfahrungen mit dem Klarträumen gemacht hat. Ein für mich ganz wesentliches Charakteristikum luziden Traumerlebens, das von Tholey kaum erwähnt wird, von LaBerge aber dafür umso mehr, ist die unbändige und tiefe Freude, von der man ergriffen wird, wenn sich ein Klartraum einstellt.

Als ich selbst zum ersten mal *richtig* in einem Traum erwachte, bereitete mir die Freude darüber noch tagelang ein ausgesprochenes Hochgefühl, denn ich hatte in diesem Traum eine Klarheit, wie ich sie noch nie zuvor erlebt hatte. Es erwischte mich sozusagen heiß und kalt beim Fliegen, als ich mir über meinen eigentlichen Zustand bewusst wurde und von diesem Moment an erhielt die Traumlandschaft (ein Frühlings-Obstwiese) eine Farbintensität und Frische, wie eine *echte* Landschaft sie überhaupt nicht haben kann. Ich überlegte sofort, was ich mit diesem Zustand anfangen wollte und beschloss, mir jemanden herbeizuwünschen, dem ich schon immer mal ein paar Fragen stellen wollte. Und tatsächlich tat sich vor meinen Traum-Augen ein Bahnhof auf, in den ich augenblicklich hineinflog. Dort erwartete mich, die von mir herbeigewünschte Person nebst einigen anderen Personen, die der gewünschten Person sehr nahe standen. Ich stellte meine Fragen, bekam *meine Antworten* und verließ wieder fliegenderweise diesen Traumbahnhof, um mich erneut an der östlichen Frühlingslandschaft zu erfreuen, als ich nach einiger Zeit eine andere fliegende Person hinter mir bemerkte, eine junge Frau, die mich, in einem roten Lederanzug bekleidet, zum Karatekampf aufforderte. Da mir klar war, dass dies eine Traumfigur war, flog ich auf sie zu und sagte forsch: *Du bist doch nur da, um mir meine Luzidität wieder wegzunehmen. Stimmt* antwortete dann die junge Lady. Mich erinnernd an die Ratschläge von LaBerge bezüglich Angreifergestalten im Traum, flog ich auf sie zu und sagte: *Komm, lass uns*

<span id="page-72-0"></span><sup>18</sup> Gackenbach, J./ Bosveld, J.: *Herrscher im Reich der Träume*, Aurum-Verlag, Braunschweig, 1991, Seite 274

*Freundinnen sein und sag mir, was ich deiner Ansicht nach falsch mache.* Die Karate-Frau ließ sich dadurch sichtlich besänftigen und antwortete mir: *Du gehst zu direktiv vor. Lass doch mal alles auf dich zukommen!* Daraufhin flogen wir Hand in Hand über die Landschaft und ich machte noch einige interessante Entdeckungen, z.B. dass ein bloßer Gedanke als Richtungsanweisung zum Fliegen genügte – etwa höher, tiefer, rechts, links – und ich meine Traumarme gar nicht zu bewegen brauchte. Dann löste sich der Traum langsam auf und ich erwachte in meinem Bett.

Egal wie klar ich in meinen luziden Träumen bin, die Freude darüber, in ihnen zu erwachen, ist immer wieder phantastisch und neu. Sie scheint keinem Gewöhnungseffekt zu unterliegen. Dasselbe beschreibt auch LaBerge:

#### LaBerge, S.

*Auch der prosaische Traum beginnt im allgemeinen mit einem unverkennbaren Gefühl von Aufregung und Freude. Mir geht es auch nach hunderten luzider Träume noch so – der Reiz des Neuen ist verflogen, doch die freudige Erregung scheint zu bleiben.*

Hellwach im Traum, Seite 129

Die möglichen Gefühle in Klarträumen umfassen zwar die ganz Palette menschlicher Emotionen

#### LaBerge, S.

*von Seelenpein (gemildert durch das Bewusstsein, dass es nur ein Traum* ist) bis hin zur Ekstase sexuellen oder religiösen Hochgefühls.

Hellwach im Traum, Seite 128

Ganz allgemein aber werden besonders die ersten Klarträume von den Oneironauten (wie LaBerge die Klarträumer manchmal liebevoll bezeichnet) als äußerst positiv beschrieben. Hier einige Auszüge aus Klartraumberichten, die LaBerge zusammengestellt hat:

LaBerge, S.

*Für Rapport verwandelte sich der Traum im Augenblick des Luzidewerdens zur unsagbar schönen Vision*. Für Faraday gewann *das Licht unverzüglich ... eine fast übernatürliche Intensität ... der Raum schien weiter und tiefer, es war, als hätte ich eine psychedelische Droge genommen.*=

Hellwach im Traum, Seite 128

Für Yram stellte sich die Luzidität wie folgt dar:

#### LaBerge, S.

*Wie unter magischem Zauber wurde mein Kopf plötzlich so klar, wie in den besten Momenten meines physischen Lebens*

Hellwach im Traum, Seite 128

Fox beschreibt sein Luziditätserfahrungen so:

#### LaBerge, S.

*Augenblicklich wurde das Leben hundertfach lebendiger [...] nie hatte ich mich so vollkommen wohl, so klar im Kopf, so gottgleich mächtig und so unaussprechlich frei gefühlt.*

Hellwach im Traum, Seite 128

Diese teilweise sehr intensiven Emotionen stellen den *luziden* Anfänger vor die Problematik, dass er vor Freude aufwacht und die Schönheit ein abruptes Ende findet. Unter anderem aus diesem Grund betonen viele erfahrene luzide Träumer die Unerlässlichkiet, sich emotional loszulösen, um dadurch das Erlebnis zu verlängern und den Grad der Luzidität zu steigern.[19](#page-74-0)[20](#page-74-1)

Dabei scheint es vor allem wichtig zu sein, sich nicht (also das klare Bewusstsein) im Überschwang der Gefühle wieder vom Traumgeschehen absorbieren zu lassen, denn die Luzidität endet, wenn die Identifizierung wieder beginnt.

## **8.2 Methoden zur Induktion**

Nachdem nun viel darüber gesagt wurde, was luzides Träumen ist, anhand welcher Kriterien man einen solchen Traum erkennen kann und wie es sich anfühlt, luzide zu träumen, scheint es an der Zeit zu sein, zu betrachten wie man diesen Zustand herbeiführen kann. Alle hier erwähnten Autoren (LaBerge, Tholey, Garfield, Gackenbach) sind sich einig darüber, dass luzides Träumen für jeden Menschen mit ausreichend starker Motivation erlernbar ist, sie streiten nur über die Frage, wie dies am besten zu erreichen ist. Im folgenden werde ich einige vorgeschlagene und erprobte Methoden darstellen. Welche nun tatsächlich erfolgreicher ist, kann nur in einer umfangreichen empirischen Studie ergründet werden, für die hier selbstverständlich kein Raum sein kann.

Alles scheint dabei ein Frage der Motivation zu sein und es ist selbstverständlich erforderlich, sich überhaupt an Träume erinnern zu können, denn – so meint LaBerge – wenn man sich schon überhaupt nicht an seine *normalen* Träume erinnern könne, wie solle man sich dann erst an seine Klarträume erinnern. Um die Erinnerungsfähigkeit zu steigern wird empfohlen, sich jedes Mal nach dem Erwachen einige Minuten Zeit zu nehmen, um sich an den Traum zu erinnern, sich damit zu beschäftigen und sie aufzuschreiben.

Faraday ist der Überzeugung, dass es unmöglich sei luzides Träumen *vorzeitig* zu erzwingen. Sie denkt

Faraday, A.

*dass der luzide Zustand einzutreten beginnt, nachdem der Träumer gelernt hat, sich seiner gewöhnlichen Träume zu bedienen, um seine Lebensprobleme aufzuklären.*

Deine Träume – Schlüssel zur Selbsterkenntnis, Seite 36

Tholey, LaBerge und Gackenbach aber meinen, dass die meisten Menschen innerhalb kurzer Zeit Klartraumerlebnisse erzielen können. Für Tholey ist das Resultat seiner empirischen Untersuchungsergebnisse:

<span id="page-74-0"></span><sup>19</sup> LaBerge, S.: *Hellwach im Traum – Mehr Selbsterkenntnis und Selbstbestimmung durch bewusstes Träumen*, Jungfermann-Verlag, Paderborn 1987

<span id="page-74-1"></span><sup>20</sup> Gackenbach, J./ Bosveld, J.: *Herrscher im Reich der Träume*, Aurum-Verlag, Braunschweig, 1991

Tholey, P.

*Die meisten VPN konnten nach kurzer Zeit das Klarträumen erlernen, ohne je mit Träumen gearbeitet zu haben und ohne dass die im Traum erreichte Klarheit über den Bewusstseinszustand mit der im Wachleben erreichten Klarheit über die eigene Person in Verbindung gebracht werden konnte.*

Empirische Untersuchungen über Klarträume, Seite 48

#### **8.2.1 Reflektionstechnik nach Tholey**

Es scheint sinnvoll zu sein, sich spezieller Methoden zu bedienen, um die Wahrscheinlichkeit zu erhöhen, dass sich ein Klartraum einstellt. Tholey schlägt vor, sich mehrmals am Tag *kritisch* die Frage zu stellen, ob man wacht oder träumt. Obwohl im Wachzustand gewöhnlich keine Zweifel darüber auftreten, dass man wach ist, solle man sehr sorgfältig überprüfen, ob nicht irgendetwas in der Umgebung darauf hinweisen könne, dass man sich in einem Traum befinde. Für die kritische Überprüfung des Bewusstseinzustandes solle man sich mehrere Minuten Zeit lassen, dann sei es wahrscheinlicher, dass diese kritische Fragestellung auch in einem Traum Raum findet und man die Realitätsprüfung erfolgreich abschließt und luzide wird.

#### Tholey, P.

*Entwickelt man bereits während des Wachzustandes eine kritische Einstellung gegenüber seinem augenblicklichen Bewusstseinszustand, indem man sich die Frage stellt, ob man wacht oder träumt, so überträgt sich diese kritische Einstellung auch auf den Traumzustand. aufgrund der Ungewöhnlichkeit der Traumzustände kann man dann in der Regel erkennen, dass man träumt.*

Schöpferisch Träumen. Der Klartraum als Lebenshilfe, Seite 184

Als relativ verlässliche Kriterien für die Annahme, dass es sich um einen Traum handeln könnte gelten für Tholev:<sup>[21](#page-75-0)</sup>

- 1. Gefühl der Leichtigkeit oder Schwerelosigkeit des Körper-Ichs (vor allem bei Flugträumen)
- 2. Gehemmtheit bei Willkürbewegungen
- 3. geringere Intensität von Schmerzempfindungen
- 4. Auftreten strahlender Farben oder völliges Fehlen von Farben
- 5. Verschwommenheit von Teilen der optischen Umwelt
- 6. perspektivische Verzerrungen

Auch eine schnelle Drehung um die eigene Körperachse um etwa 180° sei recht zuverlässig, da man danach fast immer ein gleichsinniges Weiterdrehen des eigenen Körpers oder ein gegensinniges Drehen des Umfeldes erlebe (ebenda). Das Drehen um die Körperachse oder der Versuch durch einen Sprung die Schwerkraft aufzuheben, wird sowohl von Tholey als auch von LaBerge und Gackenbach als Realitätsprüfungstest empfohlen.

<span id="page-75-0"></span><sup>21</sup> Tholey, P.: *Schöpferisch Träumen. Der Klartraum als Lebenshilfe.* Niedenhausen: Falken-Verlag, 1987

#### **8.2.2 Castanedas Technik**

Castanedas<sup>[22](#page-76-0)</sup> Technik gilt als eine aktionsspezifische Technik. Es sei – so meint er – sinnvoll, sich neben der Absicht luzide zu werden, vorzunehmen eine bestimmte Handlung im Traum auszuführen. Bei Castaneda wird die Anweisung beschrieben, seine eigenen Hände im Traum zu beobachten. Für diese Technik muss sich der Träumende zum einen im Traum daran erinnern können, die Absicht gehabt zu haben, eine bestimmte Handlung im Traum durchzuführen und zum anderen muss die Durchführung der Handlung Luzidität auslösen können. Als sicherlich einfacher erweist sich da das Fliegen, denn das Fliegen steht in auffallend großem Widerspruch zu den physikalischen Gesetzmäßigkeiten des Wachlebens und kann als beabsichtigte Handlung wahrscheinlich eher Luzidität auslösen.

#### **8.2.3 Mnemotechnische Induktion nach LaBerge**

Für LaBerge war bei der Entwicklung seiner Technik zur Induktion von Klarträumen die Frage entscheidend, wie man sich, wenn man im Wachzustand eine Handlung geplant habe, im Traumzustand daran erinnern könne, diese Absicht auch durchzuführen. Er entwickelte daraufhin seine MILD-Methode (**M**nemonic **I**nduction of **L**ucid **D**reams), bei der er davon ausgeht, dass man zukünftige Handlungen erinnern kann, wenn man eine mentale Verbindung zwischen dem gewünschten Verhalten (z.B. während des Traumes luzide werden) und den zukünftigen Umständen, in denen man zu handeln beabsichtigt (d.h. wenn man das nächstes mal träumt), hergestellt hat. Seine vorgeschlagene Intentionsformel lautet:

LaBerge, S.

*Das nächste mal wenn ich träume, will ich daran denken zu erkennen, dass ich träume* Hellwach im Traum, Seite 159

Diese Intention – so empfiehlt er – solle sich der Träumer unmittelbar nach dem Erwachen aus einer Tiefschlafphase oder aus einer REM-Phase vergegenwärtigen. dafür seien die frühen Morgenstunden aber auch kleinere Nachmittagsnickerchen am geeignetsten, da Klarträume hauptsächlich in diesen Phasen auftreten. Dafür gibt er eine in vier Schritte untergliederte Anweisung<sup>[23](#page-76-1)</sup>:

- 1. Wenn Sie frühmorgens spontan aus einem Traum erwachen, rufen Sie sich den Traum einige Male in Erinnerung, bis Sie ihn wirklich behalten.
- 2. Kurz bevor Sie wieder einschlafen, sagen Sie sich: *Wenn ich das nächste Mal träume, will ich daran denken zu erkennen, dass ich träume.*
- 3. Versetzen Sie sich bildhaft in Ihren gerade geträumten Traum zurück; nur stellen Sie sich auch vor, dass Sie sich bewusst sind zu träumen.
- 4. Wiederholen Sie die Schritte zwei und drei, bis Sie das Gefühl haben, Ihre Absicht ist jetzt eindeutig umrissen und fest verankert, oder bis Sie einschlafen.

<span id="page-76-0"></span><sup>22</sup> Castaneda, C.: *Reise nach Ixtlan. Die Lehre des Don Juan*, Fischer-Verlag, Frankfurt a. M., 1975

<span id="page-76-1"></span><sup>23</sup> LaBerge, S.: *Hellwach im Traum – Mehr Selbsterkenntnis und Selbstbestimmung durch bewußtes Träumen*, Jungfermann-Verlag. Paderborn 1987, Seite 159

### **8.2.4 Über den Nutzen von Klarträumen**

Es stellt sich nunmehr die Frage, aus welchem Grund das Erlernen der Klartraumtechnik einen Sinn machen sollte. Dabei scheint klar zu sein, dass Klarträume nicht nur sehr eindrückliche und freudvolle Erlebnisse hervorbringen können, sondern sie scheinen auch eine enorme Unterstützungsmöglichkeit für die Persönlichkeitsentwicklung bieten zu können und es scheint teilweise sehr hilfreich zu sein, im Zusammenhang mit schwierigen Entscheidungsfragen, bei denen das Klarträumen gewissermaßen als Freiraum für Probehandlungen genutzt werden kann. Ich habe bereits auf die dokumentierten Träume einiger Erfinder hingewiesen, die die entscheidenden Hinweise zur Entwicklung einer neuen Idee im Traumzustand erhielten.

Besonders Gackenbach und Bosveld betonen im Hinblick auf das Klarträumen das offensichtlich beträchtliche Selbstheilungspotential, das in diesem Zustand entfaltet werden kann und berichten von mehreren Heilungsprozessen, die durch gezieltes luzides Träumen seitens der Kranken offenbar dadurch eine kreative Unterstützung fanden, dass die Träumer sich immer wieder bewusst den möglichen psychischen Ursachen ihrer Krankheit im luziden Traum ausgesetzt haben und sich kreativ mit ihnen auseinandergesetzt haben.

Diese Berichte lassen viele Hoffnungen auf die therapeutischen Potentiale luzider Träume zu, denn die Angst, sich möglichen Konfliktsituationen im Traum zu stellen, ist durch das Bewusstsein, dass alles ja nur ein Traum ist, erheblich gemindert. Im Dialog mit eventuell feindlichen Traumgestalten können sich viele bis dahin unbeachtete Persönlichkeitsaspekte des Träumers offenbaren, die danach *schreien* vom träumenden *Ich* integriert zu werden. Deshalb betonen sowohl Tholey als auch LaBerge das große Wachstumspotential, das sich aus konfrontativen Begegnungen mit Traumfiguren ergeben kann, wenn man nicht dem ersten Impuls wegzulaufen erliegt und stattdessen die Auseinandersetzung sucht, die zumeist auch zu einer für *beide* Teile akzeptierbaren Lösung führt. Für LaBerge etwa steht fest, dass zumindest in der Traumwelt die beste und erfolgreichste Methode des Umgangs mit Hass und Konflikten sei, seinen Feind zu lieben wie sich selbst. Anweisung<sup>[24](#page-77-0)</sup>: Ich kann also beispielsweise im luziden Traum einer meinem eigenen Geist entsprungenen von mir negativ besetzten Person begegnen und Kraft meiner Luzidität erkennen, dass es sich dabei um eine Personifizierung meiner eigenen abgewehrten Anteil handelt. Mit dem psychologischen Wissen, diese um meines Seelenfriedens willen integrieren zu müssen, kann ich also anfangen, dem vermeintlichen Aggressor liebend zu begegnen, zu verstehen, zu integrieren und damit (wie es oftmals geschieht) aufzulösen, um letzten Endes zu mehr Ganzheit zu gelangen.

Ein weiteres – wie ich meine sehr überzeugendes – Argument für das Erlernen der Klartraumtechnik liefert uns Stephen LaBerge:

#### LaBerge, S.

*Wie steht es mit der – gelinde gesagt – dürftigen Quantität Ihres Lebens? Finden Sie das Leben nicht allzu kurz? [...] Solange Schlaf für uns eine relative Form der Nicht-Existenz bedeutet, gehört der Anteil unseres Lebens, den wir schlafend verbringen, nicht uns, sondern der Nacht, was die Dunkelheit noch düsterer macht [...]. Dass Sie ein Drittel ihres Lebens schlafend verbringen, ist wohl unumgänglich – wollen Sie allerdings auch Ihre Träume verschlafen?*

<span id="page-77-0"></span><sup>24</sup> LaBerge, S.: *Hellwach im Traum – Mehr Selbsterkenntnis und Selbstbestimmung durch bewußtes Träumen*, Jungfermann-Verlag. Paderborn 1987, Seiten 181 ff.

Hellwach im Traum, Seite 29

# **9 Selbsterinnern, Klartraum und Klarheit im Wachzustand**

## **9.1 Mögliche Zusammenhänge zwischen Selbsterinnern und Klarträumen**

Es ist jetzt viel über die Möglichkeit veränderte Bewusstseinszustände auf *natürliche* Weise, d.h. ohne die Verwendung psychedelischer Drogen und ohne das Praktizieren spezieller bewusstseinserweiternder Techniken wie der konzentrativen Meditation oder spezieller aufmerksamkeitsfördernder Techniken, die besondere Settings erfordern, berichtet worden. Deutlich wurde – so hoffe ich –, dass solche speziellen Techniken nicht unbedingt erforderlich sind, um die Erfahrung veränderter Bewusstseinzustände machen zu können. Es stellt sich allerdings nunmehr die Frage, wie das scheinbare Paradoxon *Luzidität* in Träumen erklärbar gemacht werden kann.

Auf einen möglichen Zusammenhang zwischen Ouspenskys psychologischem System der Selbsterinnerung und dem Phänomen Klartraum wurde ich durch eine Klartraumerfahrung meines Bruders Uwe hingewiesen. Als er bereits LaBerge's Buch über Klarträumen gelesen hatte und sich mehrere Wochen erfolglos in der von LaBerge beschriebenen Technik zur Induktion von Klarträumen geübt hatte, besuchte er mich in Berlin und wir verbrachten einen langen Abend mit einem gemeinsamen Freund, der ihm Ouspenskys System der Selbsterinnerung nahe brachte.

Unser Freund betonte an diesem Abend die unbedingte Notwendigkeit, die uns eigene Mechanisiertheit zu erkennen und zu durchbrechen. Er selbst versuche immer, so erklärte er meinem Bruder, seine eigenen Automatisierungsprozesse zu durchbrechen, indem er sich beispielsweise, wenn er durch eine Straße gehe, bewusst und absichtlich, die Dachrinnen oder das Unkraut auf dem Boden anschaue, um einen Moment der Selbsterinnerung auszulösen und um den offensichtlichen Schlafzustand, indem er sich sonst durch die angeeignete Mechanisiertheit befindet durch den Akt der geteilten Aufmerksamkeit zu durchbrechen. An diesem Abend forderte unser gemeinsamer Freund meinen Bruder unmissverständlich auf, von seinen alltäglichen Identifizierungen loszulassen und sich anzustrengen sich *seiner selbst bewusster* zu werden und *bewusster* zu leben. Einige Tage später rief mein Bruder mich ganz erfreut an und berichtete mir von seinem ersten Klartraum. Er war darin luzide geworden, als er bemerkte, dass er über seiner Heimatstadt Oldenburg flog und sich die Dachrinnen der Häuser anschaute. Mein Bruder erzählte mir dann, dass er sich den Rat unseres Freundes zu Herzen genommen hatte und sich tatsächlich Tags zuvor bewusst die Dachrinnen der Häuser angeschaut hatte.

Was war passiert? Ich vermute, dass mein Bruder sich in seinem ersten vollständig luziden Traum daran erinnert hatte, dass er Tags zuvor bei sich selbst einen Zustand der Selbsterinnerung – im Sinne Ouspenskys – ausgelöst hatte, indem er sich zum ersten mal seit langem überhaupt in einem *klareren* Bewusstseinzustand befunden hatte und dies sozusagen als Anlass und Beispiel dienen konnte, um die lange von ihm angestrebte Klarheit im Traum zu erreichen. Dadurch, dass er sich im Wachleben durch einen bewussten Akt aus der üblichen Mechanisierung, in der er normalerweise durch die Straßen geht und die dazu führt, dass er sich üblicherweise in Tagträumen aufhält<sup>[1](#page-80-0)</sup>, befreien konnte und somit seine Annahme, er sei selbstverständlich wach, durchbrechen konnte, konnte er es auch im nächtens darauf folgenden Traum.

Der Grad der Wachheit, den man tagsüber erlebt oder durch eine bewusste Lenkung der Aufmerksamkeit erlangt, scheint – diesem Beispiel zu Folge – in einem unmittelbaren Zusammenhang mit der Klartraumerfahrung zu stehen. Wie bereits erwähnt ist ein bedeutendes Charakteristikum *normalen* Träumens, dass man mit dem Traumgeschehen vollständig identifiziert ist und gewöhnlich selbstverständlich annimmt, man sei wach. Die Methode Ouspenskys beruht auf der Annahme, dass wir gewöhnlich nicht einmal *wach* sind, wenn wir es eigentlich sein sollten – nämlich tagsüber. Sie ähnelt in sofern der Methode Tholeys, weil beide durch eine Art Reflektionstechnik ihren gegenwärtigen Bewusstseinzustand überprüfen. Der Unterschied besteht allerdings darin, dass Tholeys Wunsch zu Erwachen sich mehr auf den Schlaf- und Traumzustand bezieht, während Ouspenskys Wunsch zu Erwachen auf das bezogen ist, was er *Halbschlaf* nennt und gewöhnlich von uns als Wachzustand bezeichnet wird. Deshalb ist das Ergebnis der beiden Reflektionsfragen (Tholey fragt: *Wach' ich oder träum' ich?*. Und Ouspensky fragt: *Bin ich mir meiner selbst bewusst oder nicht?*) auch völlig unterschiedlich. Während Tholey tagsüber mit seiner Fragestellung wohl üblicherweise zu dem Ergebnis kommt, er sei wach, weil nichts in seiner Umgebung auf einen Traum Hinweise, kommt Ouspensky aufgrund seines Bewusstseinsstufenmodells wahrscheinlich eher zu dem Ergebnis, dass er womöglich jetzt *wach* oder *wacher* sei, aber mit Sicherheit bis zu dem Moment, an dem er sich die Frage gestellt hatte, geschlafen hatte.

Ouspensky geht also von vorne herein von der Annahme aus, dass er nicht nur im Schlaf sondern auch im sogenannten Wachzustand sich seiner selbst nicht bewusst ist und deshalb ist für ihn das Klarträumen, das er Halbtraumzustand nennt, ein Akt der *Selbsterinnerung*, der von ihm für die ganze Entwicklung der Persönlichkeit – sowohl tagsüber als auch nächtens – angestrebt wird. Dadurch, dass für ihn klar ist, dass das was wir üblicherweise *Wachen* nennen nur wenig mit dem gemein hat, was er unter *Wachen* verstanden wissen möchte, löst sich der scheinbare Widerspruch, den Luzidität den konventionellen Traumforschern jahrelang bereitet hat, auf. Denn dadurch, dass *Selbsterinnern* ein dritter Zustand – neben Schlafen und *Wachen* – ist, bekommt die Luzidität seinem System zu Folge einen klaren Rang: Es ist eine Form des *Selbsterinnerns*, die sich seiner Lehre zufolge auch und gerade im sogenannten Wachzustand durch die von ihm beschriebene Form der geteilten Aufmerksamkeit erzielen lässt.

Erfahrene Klarträumer betonen immer wieder die scheinbar unabdingbare Notwendigkeit, sich nicht allzu stark in luziden Träumen mit dem Traumgeschehen zu identifizieren, da ansonsten das Wach-Bewusstsein wieder vom Traumgeschehen absorbiert wird. Einen sehr hohen Rang erhält die Loslösung von der Identifizierung auch in Ouspenskys System der Selbsterinnerung, denn wer mit dem äußeren oder inneren Geschehen zu stark identifiziert

<span id="page-80-0"></span><sup>1</sup> Ich hoffe mein lieber Bruder, der diese Arbeit auch liest, möge mir diese etwas unschmeichelhafte Beschreibung seines üblichen Bewusstseinzustands verzeihen und im Bewusstsein der eventuellen wissenschaftlichen Erkenntnis zu dienen von einer möglichen Missbilligung absehen.

ist, kann sich nicht gleichzeitig beobachten. Wir erinnern uns, dass Ouspensky betonte, identifizieren bedeute sich zu verlieren. Bezogen auf das Klartraumphänomen wird diese Annahme besonders plastisch, denn wer sich hier identifiziert, verliert tatsächlich sein Wachbewusstsein. In diesem Sinne kann man den Prozess der Identifikation mit Einschlafen selbst gleichsetzen. Außerdem können wir davon ausgehen, dass wir weitestgehend mit der Annahme, wir seien wach, identifiziert sind. Der Bruch mit der mechanisierten Annahme, man sei selbstverständlich wach, ist sowohl für Ouspenskys Akt der Selbsterinnerung am Tage als auch für den nächtlichen Akt der Selbsterinnerung (man erinnert sich ja an das selbst – einerseits an das Körper-Selbst –, das im Bett liegt und schläft und andererseits an das Traum-Selbst – wie ich es hier einmal nennen möchte – das sich lebendig und wach in seiner selbst kreierten Traumlandschaft bewegt) im Traum für die Erlangung eines erweiterten Bewusstseinszustandes notwendig. Oder anders herum gesagt: Geht man weiterhin davon aus, dass man selbstverständlich immer wach ist, ist überhaupt kein Erwachen möglich, weder im Schlaf noch im *richtigen Leben*. Und das wiederum wirft eine neue Schwierigkeit im Zusammenhang mit der Erlangung höherer Bewusstseinzustände auf, denn scheinbar muss diese Erkenntnis, dass man eigentlich schläft, wenn man glaubt wach zu sein, einem anderen als einem rein intellektuellen Wissen entspringen. D.h. man muss scheinbar erst einmal einen anderen Bewusstseinzustand kennen gelernt haben, um wirklich unterscheiden zu können zwischen unterschiedlichen Klarheitsgraden, die einem sowohl tagsüber als auch des nachts beschieden sein können.

Ouspensky zu Folge kennt allerdings jeder Mensch Zustände höherer Klarheit, die zum Beispiel in Zusammenhang mit intensivsten Emotionen stehen, die beispielhaft und hilfreich sein können, wenn man sich vorstellt, was es heißen könnte, wacher zu sein. Da es sich aber bei der Annahme wach zu sein um eine kollektive Illusion handelt, die von weiten Bevölkerungskreisen getragen wird, scheint es umso schwieriger zu sein, jemanden, der höchst lebendig und scheinbar *wach* ist, davon zu überzeugen, dass er eigentlich gerade schläft, zumal er höchst wahrscheinlich gerade für einen kurzen Moment erwacht, wenn man ihn fragt, ob er sich seiner selbst in diesem Moment bewusst ist oder nicht.

## **9.2** *Klarheit* im Wachzustand – *Erwachen* im Leben

Es scheint also – Ouspensky zu Folge – tatsächlich eine Möglichkeit zu geben, die Klarheit aus dem Traumzustand in den Wachzustand zu übertragen, wobei eine der Methoden des Erwachens sicherlich *Selbsterinnern* ist. Was könnte es wohl – rein hypothetisch – bedeuten, wenn dieselbe Klarheit, die Klarträumer in ihren Träumen erreichen, von ihnen in den Wachzustand hineingetragen werden könnte?

Ich selbst hatte einmal einen Klartraum, in dem ich auf dem Beifahrersitz in einem Bus saß und mich angeregt mit dem Busfahrer unterhielt. Gewöhnlich pflege ich die Traumfiguren, die ich treffe, um Rat zu fragen, und manchmal frage ich sie regelrecht aus. Nachdem ich den Busfahrer um seine Meinung bezüglich einer mir zu dieser Zeit sehr nahestehenden Person gebeten hatte und er mir – wenngleich auch etwas ausweichend – geantwortet hatte, beobachtete ich am Wegrand eine Frau, die immer wieder drei kleine Mädchen hintereinander hochwarf, die dann lachend und sanft zu Boden schwebten. Ich war sehr fasziniert und wendete mich an den Busfahrer mit der Frage: *Wenn ich die Luzidität in den Wach-Zustand hineintragen könnte, könnte ich dann eigentlich fliegen?* Als Antwort bekam ich ein strahlendes Lachen und Kopfnicken präsentiert. Daraufhin fuhren wir in ein Einkaufszentrum und ich wachte auf.

Was mein Traumberater mir da gesagt hatte, genügt zwar keinen wissenschaftlichen Kriterien, aber es regte mich doch zum Nachdenken an. Wir mögen zwar nicht gleich fliegen lernen, aber eine größere Wachheit scheint doch enorme Vorteile mit sich zu bringen. Wäre es beispielsweise möglich, die *reale* Umgebung ebenso intensiv und farbig zu erleben wie Klarträumer die Traumlandschaften in ihren luziden Träumen erleben, wie viel lebendiger und aufregender wäre dann die wahrgenomme Wachwelt. Wie viel mehr Staunen könnte es geben über das, was uns alltäglich umgibt, denn durch den Bewusstseinssprung *Selbsterinnern* bekommt die wahrgenommene Welt ein andere Qualität. Der Focus, der nach innen gerichtet wird auf die Instanz, die alles zu spiegeln in der Lage ist, birgt in sich also eben jene Ebene, die von LaBerge als Verdoppelung des Bewusstseins bezeichnet wird.

Sich seiner selbst zu erinnern, d.h. sich eines Ich-Bin-Da-Bewusstseins gewahr zu sein und dieses Gewahrsein zu bewahren, hieße sich auch von Vorstellungen zu befreien, die als Konstrukte für die Wahrnehmung der *äußeren Wirklichkeit* dienen und das würde wohl auch bedeuten, dass einem immer wieder Neues begegnet, da nichts (oder kaum mehr etwas) in alte Kategorien gezwängt wird, die dann das einzige sind, was eigentlich noch wahrgenommen wird.

Denn wenn wir immer nur die gleichen Kategorien wahrnehmen, die wir aufgrund unserer Wirklichkeits-Konstruktions-Prozesse gebildet haben, erleben wir die Welt als langweilig und vor allen Dingen auch als eingeschränkt. Auf die Luzidität bezogen bedeuten die unbewussten Annahmen über die Beschaffenheit der (Traum)-Realität eine ganz erhebliche Einschränkung. In dieser Welt haben unsere Annahmen einen ganz direkten Einfluss auf die Form, die diese Träume annehmen. Je mehr theoretische Barrieren es in dieser Welt gibt, desto mehr unpassierbare Grenzen begegnen uns auch. Wird aber das Denken darüber, was uns möglich ist, erweitert, erweitern sich – im luziden Traum direkt erfahrbar und umsetzbar – auch die jeweiligen Fähigkeiten. Zumindest für die Traumwelt scheint es grundsätzlich von Vorteil zu sein, alles für möglich zu halten, denn *Wie der Träumer, so der Traum*, wie LaBerge treffend feststellt.[2](#page-82-0) Was könnte also das Loslassen von festgefahrenen Vorstellungen für das *Wachleben* bedeuten?

Wer darum bemüht ist, seine eigenen Wahrnehmungskategorien aufzuspüren und zu sprengen, z.B. durch den bewussten Akt des Selbsterinnerns, beginnt mehr wahrzunehmen und beginnt über den Tellerrand seiner eigenen Kategorien hinauszublicken. Durch die Augenblicksbezogene und damit gegenwärtige Ich-Bin-Da-Empfindung wächst auch ein Gefühl der Verantwortung für das, was man wahrnimmt, denn es wird offensichtlicher, dass das Wahrgenommene subjektiven Auswahlprozessen unterliegt und dass eine Einflussmöglichkeit besteht hinsichtlich der Art und Weise, wie man etwas wahrnimmt. Wenn ich mich beispielsweise tatsächlich einmal langweiligen sollte und durch den Fokus nach innen dieses Gefühl identifizieren kann, kann ich meine Aufmerksamkeit, die offenbar in einer eingefahrenen Kategorie verweilt, entweder darauf verwenden diese Stimmung zu untersuchen und zu analysieren oder sie gezielt auf etwas anderes richten.

<span id="page-82-0"></span><sup>2</sup> LaBerge, S.: *Hellwach im Traum – Mehr Selbsterkenntnis und Selbstbestimmung durch bewusstes Träumen*, Jungfermann-Verlag, Paderborn 1987, Seite 125

In der Analogie zum luziden Träumen ist festzustellen, dass ein luzider Träumer – im Gegensatz zu einem *normalen* Träumer – nicht davon ausgeht, dass ihm die Dinge *einfach zustoßen*. Er weiß vielmehr, dass er das Traumgeschehen aktiv gestalten kann und es ist ihm auch bewusst – und zwar zumeist in großer Deutlichkeit – dass er selbst der Schöpfer seiner Traumlandschaften und – Umgebungen ist. Viele luzide Träumer sprechen in diesem Zusammenhang von einer großen, fast majestätischen, Verantwortung, die sie für ihre eigenen Gedanken fühlen, denn sie erleben ihre Traumwelten als ihre eigenen Schöpfungen, die selbstverständlich nur ihren Gedanken entspringen können.[3](#page-83-0)

Langeweile (im Wachleben natürlich- ich habe noch nie gehört, dass sich ein luzider Träumer im Traum gelangweilt hätte) ist in diesem Zusammenhang ein Zeichen von starker Identifikation, die in sich selbst natürlich vielfältige Ursachen tragen kann, welche sich aber wahrscheinlich allesamt auf vergangene Erfahrungen beziehen, die – wenn sie als Ursache für die jeweilige Stimmung nicht identifiziert werden – das Gefühl für die Gegenwart und für das eigene Sein zerstören können. Das kann zu einem sich selbst nährenden Prozess führen, der meines Erachtens nur durch einen Entautomatisierungsprozess in Kombination mit Selbsterinnern und ehrlicher Analyse der Situation behoben werden kann.

Angenommen also wir könnten in einem Moment der Langeweile unsere nichtluzide Haltung, die folglich beinhaltet, dass wir annehmen, die Dinge und Ereignisse stießen uns einfach zu und die uns glauben lässt, wir könnten uns ihnen gegenüber nur passiv verhalten, in eine luzide Haltung verwandeln, dann hieße das, dass ich für alles, was mir zustößt selbst verantwortlich bin. Ich bestimme also selbst, ob ich diese Stimmung oder Situation einfach geschehen lasse oder ob ich sie als eine Gelegenheit zur Selbstintegration betrachte und mit der Situation entsprechend umgehe. Ich kann demnach selbst bestimmen, ob ich eine im Wachleben gegebene Situation als gemeine *Heimsuchung* erlebe oder als Herausforderung betrachte. Erinnern an sich selbst scheint auch einer der wesentlichen Gründe zu sein, warum Klarträumer die Intensität der Wahrnehmung als außergewöhnlich gesteigert erleben. Durch den Prozess des Erwachens und die *Verdoppelung* des Bewusstsein durch die geteilte Aufmerksamkeit wird die Welt im Klartraum – und in der Folge auch im Leben – ungleich lebendiger, intensiver und farbenreicher.

Gleichzeitig würde die Beibehaltung des Focusses auf sich selbst auch bedeuten, dass die Wahrnehmung der eigenen Gefühle und ihrer Ursachen deutlicher würde. Habe ich beispielsweise die festgelegte Annahme über mich selbst: *Ich streite mich niemals!*, wird es mir, wenn ich diesen Satz in mir nicht identifiziere durch die genaue Beobachtung meiner Gefühle und Reaktionen, nicht auffallen, falls ich mich tatsächlich einmal streiten sollte. Derartige Annahmen, die Ouspensky als Erkenntnispuffer bezeichnet, verbauen mir, wenn sie durch den Mangel an Selbstbeobachtung und Selbsterinnerung nicht aufgedeckt und als Lüge entlarvt werden, die Möglichkeit etwas anderes zu erkennen, als das, was eines meiner *vielen* Ichs für wahr und real hält. In der Folge könnte ich nur ungläubig den Kopf darüber schütteln, wenn mir das Gegenüber einer *strittigen* Auseinandersetzung weismachen will, wir hätten uns soeben gestritten.

Falls ich nicht bereit bin, meine *eigene* Wahrheit durch genaue Selbstbeobachtung zu überprüfen, kann ich mein Gegenüber in der Konsequenz nur für einen Lügner oder für paranoid halten. Beide Annahmen hätten in der Folge wahrscheinlich einen unangenehmen Einfluss

<span id="page-83-0"></span><sup>3</sup> LaBerge, S.: *Hellwach im Traum – Mehr Selbsterkenntnis und Selbstbestimmung durch bewusstes Träumen*, Jungfermann-Verlag, Paderborn 1987, Seite 114

auf die Beziehung zu meinem Gegenüber. Es lassen sich die unmöglichsten und absurdesten Konsequenzen aus diesem kleinen Beispiel ableiten, die sich allesamt vermeiden ließen, würde ich mich von Anfang an meiner selbst erinnern und wäre ich bereit, meine eigenen Annahmen über die Wahrheit dieser Situation zu überprüfen.

Mehr Klarheit im Wachleben erleichtert also den zwischenmenschlichen Umgang – so die Beobachtung wirklich mit Ehrlichkeit betrieben wird – ungemein. Viele Missverständnisse, die allein auf der subjektiven Zuordnung gewisser Begebenheiten im zwischenmenschlichen Bereich zu früher einmal gemachten Erfahrungen beruhen, die eine kategorienbildende Wirkung entfalteten, könnten sich durch eine aufmerksame Selbstbeobachtung wahrscheinlich vermeiden lassen. Denn die Bilder und Vorstellungen, die uns zur Wahrnehmung des *Wirklichen* dienen, beziehen sich zumeist nicht nur auf uns selbst, sondern auch auf die Menschen, mit denen wir zu tun haben. Wenn ich die Wahrnehmung meiner Mitmenschen allein aus den festgefahrenen Bildern, die ich über sie habe, nähre, können mir viele Veränderungen in ihren Gefühlen und Handlungen auch gar nicht auffallen. Erwarte ich beispielsweise aufgrund einer gebildeten Kategorie, dass ein bestimmter Mensch *aggressiv* ist, werde ich alle seine Reaktionen als *aggressiv* bewerten, wie *objektiv* freundlich er sich auch immer in der augenblicklichen Situation verhalten mag. Denn wir sehen hauptsächlich das, was wir erwarten zu sehen, was anhand des von Postman durchgeführten Kartenexperiments meines Erachtens aufgezeigt werden konnte.

Die Befreiung von Vorstellungen, Bildern und den daran geknüpften Erwartungen ist auch das Ziel der Eckehartschen Philosophie und des sufischen Lebensweges. Je freier die Wahrnehmung von Vorstellungen, desto frischer, lebendiger und auch kindlicher erleben wir die Welt. Durch das Bemühen ein Ich-Bin-DaEmpfinden zu erlangen und zu bewahren gekoppelt mit der Forderung Ouspenskys, negative Gefühle nicht einfach auszudrücken, sondern zu beobachten und zu verwandeln, kann auch die Wahrnehmung anderer Menschen – ihrer Gefühle, Stimmungslagen und Verhaltensweisen – deutlicher und klarer werden.

Es ist wohl nicht zu erwarten, dass die Probleme im zwischenmenschlichen Bereich dadurch einfacher werden, denn sie bleiben sicherlich dieselben, aber wer wach ist und nicht all zu stark mit seinen Gefühlen identifiziert ist, kann sicherlich klarer denken und die Problemlagen, mit denen er konfrontiert ist, aufgrund der fehlenden Vermischung mit allzu subjektiv gefärbten Gefühlen, besser überblicken. Sich zu bemühen, sich in allen Lebenslagen zu entidentifizieren, hieße sich zu bemühen zu erwachen.

Wir können außerdem davon ausgehen, dass Luzidität durch große Achtsamkeit ausgezeichnet ist. Eine so geartete Achtsamkeit im Leben hätte den Vorteil einer wesentlich größeren Flexibilität in Bezug auf unsere Handlungsmöglichkeiten. LaBerge schreibt dazu:

LaBerge, S. *Unachtsame Gewohnheit ist nicht unbedingt eine schlechte Sache, gewohnheitsmäßige Unachtsamkeit dagegen schon.*

Hellwach im Traum, Seite 283

Wenn wir gewohnheitsmäßig unachtsam reagieren und leben, verschlafen wir wahrscheinlich viele Entwicklungsmöglichkeiten, um nicht zu sagen: Wir verschlafen das ganze lebendige Sein. Eine weitere Spekulation über die potenziellen Möglichkeiten *wachen* Seins, das vielleicht ein bedingungsloses Ich-Bin-Da-Bewusstsein bedeuten könnte steht im Zusammenhang mit der für luzide Träume typischen Relativierung von Ängsten. Dadurch, dass ein

luzider Träumer weiß, dass alles nur ein Traum ist, verliert die Bedrohung seiner Existenz an Bedeutung. Durch die Gewissheit, dass alles *nur ein Traum* ist, weiß der Träumer auch, dass kein Traumangreifer ihn töten kann.

Spinnen wir einmal diese Spekulation weiter und fragen uns, ob die Luzidität auch in diesem Bereich auf das *wirkliche* Leben übertragbar sein könnte. In diesem Zusammenhang möchte ich die Überlegungen der buddhistischen Philosophie aufgreifen. Die buddhistische Philosophie geht im wesentlichen von der Annahme aus, dass alles Leiden ist<sup>[4](#page-85-0)[5](#page-85-1)</sup>

Sobald der Mensch dies als Wahrheit für sich erkennt, richtet er all sein Streben darauf aus, dieses Leiden aufzulösen. Dies geschieht durch die Erkenntnis und die Vermehrung des Wissenstandes über das Leiden, was im weiteren Verlauf des Erkenntnisprozesse dazu führen soll, dass alles Leiden als Maya<sup>[6](#page-85-2)</sup> – als illusorisch – erkannt wird.

Gehen wir also beispielsweise von einer weitverbreiteten Leidensform aus: der Angst. Die wohl unbestritten bedrohlichsten Ängste sind die vor der Vernichtung des eigenen Ichs, des Bewusstseins der eigenen Existenz, also vor dem, was man landläufig als Tod bezeichnet. Laut buddhistischer Tradition müsste nun alles Streben darauf gerichtet sein, zu erkennen, was Angst tatsächlich ist und was in Verbindung damit das ist, wovor man eigentlich Angst hat – also der Tod. Im luziden Traum hat der um rechte Erkenntnis bemühte Wanderer die Möglichkeit, diese Dinge im Modell durchzuspielen und zu untersuchen. Freilich arbeitet er nur mit einem Modell, hier mit seinem Vorstellungsbild über den Tod. Dennoch besteht die Möglichkeit eine *lebensbedrohliche* Situation im Traum durch das Moment der Erkenntnis, *dies ist ja nur ein Traum*, die Angst zu transzendieren und zu überwinden. Die Angst verliert zwar oft noch nicht soviel an emotionaler Wirkkraft (denn der Träumer fühlt sich oftmals trotz dieser Erkenntnis dazu aufgefordert, das Weite zu suchen), sie verliert aber in diesem Moment ihre logische Berechtigung. Denn vor etwas, das einfach nicht passieren kann – ich kann nicht sterben, denn dies ist nur ein Traum – brauche ich auch keine Angst zu haben. Diese Erkenntnis führt – zumindest im fortgesetzten luziden Traum – dazu, dass sich die Angst vor der Vernichtung der Existenz mehr und mehr abbaut. Stephen LaBerge beispielsweise berichtet, er habe seit Jahren keinen Alptraum mehr gehabt und auch im wachen Leben sehr von seinen luziden Traumreisen profitiert, indem er angstfreier, mutiger und insgesamt selbstsicherer wurde.

Ein erfahrener luzider Träumer ist also zumindest im Traum in der Lage, das Wesen des Leidens durch Erkenntnis zu durchdringen und kann zumindest im Traum, seine Angst als nichtig und sinnlos ausweisen und damit sein Leiden auflösen. Er hat die buddhistische Aufforderung, sein Leiden geistig zu durchdringen und es dadurch aufzulösen, erfüllt. Siddharta Gautama[7](#page-85-3) – der Begründer des Buddhismus – bekam seinen Namen *Buddha* als Ehrentitel verliehen. Der Name *Buddha* bedeutet Erwachter oder Erleuchteter. Buddha betrachtete man also als einen im Leben Erwachten; als einen, der erkannt hatte, dass alles Leiden letztlich nichtig und illusorisch ist. Er muss also einen Erweckungsprozess durchgemacht haben, der ihn zu dieser Erkenntnis gebracht hatte.

<span id="page-85-0"></span><sup>4</sup> Nyanatiloka: *Das Wort Buddhas*, Konstanz 1978

<span id="page-85-1"></span><sup>5</sup> Janssen, B.: *Meditatio, ergo sum – oder – Kamm man durch Meditation den Kapitalisten in sich zerstören?*, Unkorrigiertes Manuskript einer Semester-Arbeit; zugänglich in der Dokumentation des PI, SoSe 1991, Seiten 10 ff.

<span id="page-85-2"></span><sup>6</sup> <http://de.wikipedia.org/wiki/Maya%20%28Religion%29>

<span id="page-85-3"></span><sup>7</sup> <http://de.wikipedia.org/wiki/%20Siddharta%20Gautama>

Im luziden Traum gewinnt das Erleben durch die Erkenntnis, dass alles nur ein Traum – also eine Illusion – ist, eine gänzlich andere Qualität. Die Erkenntnis produziert einen Zustand nie gekannter Wachheit. Die eigentliche Qualität des Geschehens zu erkennen bedeutet also zu erwachen und in Folge dieses Erwachens wird alles Leiden als illusorisch erkannt. Da Buddha also ein im Leben Erwachter war, muss er durch einen Bewusstseinsakt zu der Erkenntnis gelangt sein – wie man etwa bei Nyanatolika nachlesen kann –, dass nichts ihn wirklich bedrohen kann, da sein Wesen unsterblich ist. Denn wenn es tatsächlich etwas gäbe, vor dem er einen berechtigten Grund zu Angst haben müsste, könnte sich sein Leiden – seine Angst vor der Auslöschung der eigenen Existenz – ja nicht in Luft aufgelöst haben. Er muss also folglich durch die Erkenntnis seiner Unsterblichkeit erwacht sein und durch eine solch geartete Erkenntnis würde tatsächlich alles Leiden illusorisch. Vielleicht war also Buddha einer, der über den von Eckehart und von den Sufis beschriebenen Weg der Angleichung ein reines Ich-Bin-Da-Bewusstsein erworben hat. In diesem Fall wäre dann zwar der Schmerz – etwa körperlicher Schmerz – noch vorhanden, aber es bestünde kein Grund mehr, sich damit zu identifizieren, weil der Schmerz den eigentlichen *unsterblichen* und unendlichen Wesenskern, nicht mehr berühren könnte. Angenommen Buddha hätte das tatsächlich erkannt. Was sollte uns davon abhalten, eine solche, wirklich lebensverändernde, Perspektive der Betrachtung anzustreben? Dies ist nun zugegeben die wildeste Spekulation, die sich aus der Beschäftigung mit Luzidität ergibt. Allerdings stellt sich für mich mehr und mehr die Frage, was das *Träumen* überhaupt für einen Sinn hat.

Die wissenschaftliche Debatte darüber enthält viele Spekulationen<sup>[8](#page-86-0)</sup> und die letztgültige Erklärung bleibt noch aus.

Eine Möglichkeit, die mir im Zusammenhang mit dieser Arbeit in den Sinn kommt ist die, dass wir durch das *normale* Träumen jeden Tag aufs Neue darauf hingewiesen werden, dass wir uns mindestens in zwei verschiedenen Bewusstseinzuständen befinden können, von denen der eine gewöhnlich *wachere* Qualitäten mit sich bringt als der andere. Dadurch, dass wir gewöhnlich jede Nacht der Illusion erliegen, wir seien wach und unsere Erlebnis- und Handlungsmöglichkeiten, ob dieser Illusion, zumindest im Traum erheblich einschränken und jeden Morgen durch das Erwachen die Möglichkeit haben zu erkennen, wie *dumm* wir eigentlich waren, zu glauben, wir seien wach gewesen, obwohl doch nun offensichtlich ist, dass wir geschlafen haben, werden wir meines Erachtens immer wieder aus Neue dazu aufgefordert, unseren eigenen Bewusstseinszustand zu überprüfen.

Wir führen uns also jede Nacht selbst an der Nase herum, belügen uns über unseren Zustand und haben jeden Morgen die Möglichkeit zu sehen, wie sehr wir uns doch täuschen können. Das allein scheint mir schon Sinn genug zu sein. Denn wer ernsthaft darum bemüht ist, seinen eigenen Bewusstseinszustand zu überprüfen und ernsthaft in Erwägung zieht, dass er sich genauso gut auch täuschen könnte, ist vor allzu großer Selbstverherrlichung zumindest einigermaßen gefeit und nimmt seine eigenen Vorstellungen und Meinungen über die Beschaffenheit der Realität und insbesondere über sich selbst nicht mehr ganz so wichtig.

<span id="page-86-0"></span><sup>8</sup> Diese Spekulationen reichen von der rein physiologischen Erholungstheorie über die psychologischen Erklärungsmodelle (von Freud, für den der Traum die *Via Regio* zum Unbewussten war und für den die Träume hauptsächlich zur Wunscherfüllung dienten) bis zum gestaltpsychologischen Lager, für deren Anhänger jeder *unbedeutende Traum ein ungeöffneter Traum ist*, der dem Träumer viele Informationen über sich selbst verrät. (Vgl. LaBerge (1987), Seiten 199 ff.)

Wie wäre es doch schön, wenn wir morgens aus dem Schlaf erwachten und erst einmal herzlich über uns selbst und unsere Selbsttäuschungen lachen könnten!

## **9.3 Fußnoten**

<!-- hier stehen die Fußnoten mit drin -->

## **10 Literatur**

## **10.1 B**

• Seymour Boorstein (Hrsg.): *Transpersonale Psychotherapie.* Scherz-Verlag, München 1988, ISBN 3-502-67081-1

## **10.2 C**

• Carlos Castaneda: *Reise nach Ixtlan. Die Lehre des Don Juan.*, Fischer-Verlag, Frankfurt am Main 1975

#### **10.3 E**

- Mircea Eliade: *Yoga. Unsterblichkeit und Freiheit.* Suhrkamp, Zürich 1960
- Walter Y. Evans-Wentz: *Yoga und Geheimlehren Tibets.* München, Otto Wilhelm Barth-Verlag 1937

## **10.4 F**

- Anne Faraday: *Deine Träume Schlüssel zur Selbsterkenntnis.* Fischer-Verlag, Frankfurt am Main, 1978
- G. Th. Fechner: *Über die Seelenfrage Ein Gang durch die sichtbare Welt, um die unsichtbare zu finden*, Leipzig 1861
- Sigmund Freud: *Die Traumdeutung.* In: *Freud Studienausgabe*, Band II, Frankfurt/Main 1972

## **10.5 G**

- Jayne Gackenbach, Jane Bosveld: *Herrscher im Reich der Träume.*, Aurum-Verlag, Braunschweig 1991
- Patricia Garfield: *Kreativ träumen*, Knaur-Verlag, München 1980
- George Gillespie: *Lucidity language: A personal observation.* In: Jayne Gackenbach (Hrsg.): *Lucidity letter*, 1 (4), Seiten 24–26, 1982
- George Gillespie: *Can we distinguish between lucid dreams and dreaming awareness dreams?* In: Jayne Gackenbach (Hrsg.): *Lucidity letter*, 6 (1), Seiten 95–97, 1984
- Stanislaw Grof: *Das Abenteuer der Selbstentdeckung Heilung durch veränderte Bewusstseinzustände.* München 1978
- Stanislaw Grof: *Geburt, Tod und Transzendenz.* Rowohlt-Verlag, Hamburg 1991
- Grubitzsch/Rexilius: *Psychologie Theorien Methoden Arbeitsfelder Ein Grundkurs.* Rowohlt, Hamburg 1986
- Grubitzsch/Rexilius: *Psychologische Grundbegriffe.* Rowohlt, Hamburg 1987
- Guttmann/Langer (Hrsg.): *Das Bewusstsein Multidimensionale Entwürfe.* Springer, Wien/New York 1992

## **10.6 H**

- Ch. Hampden-Turner: *Modelle des Menschen Ein Handbuch des menschlichen Bewusstseins.*, Beltz-Verlag, Weinheim 1982
- Stephen Hawking: *Eine kurze Geschichte der Zeit.* Rowohlt, Hamburg 1989
- Herder-Verlag (Hrsg.): *Die Bibel.* Herder-Verlag, 1980
- A. Huxley: *Die Pforten der Wahrnehmung.* Piper-Verlag, München/Zürich 1981

## **10.7 J**

- W. James: *The Principles of Psychologie.* Band 1, Dover Publications, New York 1950
- B. Janßen: *Meditatio, ergo sum oder Kann man durch Meditation den Kapitalisten in sich zerstören?.* Unkorrigiertes Manuskript einer Semester-Arbeit; zugänglich in der Dokumentation des PI, Sommersemester 1991
- J. Jezower: *Das Buch der Träume.* Springer-Verlag, Berlin 1928
- James Joyce: *Ulysses.* Frankfurt am Main 1975

## **10.8 K**

- Hans-Werner Klement (Hrsg.): *Bewusstsein Ein Zentralproblem der Wissenschaften.* Agis-Verlag, Baden-Baden, 1975
- F. Klix: *Die allgemeine Psychologie und die Erforschung kognitiver Prozesse.* In: *Zeitschrift für Psychologie*, 1980, 188, Seiten 115–139

#### **10.9 L**

- Stephen LaBerge: *Hellwach im Traum Mehr Selbsterkenntnis und Selbstbestimmung durch bewusstes Träumen.*, Jungfermann-Verlag, Paderborn 1987
- R. Lefort: *Die Lehrer Gurdjefs Reise zu den Sufi-Meistern.* Bruno Martin Verlag, Fulda 1980
- Legewie/Ehlers: *Knaurs moderne Psychologie.* Knaur, München/Zürich 1972
- H. Lefébvre: *Kritik des Alltagslebens.* Kronberg/Ts. 3 1977

#### **10.10 M**

- G. Malasz: *Die Antwort der Engel.* Daimon-Verlag, Einsiedels deutsche Fassung und Herausgabe Lela Fischli, 1981
- Abraham Maslow: *Psychologie des Seins.* Kindler-Verlag, München 1973
- R.E. Mayer: *Denken und Problemlösen.* Berlin 1979
- Meister Eckehart: *Deutsche Predigten und Traktate.* Diogenes Verlag, 1993, ISBN 3257206429
- K. Moss: *The dream lucidity continuum.* In: Jayne Gackenbach (Hrsg.): *Lucidity Letter*, 5 (2), Seiten 25–28, 1986

#### **10.11 N**

• Mahathera Nyanatiloka: *Das Wort des Buddha.* 5. Auflage, Beyerlein und Steinschulte, 2000

### **10.12 O**

- [ORN76] Robert Ornstein: *Die Psychologie des Bewußtseins.* Fischer-Verlag, Frankfurt/Main 1976
- Pyotr Demianovich Ouspensky: *Ein neues Modell des Universums.* Weilheim-Verlag, 1970
- Pyotr Demianovich Ouspensky: *Tertium Organum.* Barth-Verlag, Bern/München 1980
- Pyotr Demianovich Ouspensky: *Der vierte Weg.* Basel, Sphinx-Verlag 1983
- Pyotr Demianovich Ouspensky: *Die Psychologie der möglichen Evolution des Menschen.* Plejaden-Verlag, Berlin 1988

#### **10.13 P**

• Psychologie Heute: *Sonderband Grenzerfahrungen.* Weinheim, 1984

#### **10.14 R**

- Joachim Ritter: *Historisches Wörterbuch der Philosophie.* Schwabe Basel 1971
- K. Rogers: *Entwicklung der Persönlichkeit.* Klett-Cotta, Stuttgart 1976
- W. v. Rohr/D. v. Weltzien: *Das große Lesebuch der Mystiker.* Goldmann-Verlag, 1993

#### **10.15 S**

- Jean Paul Sartre: *Das Sein und das Nichts.* Rowohlt, Hamburg 1990
- Arthur Schopenhauer: *Die Welt als Wille und Vorstellung.* 11, zweiter Teilband, Werke, Band II, Zürich 1977
- Idries Shah: *Wege des Lernens Die spirituelle Psychologie der Sufis.* Knaur, München 1985
- Idries Shah: *Die Sufis Botschaft der Derwische Weisheit der Magier.* Diederichs-Verlag, 1976
- H. J. Störig: *Kleine Weltgeschichte der Philosophie.* Bertelsmannn-Verlag, Stuttgart 1962
- D.T. Suzuki: *Der westliche und der östliche Weg.* Berlin 1960
- D.T. Suzuki, Erich Fromm: *Zen-Buddhismus und Psychoanlyse.* Suhrkamp Verlag, Frankfurt am Main,1960

## **10.16 T**

- M. Talbot: *Mystik und neues Physik die Entwicklung des kosmischen Bewusstseins*, Heyne Verlag, München 1989
- Charles Tart: *States of Conciousness.* New York, Wiley, 1972
- Charles Tart: *Transpersonale Psychologie.* Walter-Verlag, 1978
- Paul Tholey: *Erkenntnistheoretische und systemtheoretische Grundlagen der Sensumotorik aus gestalttheoretischer Sicht.* In: *Sportwissenschaft.* 10, Seiten 7–35
- Paul Tholey: *Empirische Untersuchungen über Klarträume.* In: *Gestalt Theory*, 3, Seiten 21–62, 1981
- Paul Tholey: *Der Klartraum Hohe Schule des Traums.* In: K. Schnelting (Hrsg.): *Hilfe, ich träume!* München, Goldmann-Verlag, 1984, Seiten 100–118
- Paul Tholey: *Haben Traumgestalten ein eigenes Bewusstsein? Eine Experimentellphänomenologische Klartraumstudie.* In: *Gestalt Theory*, 7 (1), Seiten 29–46, 1985
- Paul Tholey: *Schöpferisch Träumen. Der Klartraum als Lebenshilfe.* Niedenhausen: Falken-Verlag, 1987
- Paul Tholey: *Die Entfaltung des Bewusstseins als Weg zur schöpferischen Freiheit. Vom Träumer zum Krieger.* In: *Bewußt Sein.* 1 (1), Seiten 9–24, 1989
- Paul Tholey, Kaleb Utrecht: *Bewusstseinänderung im Schlaf: Wach ich oder träum ich?* In: *Psychologie Heute*, 9 (12), Seiten 68–78, 1982

## **10.17 W**

- Paul Watzlawick: *Wie wirklich ist die Wirklichkeit.* Piper-Verlag, München 1977
- Gerhard Wehr: *Der Chassidismus.* Freiburg 1978
- Gerhard Wehr: *Die deutsche Mystik.*, Barth Verlag, München/ Wien 1988
- Samuel Widmer: *Ins Herz der Dinge lauschen Vom Erwachen der Liebe Über MDMA und LSD: Die unerwünschte Psychotherapie.* Nachtschatten-Verlag, Solothurn 1989
- Ken Wilber: *Psychologie in der Wende.* In Walsh/Vaughan (Hrsg.) Bern/München, 1985
- Ken Wilber: *Das Spektrum des Bewusstseins.* Hamburg 1991

## **10.18 Z**

• H. Zimmer: *Psychologie und Religion Indiens.* Suhrkamp, Frankfurt am Main 1973

Z

- H. Zoller (Hrsg.): *Die Befreiung vom wissenschaftlichen Glauben.* Herder Verlag, Freiburg 1974
- G. Zukav: *Die tanzenden Wu Li Meister Der östliche Pfad zum Verständnis der modernen Physik: vom Quantensprung zum Schwarzen Loch.* Rowohlt Verlag, Hamburg 1985
- A. Zurek: *Denken und Bewusstsein.* In Grubitsch/Rexilius (Hrsg.): *Psychologie Theorien – Methoden – Arbeitsfelder – Ein Grundkurs.* Rowohlt, Hamburg 1986
- Werner Zurfluh: *Quellen der Nacht.* (2. Auflage). Interlaken, Ansata-Verlag, 1987

# **11 Autoren**

#### **Edits User**

- 11 Dirk Huenniger<sup>1</sup>
- 2 Heuler $06<sup>2</sup>$
- 1 Juetho<sup>3</sup>
- 3 Klartext<sup>4</sup>
- 1 Klaus Eifert $5$
- 5 Marvolo<sup>6</sup>
- 1 Matthias M.7
- 19 Nowotoj8
- $40$  OdI<sup>9</sup>
- 1  $S.Didam<sup>10</sup>$
- 1 Saphir tiger $\rm ^{11}$
- 3  $Shogun<sup>12</sup>$
- $31$  Speck-Made $^{13}$

2 <http://de.wikibooks.org/wiki/Benutzer:Heuler06>

- 4 <http://de.wikibooks.org/wiki/Benutzer:Klartext>
- 5 [http://de.wikibooks.org/wiki/Benutzer:Klaus\\_Eifert](http://de.wikibooks.org/wiki/Benutzer:Klaus_Eifert)
- 6 <http://de.wikibooks.org/wiki/Benutzer:Marvolo>
- 7 [http://de.wikibooks.org/wiki/Benutzer:Matthias\\_M.](http://de.wikibooks.org/wiki/Benutzer:Matthias_M.)
- 8 <http://de.wikibooks.org/wiki/Benutzer:Nowotoj>
- 9 <http://de.wikibooks.org/wiki/Benutzer:OdI>
- 10 <http://de.wikibooks.org/wiki/Benutzer:S.Didam>
- 11 [http://de.wikibooks.org/wiki/Benutzer:Saphir\\_tiger](http://de.wikibooks.org/wiki/Benutzer:Saphir_tiger)
- 12 <http://de.wikibooks.org/wiki/Benutzer:Shogun>
- 13 <http://de.wikibooks.org/wiki/Benutzer:Speck-Made>

<sup>1</sup> [http://de.wikibooks.org/wiki/Benutzer:Dirk\\_Huenniger](http://de.wikibooks.org/wiki/Benutzer:Dirk_Huenniger)

<sup>3</sup> <http://de.wikibooks.org/wiki/Benutzer:Juetho>

## **Abbildungsverzeichnis**

- GFDL: Gnu Free Documentation License. <http://www.gnu.org/licenses/fdl.html>
- cc-by-sa-3.0: Creative Commons Attribution ShareAlike 3.0 License. [http://](http://creativecommons.org/licenses/by-sa/3.0/) [creativecommons.org/licenses/by-sa/3.0/](http://creativecommons.org/licenses/by-sa/3.0/)
- cc-by-sa-2.5: Creative Commons Attribution ShareAlike 2.5 License. [http://](http://creativecommons.org/licenses/by-sa/2.5/) [creativecommons.org/licenses/by-sa/2.5/](http://creativecommons.org/licenses/by-sa/2.5/)
- cc-by-sa-2.0: Creative Commons Attribution ShareAlike 2.0 License. [http://](http://creativecommons.org/licenses/by-sa/2.0/) [creativecommons.org/licenses/by-sa/2.0/](http://creativecommons.org/licenses/by-sa/2.0/)
- cc-by-sa-1.0: Creative Commons Attribution ShareAlike 1.0 License. [http://](http://creativecommons.org/licenses/by-sa/1.0/) [creativecommons.org/licenses/by-sa/1.0/](http://creativecommons.org/licenses/by-sa/1.0/)
- cc-by-2.0: Creative Commons Attribution 2.0 License. [http://creativecommons.](http://creativecommons.org/licenses/by/2.0/) [org/licenses/by/2.0/](http://creativecommons.org/licenses/by/2.0/)
- cc-by-2.0: Creative Commons Attribution 2.0 License. [http://creativecommons.](http://creativecommons.org/licenses/by/2.0/deed.en) [org/licenses/by/2.0/deed.en](http://creativecommons.org/licenses/by/2.0/deed.en)
- cc-by-2.5: Creative Commons Attribution 2.5 License. [http://creativecommons.](http://creativecommons.org/licenses/by/2.5/deed.en) [org/licenses/by/2.5/deed.en](http://creativecommons.org/licenses/by/2.5/deed.en)
- cc-by-3.0: Creative Commons Attribution 3.0 License. [http://creativecommons.](http://creativecommons.org/licenses/by/3.0/deed.en) [org/licenses/by/3.0/deed.en](http://creativecommons.org/licenses/by/3.0/deed.en)
- GPL: GNU General Public License. <http://www.gnu.org/licenses/gpl-2.0.txt>
- LGPL: GNU Lesser General Public License. [http://www.gnu.org/licenses/lgpl.](http://www.gnu.org/licenses/lgpl.html) [html](http://www.gnu.org/licenses/lgpl.html)
- PD: This image is in the public domain.
- ATTR: The copyright holder of this file allows anyone to use it for any purpose, provided that the copyright holder is properly attributed. Redistribution, derivative work, commercial use, and all other use is permitted.
- EURO: This is the common (reverse) face of a euro coin. The copyright on the design of the common face of the euro coins belongs to the European Commission. Authorised is reproduction in a format without relief (drawings, paintings, films) provided they are not detrimental to the image of the euro.
- LFK: Lizenz Freie Kunst. <http://artlibre.org/licence/lal/de>
- CFR: Copyright free use.

• EPL: Eclipse Public License. [http://www.eclipse.org/org/documents/epl-v10.](http://www.eclipse.org/org/documents/epl-v10.php) [php](http://www.eclipse.org/org/documents/epl-v10.php)

Copies of the GPL, the LGPL as well as a GFDL are included in chapter Licenses<sup>[14](#page-98-0)</sup>. Please note that images in the public domain do not require attribution. You may click on the image numbers in the following table to open the webpage of the images in your webbrower.

<span id="page-98-0"></span><sup>14</sup> Kapitel [12](#page-101-0) auf Seite [99](#page-101-0)

## <span id="page-101-0"></span>**12 Licenses**

#### **12.1 GNU GENERAL PUBLIC LICENSE**

Version 3, 29 June 2007

Copyright  $\odot$  2007 Free Software Foundation, Inc. <http://fsf.org/>

Everyone is permitted to copy and distribute verbatim copies of this license document, but changing it is not allowed. Preamble

The GNU General Public License is a free, copyleft license for software and other kinds of works.

The licenses for most software and other practical works are designed<br>to take away your freedom to share and change the works. By contrast, the GNU General Public License is intended to guarantee your<br>freedom to share and pping and to any other work to

When we speak of free software, we are referring to freedom, not price.<br>Our General Public Licenses are designed to make sure that you have<br>the freedom to distribute copies of free software (and charge for them<br>if you wish it, that you can change the software or use pieces of it in new free programs, and that you know you can do these things.

To protect your rights, we need to prevent others from denying you<br>these rights or asking you to surrender the rights. Therefore, you have<br>certain responsibilities if you distribute copies of the software, or if you<br>modif

For example, if you distribute copies of such a program, whether gratisty or a fee, you must pass on to the recipients the same freedoms that you received. You must make sure that they, too, receive or can get the source their rights.

Developers that use the GNU GPL protect your rights with two steps: (1) assert copyright on the software, and (2) offer you this License giving you legal permission to copy, distribute and/or modify it.

For the developers' and authors' protection, the GPL clearly explains<br>that there is no warranty for this free software. For both users' and<br>authors' sake, the GPL requires that modified versions be marked as<br>authors' sake

Some devies are designed to deny users access to install or run mo-<br>diffed versions of the software inside them, although the manufacture<br>can do so. This is fundamentally incompatible with the aim of protec-<br>ting users' f

Finally, every program is threatened constantly by software patents.<br>States should not allow patents to restrict development and use of soft-<br>avave on general-purpose computers, but in those that do, we wish to<br>avoid the

The precise terms and conditions for copying, distribution and modion follow. TERMS AND CONDITIONS 0. Definition

"This License" refers to version 3 of the GNU General Public License.

"Copyright" also means copyright-like laws that apply to other kinds of works, such as semiconductor masks.

"The Program" refers to any copyrightable work licensed under this Li-cense. Each licensee is addressed as "you". "Licensees" and "recipients" may be individuals or organizations.

.<br>To "modify" a work means to copy from or adapt all or part of the work<br>ashion requiring convright permission, other than the making of in a fashion requiring copyright permission, or an exact copy. The resulting work is called a "modified version" of the earlier work or a work "based on" the earlier work.

d work" means either the unmodified Program or a work based on the Program.<br>Sed on the Pr

To "propagate" a work means to do anything with it that, without performing<br>imission, would make you directly or secondarily liable for infringement<br>under applicable copyrigial law, except executing it on a computer or<br>mo

To "convey" a work means any kind of propagation that enables other parties to make or receive copies. Mere interaction with a user through a computer network, with no transfer of a copy, is not conveying.

An interactive user interface displays "Appropriate Legal Notices" to<br>the extent that it includes a convenient and prominently visible feature<br>that (1) displays an appropriate copyright notice, and (2) tells the user<br>that

The "source code" for a work means the preferred form of the work for making modifications to it. "Object code" means any non-source form of a work.

rd Interface" means an interface that either is an official standard defined by a recognized standards body, or, in the case of interfaces specified for a particular programming language, one that is widely used among developers working in that language.

The "System Libraries" of an executable work include anything, other than the work as a whole, that (a) is included in the normal form of packaging a Major Component, but which is not part of that Major Component, and (b)

onding Source" for a work in object code form means the source code needed to generate, install, and (for an executable work) run the object code and to modify the work, including scripts to control those activities. However, it does not include the work's System<br>Libraries, or general-purpose tools or generally available free programs<br>which are used unmodified in performing those activities but which are<br>not

The Corresponding Source need not include anything that users can regenerate automatically from other parts of the Corresponding Source.

The Corresponding Source for a work in source code form is that same The Corresponding Sour<br>work. 2. Basic Bermissio

All rights granted under this License are granted for the term of copy<br>right on the Program, and are irrevocable provided the stated conditions<br>are met. This License explicitly affirms your unlimited permission<br>to run the constitutes a covered work. This License acknowledges your rights of fair use or other equivalent, as provided by copyright law.

You may make, run and propagate covered works that you do not convey, without conditions so long as your license otherwise remains in force. You may convey covered works to others for the sole purpose of having them make with facilities for running those works, provided that you comply with<br>the trems of this License in conveying all material for which you do not<br>ocotrol copyright. Those thus making or running the covered works for<br>you mus

Conveying under any other circumstances is permitted solely under the conditions stated below. Sublicensing is not allowed; section 10 makes it unnecessary. 3. Protecting Users' Legal Rights From Anti-Circumvention Law.

No covered work shall be deemed part of an effective technological measure under any applicable law fulfilling obligations under article 11 of the WIPO copyright treaty adopted on 20 December 1996, or similar laws prohibiting or restricting circumvention of such measures.

When you convey a covered work, you waive any legal power to forbid<br>circumvention of technological measures to the extent such circum-<br>vention is effected by exercising rights under this License with respect<br>vention is ef work's users, your or third parties' legal rights to forbid circumvention of technological measures. 4. Conveying Verbatim Copies.

You may convey verbatim copies of the Program's source code as you<br>receive it, in any medium, provided that you conspicuously and appropriately publish on each copy an appropriate copyright notice; keep intate all notices

You may charge any price or no price for each copy that you con-vey, and you may offer support or warranty protection for a fee. 5. Conveying Modified Source Versions.

You may convey a work based on the Program, or the modifications to produce it from the Program, in the form of source code under the terms of section 4, provided that you also meet all of these conditions:

\* a) The work must carry prominent notices stating that you modified<br>it, and giving a relevant date. \* b) The work must carry prominent<br>notices stating that it is released under this License and any conditions<br>added under work, as a whole, under this License to anyone who comes into possession of a copy. This License will therefore apply, along with any<br>applicable section 7 additional terms, to the whole of the work, and<br>all its parts, reg

A compilation of a covered work with other separate and independent works, which are not by their nature extensions of the covered work works, which are not by their nature extensions of the covered work<br>and which are not combined with it such as to form a larger program,<br>in or on a volume of a storage or distribution medium, is called an<br>"aggregate" if th

You may convey a covered work in object code form under the terms of sections 4 and 5, provided that you also convey the machine-readable Corresponding Source under the terms of this License, in one of these ways:

\* a) Convey the object code in, or embodied in, a physical product (in a and the discussion product (in correction of the correction of solve the correction of solve the sponding solve that the sponding form for software

object code is a network server, the Corresponding Source may be on a different server (operated by you or a third party) that supports equi-valent copying facilities, provided you maintain clear directions next to the object code saying where to find the Corresponding Source. Regards<br>carding streamed gardless of what server hosts the Corresponding Source, you remain<br>obligated to ensure that it is available for as long as needed

A separable portion of the object code, whose ded from the Corresponding Source as a System ded the Corresponding Corresponding Source code is exclu-<br>anding Source as a System Library, need not be included in conveying the object code work.

A "User Product" is either (1) a "consumer product", which m tangible personal property which is normally used for personal, family<br>or household purposes, or  $(2)$  anything designed or sold for incorpora-<br>tion into a dwelling. In determining whether a product is a consumer<br>product, particular product received by a particular user, "normally used" re-fers to a typical or common use of that class of product, regardless of the status of the particular user or of the way in which the particular user actually uses, or expects or is expected to use, the product. A product as a borsumer product regardless of whether the product has ubstantial c

"Installation Information" for a User Product means any methods, procedures, authorization keys, or other information required to in and execute modified versions of a covered work in that User Product from a modified version of its Corresponding Source. The information must suffice to ensure that the continued functioning of the modified object code is in no case prevented or interfered with solely because modification has been made.

If you convey an object code work under this section in, or with, or specifically for use in, a User Product, and the conveying occurs as part of a transaction in which the right of possession and use of the User Product is transferred to the recipient in perpetuity or for a fixed term<br>calculation (regardless of how the transaction is characterized), the Corresponding<br>Source conveyed under this section must be accompanied by the I

The requirement to provide Installation Information does not include a requirement to continue to provide support service, warranty, or up-<br>dates for a work that has been modified or installed by the recipient, on<br>the User Product in which it has been modified or installed. Access<br>to a net

nding Source conveyed, and Installation Information pr ded, in accord with this section must be in a format that is publicly<br>documented (and with an implementation available to the public in<br>source code form), and must require no special password or key for<br>unpacking, reading

"Additional permissions" are terms that supplement the terms of this License by making exceptions from one or more of its conditions. Ad-ditional permissions that are applicable to the entire Program shall be treated as though they were included in this License, to the extent that they are valid under applicable law. If additional permissions apply only to part of the Program, that part may be used separately under those permissions, but the entire Program remains governed by this License with

When you convey a copy of a covered work, you may at your option remove any additional permissions from that copy, or from any part<br>of it. (Additional permissions may be written to require their own re-<br>moval in certain cases when you modify the work.) You may place<br>additional permissi

Notwithstanding any other provision of this License, for  ${\bf m}$ add to a covered work, you may (if authorized by the copyright holders of that material) supplement the terms of this License with terms:

a) Disclaiming warranty or limiting liability differently from the sections 15 and 16 of this License: or  $*$  b) Bequiring terms of sections 15 and 16 of this License; or \* b) Requiring pre-servation of specified reasonable legal notices or author attributions in that material or in the Appropriate Legal Notices displayed by works containing it; or \* c) Prohibiting misrepresentation of the origin of that material, or requiring that modified versions of such material be marked in reasonable ways as different from the original version; or all<br>antical conductions of the material, or \* e) Declining to grad plust<br>of the material, or \* e) Declining to grant rigins under trademark<br>law for use and authors.

All other non-permissive additional terms are considered "further restrictions" within the meaning of section 10. If the Program as your received it, or any part of it, contains a notice stating that it is governed by thi relicensing or conveying.

If you add terms to a covered work in accord with this section, you must place, in the relevant source files, a statement of the additional terms that apply to those files, or a notice indicating where to find the applicable terms.

Additional terms, permissive or non-permissive, may be stated in the form of a separately written license, or stated as exceptions; the above requirements apply either way. 8. Termination.

You may not propagate or modify a covered work except as expressly<br>provided under this License. Any attempt otherwise to propagate or<br>modify it is void, and will automatically terminate your rights under<br>this License (incl paragraph of section 11)

However, if you cease all violation of this License, then your licenties from a particular convright holder is reinstated (a) provisionally  $\bar{v}$ from a particular copyright holder is reinstated (a) provisionally, un-less and until the copyright holder explicitly and finally terminates your license, and (b) permanently, if the copyright holder fails to no-tify you of the violation by some reasonable means prior to 60 days after the cessation.

Moreover, your license from a particular copyright holder is reinstated<br>permanently if the copyright holder notifies you of the violation by<br>ormer reasonable means, this is the first time you have received notice<br>of viola

Termination of your rights under this section does not terminate the<br>licenses of parties who have received copies or rights from you under<br>this License. If your rights have been terminated and not permanently<br>reinstated, y

You are not required to accept this License in order to receive or run<br>a copy of the Program. Ancillary propagation of a covered work occurring solely as a consequence of using peer-to-peer transmission to<br>receive a copy

Each time you convey a covered work, the recipient automatically receives a license from the original licensors, to run, modify and propagate that work, subject to this License. You are not responsible for enforcing compl

An "entity transaction" is a transaction transferring control of an organization, or substantially all assets of one, or subdividing an organization, or merging organizations. If propagation of a covered work results from an entity transaction, each party to that transaction whereviews a co the party's predecessor in interest had or could give under the previous paragraph, plus a right to possession of the Corresponding Source of the work from the predecessor in interest, if the predecessor has it or can get it with reasonable efforts.

You may not impose any further restrictions on the exercise of the rights granted or affirmed under this License. For example, you may not impose a license fee, royalty, or other charge for exercise of rights<br>granted under this License, and you may not initiate litigation (in<br>cluding a cross-claim or counterclaim in a lawsuit) alleging that any<br>atter cla

A "contributor" is a copyright holder who authorizes use under this License of the Program or a work on which the Program is based. The work thus licensed is called the contributor's "contributor version".

A contributor's "essential patent claims" are all patent claims own<br>controlled by the contributor, whether already acquired or here<br>affective dividual to increase the controlled by the sequence are expected<br>to this Licens

Each contributor grants you a non-exclusive, worldwide, royalty-free patent license under the contributor's essential patent claims, to make use, sell, offer for sale, import and otherwise run, modify and propagate the contents of its contributor version.

In the following three paragraphs, a "patent license" is any express<br>gereement or commitment, however denominated, not to enforce a pa-<br>tent (such as an express permission to practice a patent or covenant<br>not to sue for p to a party means to make such an agreement or commitment not to enforce a patent against the party.

If you convey a covered work, knowingly relying on a patent license, and the Corresponding Source of the work is not available for anyone to copy, free of charge and under the terms of this License, through a publicly available network server or other readily accessible means, then<br>you must either (1) cause the Corresponding Source to be so available<br>or (2) arrange to deprive yourself of the benefit of the patent license for<br> $\alpha$ 

If, pursuant to or in connection with a single transaction or arrange ment, you convey, or propagate by procuring conveyance of, a coverection of the control of the particle processes to some of the particle increase to c based on it.

A patent license is "discriminatory" if it does not include within the<br>scope of its coverage, prohibits the exercise of, or is conditioned on the<br>non-exercise of one or more of the rights that are specifically granted<br>und party to an arrangement with a third party that is in the busines<br>gord of distributing software, under which you make payment to the third<br>party based on the extent of your activity of conveying the work, and<br>more which t

Nothing in this License shall be construed as excluding or limiting any implied license or other defenses to infringement that may otherwise be available to you under applicable patent law. 12. No Surrender of implied licens<br>Others' Fr

is are imposed on you (whether by court order, agreement or otherwise) that contradict the conditions of this License, they do<br>not excuse you from the conditions of this License. If you cannot convey<br> $w$  a covered work so as to satisfy simultaneously your obligations<br>welen the conveying the Program. 13. Use with the GNU Affero General Public License.

Notwithstanding any other provision of this License, you have permission to link or combine any covered work with a work licensed under<br>bision 3 of the GNU Affero General Public License into a single complision<br>divided bi tion 13, concerning interaction through a network will apply to the combination as such. 14. Revised Versions of this License.

The Free Software Foundation may publish revised and/or new versions of the GNU General Public License from time to time. Such new versions will be similar in spirit to the present version, but may differ in detail to addr

Each version is given a distinguishing version number. If the Program<br>specifies that a certain numbered version of the GNU General Public<br>License "or any later version" applies to it, you have the option of following<br>the t of any later version published by the Free Software Foundation. If the Program does not specify a version number of the GNU General Pu-blic License, you may choose any version ever published by the Free Software Foundation.

If the Program specifies that a proxy can decide which future versions of the GNU General Public License can be used, that proxy's public statement of acceptance of a version permanently authorizes you to choose that version for the Program.

Later license versions may give you additional or different permissions. However, no additional obligations are imposed on any author of operight holder as a result of your choosing to follow a later version. 15. Disclaim

THERE IS NO WARRANTY FOR THE PROGRAM, TO THE<br>EXTENT PERMITTED BY APPLICABLE LAW. EXCEPT WHEN<br>DERE MAD/OR OTHER PARTING THE COPYRIGHT HOLDERS AND/OR OTHER PARTIES PROVIDE THE PROGRAM<br>PRESSED OR IMPLIED, INCLUDING, BUT NOT L THE IMPLIED WARRANTIES OF MERCHANTABILITY AND FITNESS FOR A PARTICULAR PURPOSE. THE ENTIRE RISK AS TO THE QUALITY AND PERFORMANCE OF THE PRO-GRAM IS WITH YOU. SHOULD THE PROGRAM PROVE DE-ECTIVE, YOU ASSUME THE COST OF ALL NECESSARY SER-<br>FECTIVE, YOU ASSUME THE COST OF ALL NECESSARY SER-<br>VICING, REPAIR OR CORRECTION.

IN NO EVENT UNLESS REQUIRED BY APPLICABLE LAW OR AGREED TO IN WRITING WILL ANY COPYRIGHT HOLDER, OR ANY OTHER PARTY WHO MODIFIES AND/OR CONVEYS THE PROGRAM AS PERMITTED ABOVE, BE LIABLE TO YOU FOR DAMAGES, INCLUDING ANY GENERAL, INCLUDING TO DENAMIC DETAIL OR CONSEQUENTIAL DAMAGES ARISING OUT OF THE USE OR INABILITY TO USE THE PROGRAM (INCLUDING BUT NOT LAIMED TO LOSS OF DATA OR DATA BEING RENEWATED THIRD PARTIF

If the disclaimer of warranty and limitation of liability provided above<br>cannot be given local legal effect according to their terms, reviewing<br>courts shall apply local law that most closely approximates an absolution<br>cou warranty or assum<br>in return for a fee

END OF TERMS AND CONDITIONS How to Apply These Terms to Your New Programs

If you develop a new program, and you want it to be of the greatest possible use to the public, the best way to achieve this is to make it free software which everyone can redistribute and change under these terms.

To do so, attach the following notices to the program. It is safest to<br>tatach them to the start of each source file to most effectively state the<br>exclusion of warranty; and each file should have at least the "copyright"<br>l

one line to give the program's name and a brief idea of what it does.  $>$ Copyright  $(C)$  <year> <name of author:

This program is free software: you can redistribute it and/or modify it under the terms of the GNU General Public License as published by the Free Software Foundation, either version 3 of the License, or (at your option) any later version.

This program is distributed in the hope that it will be useful, but<br>WITHOUT ANY WARRANTY; without even the implied warranty<br>of MERCHANTABILITY or FITNESS FOR A PARTICULAR PUR-<br>POSE. See the GNU General Public License for m

You should have received a copy of the GNU General Public License a should have received a copy of the GNU General Fublic negative space  $\frac{1}{2}$ .

Also add information on how to contact you by electronic and paper mail.

If the program does terminal interaction, make it output a short notice like this when it starts in an interactive mode:

 $\langle$ program $>$  Copyright (C)  $\langle$ year $>$  canne of author $>$  This program comes with ABSOLUTELY NO WARRANTY; for details type `show w'. This is free software, and you are welcome to redistribute it under certain conditions; type `show c' for details.

The hypothetical commands `show w' and `show c' should show the appropriate parts of the General Public License. Of course, your program's commands might be different; for a GUI interface, you would se an "about box"

 $10d$  also get your employer (if you work as a programm school, if any, to sign a "copyright disclaimer" for the program, if ne-<br>cessary. For more information on this, and how to apply and follow<br>the GNU GPL, see <http://www.gnu.org/licenses/>.

The GNU General Public Lieense does not permit incorporating your<br>program into proprietary programs. If your program is a subrouting<br>library, you may consider it more useful to permit linking proprietary<br>applications with please read <http://www.gnu.org/philosophy/why-not-lgpl.html>

#### **12.2 GNU Free Documentation License**

Version 1.3, 3 November 2008

Copyright © 2000, 2001, 2002, 2007, 2008 Free Software Foundation, Inc. <http://fsf.org/>

Everyone is permitted to copy and distribute verbatim copies of this license document, but changing it is not allowed. 0. PREAMBLE

The purpose of this License is to make a manual, tect<br>those, or othermore of functional and useful document "free<br>in the sense of freedom: to assume the effective freedom to copy and redistribute it, with or<br>without modif

This License is a kind of "copyleft", which means that derivative works of the document must themselves be free in the same sense. It com-plements the GNU General Public License, which is a copyleft license designed for free software.

We have designed this License in order to use it for manuals for free productions, solution, solutions designed mass of the program should come with manuals providing the same freedoms that the text is considered to the te se principally for works whose purpose i<br>APPLICABILITY AND DEFINITIONS

This License applies to any manual or other work, in any medium that contains a notice placed by the copyright holder saying it cannel<br>the distributed under the terms of this License. Such a notice grants a<br>world-wide, royalty-free license, unlimited in duration, to use that work<br>unde

A "Modified Versionöf the Document means any work containing the Document or a portion of it, either copied verbatim, or with modifications and/or translated into another language.

A SSecondary Sectionïs a named appendix or a front-matter section of the Document that deals exclusively with the relationship of the publish<br>there bees or authors of the Document to the Document's overall subject (or<br>bers or authors of the Document to the Document's overall subject. (Thus

The Invariant Sectionsäre certain Secondary Sections whose titles are<br>designated, as being those of Invariant Sections, in the notice that<br>says that the Document is released under this License. If a section<br>does not fit th be designated as Invariant. The Document may contain zero Invari-ant Sections. If the Document does not identify any Invariant Sections then there are none

The "Cover Textsäre certain short passages of text that are listed, as Front-Cover Texts or Back-Cover Texts, in the notice that says that the Document is released under this License. A Front-Cover Text may be at most 5 words, and a Back-Cover Text may be at most 25 words.

A "Transparent" $\text{cop}(y)$  of the Document means a machim-readable<br>copy, represented in a format whose specification is available to the<br>begreemel public, that is suitable for revising the document straight<br>forwardly with g translation to a variety of formats suitable for input to text formatters, and  $\Delta$  copy made in an otherwise Transpacent file format whose markup, as been compared to the sequent modification by readers is not Transparen

Examples of suitable formats for Transparent copies include plain<br>ASCII without markup, Texinfo input format, LaTeX input format, SGML or XML using a publicly available DTD, and standard<br>conforming simple HTML, PostScript

The "Title Page"<br>means, for a printed book, the title page itself, plusterial this Listin<br>such following pages as are needed to hold, legibly, the material this Listin<br>cense requires to appear in the title page. For works

"publisher"means any person or entity that distributes of the Document to the public.

A section Ëntitled XYZ"means a named subunit of the Document whose title either is precisely XYZ or contains XYZ in parentheses

following text that translates XYZ in another language. (Here XYZ in the<br>stands for a specific section name mentioned below, such as Åcknow-ledgements", "Dedications", Éndorsements", or "History".) To "Pre-<br>serve the Titl

The Document may include Warranty Disclaimers next to the notice<br>which states that this License applies to the Document. These Warranty Disclaimers are considered to be included by reference in this<br>License, but only as re effect on the meaning of this License. 2. VERBATIM COPYING

You may copy and distribute the Document in any medium, either occument<br>cally or noncommercially, provided that this License, the co-commercially or noncommercially, provided that this License, applies the produced in the of copies you must also follow the conditions in section 3.

You may also lend copies, under the same conditions stated above, and you may publicly display copies. 3. COPYING IN QUANTITY

If you publish printed copies (or copies in media that commonly have<br>printed covers) of the Document, numbering more than 100, and the Document's license notice requires Cover Texts, you must enclose the copies in covers

If the required texts for either cover are too voluminous to fit legibly, you should put the first ones listed (as many as fit reasonably) on the actual cover, and continue the rest onto adjacent pages.

If you publish or distribute Opaque copies of the Document numbering<br>more than 100, you must either include a machine-readable Transpa-<br>rent copy along with each Opaque copy, or state in or with each Opaque<br>rent copy a com protocols a complete Transparent copy of the Document, free of added<br>material. If you use the latter option, you must take reasonably pru-<br>dent steps, when you begin distribution of Opaque copies in quantity,<br>to ensure tha an Opaque copy (directly or through your agents or retailers) of that edition to the public.

It is requested, but not required, that you contact the authors of the Document well before redistributing any large number of copies, to give them a chance to provide you with an updated version of the Document. 4. MODIFICATIONS

You may copy and distribute a Modified Version of the Document university<br>der the conditions of sections 2 and 3 above, provided that you release<br>We should Version under precisely this License, with the Modified<br>Version f

\* A. Use in the Title Page (and on the covers, if any) a title districts<br>from that of the Document, and from those of previous versions<br>(which should, if there were any, be listed in the History section of<br>the Document). H. Include an unaltered copy of this License. \* I. Preserve the section Entitled "History", Preserve its Title, and add to it an item stating at least the title, year, new authors, and publisher of the Modifield "It<br>scattes the issing as given on the Title Page. If there is no section Entitled "It<br>storyin the Document, create one stating the title, year, author a network location for a work that was published at least four years before the Document itself, or if the original publisher of the version it refers to gives permission. \* K. For any section Entitled Åcknowledgementsör "Dedications", Preserve the Title of the section, and preserve in the section all the substance and tone of each of the contributor acknowledgem the Invariant Sections of the Document, unaltered in their text and in<br>their trities. Section numbers or the equivalent are not considered part<br>of the section titles. \* M. Delete any section Entitled Endorsements"<br>Such a

If the Modified Version includes new front-matter sections or appendicent<br>set that qualify as Secondary Sections and contain no material copied<br>from the Document, you may at your option designate some or all of<br>these sect

You may add a section Entitled Endorsements", provided it contains nothing but endorsements of your Modified Version by various<br>parties—for example, statements of peer review or that the text has<br>parties—for example, stat

You may add a passage of up to five words as a Front-Cover Text, and a passage of up to 25 words as a Back-Cover Text, to the end of the list of Cover Texts in the Modified Version. Only one passage of the list of Cover Text and one of Back-Cover Text nay be added by the potential margenenesis made by) any one entity. If the Documently alterlary is on from the previous publisher that added the old one.

The author(s) and publisher(s) of the Document do not by this License give permission to use their names for publicity for or to assert or imply endorsement of any Modified Version. 5. COMBINING DOCUMENTS

You may combine the Document with other documents released under this License, under the terms defined in section 4 above for modified versions, provided that you include in the combination all of the Invariant Sections of all of the original documents, ummodified, and list them all as Invariant Sections of your combined work in its lieense notice, and th

The combined work need only contain one copy of this License, and multiple identical Invariant Sections may be replaced with a single copy. If there are multiple Invariant Sections with the same name but different contents, make the title of each such section unique by adding at the end of it, in parentheses, the name of the original author or publisher of that section if known, or else a unique number. Make the same adju

In the combination, you must combine any sections Entitled "Historyïn the various original documents, forming one section Entitled "History"; likewise combine any sections Entitled Äcknowledgements", and any sections Entitled Endocrations". You must delete all sections Entitled Endorsements

You may make a collection consisting of the Document and other docu-<br>ments relassed under this License, and replace the individual copies of<br>this License in the various documents with a single copy that is inducted<br>in the

You may extract a single document from such a collection, and distribute it individually under this License, provided you insert a copy of this License into the extracted document, and follow this License in all other res In an other respects regarding verbatim copying or the AGGREGATION WITH INDEPENDENT WORKS

A compilation of the Document or its derivatives with other separate and independent documents or works, in or on a volume of a storage origin<br>the distribution medium, is called an äggregate<br>if the copyright resulting from the compilation is not used to limit the legal rights of the compil

If the Cover Text requirement of section 3 is applicable to these copies<br>of of the Document, then if the Document is less than one half of the<br>entire aggregate, the Document's Cover Texts may be placed on co-<br>vers that br

Translation is considered a kind of modification, so you may distribute<br>translations of the Document under the terms of section 4. Replacing<br>Invariant Sections with translations requires special permission from<br>their copy of a disagreement between the translation and the original version of this License or a notice or disclaimer, the original version will prevail.

If a section in the Document is Entitled Äcknowledgements", "Dedica-tions", or "History", the requirement (section 4) to Preserve its Title

(section 1) will typically require changing the actual title. 9. TERMI-NATION

You may not copy, modify, sublicense, or distribute the Document except as expressly provided under this License. Any attempt otherwise to copy, modify, sublicense, or distribute it is void, and will automatically termina

However, if you cease all violation of this License, then your license from a particular copyright holder is reinstated (a) provisionally, unless and until the copyright holder explicitly and finally terminates<br>your license, and (b) permanently, if the copyright holder fails to no<br>fity you o

Moreover, your license from a particular copyright holder is reinstated permanently if the copyright holder notifies you of the violation by some reasonable means, this is the first time you have received notice of violation of this License (for any work) from that copyright holder and you cure the violation prior to 30 days after your receipt of the notice.

 $\frac{1}{100}$  tion of your rights under this section does not termination licenses of parties who have received copies or rights from you under<br>this License. If your rights have been terminated and not permanently<br>reinstated, receipt of a copy of some or all of the same material does<br>not give y

The Free Software Foundation may publish new, revised versions of the GNU Free Documentation License from time to time. Such new versions will be similar in spirit to the present version, but may differ in detail to addre

Each version of the License is given a distinguishing version on<br>tuber of the Document specifies that a particular numbered version of this<br>License ör any later version<br>äpplies to it, you have the option of folowing the t manently authorizes you to choose that version for the Document. 11. RELICENSING

ive Multiauthor Collaboration Site"(or "MMC Site") means any<br>Wide Web server that publishes convrightable works and also World Wide Web sever that publishes copyrightable works and also provides prominent facilities for any<br>body to edit those works. A public with that any<br>body can edit is an example of such a server. A "Massive with the<br>int

"CC-BY-SA"<br>means the Creative Commons Attribution-Share Alike<br>3.0 license published by Creative Commons Corporation, a not-for-<br>profit corporation with a principal place of business in San Francisco<br>California, as well as by that same organization.

Ïncorporate"means to publish or republish a Document, in whole or in part, as part of another Document.

An MMC is ëligible for relicensing<br>if it is licensed under this License and ff all works that were first published under this License somewher<br>other than this MMC, and subsequently incorporated in whole or in<br>the than thi

The operator of an MMC Site may republish an MMC contained in the site under CC-BY-SA on the same site at any time before August 1, 2009, provided the MMC is eligible for relicensing. ADDENDUM How to use this License for

se this License in a document you have written, include a copy of the License in the document and put the following copyright and license notices just after the title page:

Copyright (C) YEAR YOUR NAME. Permission is granted to copy, distribute and/or modify this document under the terms of the GNU Free Documentation License, Version 1.3 or any later version published by the Free Software Foundation; with no Invariant Sections, no<br>Front-Cover Texts, and no Back-Cover Texts. A copy of the license is<br>included in the section entitled "GNU Free Documentation License".

If you have Invariant Sections, Front-Cover Texts and Back-Cover Texts, replace the "with … Texts."line with this:

with the Invariant Sections being LIST THEIR TITLES, with the Front-Cover Texts being LIST, and with the Back-Cover Texts being LIST.

If you have Invariant Sections without Cover Texts, or some other combination of the three, merge those two alternatives to suit the situation.

If your document contains nontrivial examples of program code, we recommend releasing these examples in parallel under your choice of free contware license, such as the GNU General Public License, to permit their use in f

#### **12.3 GNU Lesser General Public License**

GNU LESSER GENERAL PUBLIC LICENSE

Version 3, 29 June 2007

Copyright  $\copyright$  2007 Free Software Foundation, Inc.  $<\!\!{\rm http://fsf.org/}\!\!>$ 

Everyone is permitted to copy and distribute verbatim copies of this license document, but changing it is not allowed.

This version of the GNU Lesser General Public License incorporates the terms and conditions of version 3 of the GNU General Public License, supplemented by the additional permissions listed below. 0.<br>License, supplemented

As used herein, "this License" refers to version 3 of the GNU Lesser General Public License, and the "GNU GPL" refers to version 3 of the GNU General Public License.

"The Library" refers to a covered work governed by this License, other than an Application or a Combined Work as defined below.

An "Application" is any work that makes use of an interface provided by the Library, but which is not otherwise based on the Library. Defi-ning a subclass of a class defined by the Library is deemed a mode of using an interface provided by the Library.

A "Combined Work" is a work produced by combining or linking an Application with the Library. The particular version of the Library with which the Combined Work was made is also called the "Linked Version".

The "Minimal Corresponding Source" for a Combined Work means the Corresponding Source for the Combined Work, excluding any source code for portions of the Combined Work that, considered in isolation, are the based on the A

The "Corresponding Application Code" for a Combined Work means<br>the object code and/or source code for the Application, including any<br>data and utility programs needed for reproducing the Combined Work<br>from the Application,

You may convey a covered work under sections 3 and 4 of this Licen-se without being bound by section 3 of the GNU GPL. 2. Conveying Modified Versions.

If you modify a copy of the Library, and, in your modifications, a facility refers to a function or data to be supplied by an Application that uses the facility (other than as an argument passed when the facility is invok

 $*$  a) under this License, provided that you make a good faith effort terms<br>ensure that, in the event an Application does not supply the function<br>or data, the facility still operates, and performs whatever part of its<br>pur

3. Object Code Incorporating Material from Library Header Files.

The object code form of an Application may incorporate material from<br>a leader file that is part of the Library. You may convey such object<br>code under terms of your choice, provided that, if the incorporated mas<br>detail is

 $*$ a) Give prominent notice with each copy of the object code that the Library is used in it and that the Library and its use are covered by this License.  $*$  b) Accompany the object code with a copy of the GNU GPL and th

4. Combined Works.

You may convey a Combined Work under terms of your choice that, taken together, effectively do not restrict modification of the portions of the Library contained in the Combined Work and reverse engineering for debugging such modifications, if you also do each of the following:

\* a) Give prominent notice with each copy of the Combined Work that the Hibrary is used in it and that the Library and its use are covered the Uibrary is used in it and that the Library and its use are covered the GNU GPL  $\mathrm{GPL}_i$  and only to the extent that such information is necessary to instant and execute a modified version of the Combined Work produced with a produced the Linked Version (If you use option 4d0, the Installation Infor

#### 5. Combined Libraries

You may place library facilities that are a work based on the Library side by side in a single library together with other library facilities that are not Applications and are not covered by this License, and convey such a combined library under terms of your choice, if you do both of the following:

 $^*$ a) Accompany the combined library with a copy of the same word based on the Library, uncombined with any other library facilities boweved under the terms of this License.  $^*$  b) Give prominent notice with the combine

6. Revised Versions of the GNU Lesser General Public License.

The Free Software Foundation may publish revised and/or new versions of the GNU Lesser General Public License from time to time. Such new versions will be similar in spirit to the present version, but may differ in detail

Each version is given a distinguishing version number. If the Library asy<br>pour received it specifies that a certain numbered version of the GNL<br>Lesser General Public License "or any later version" applies to it, you<br>have t Foundation. If the Library as you received it does not specify a version number of the GNU Lesser General Public License, you may choosen y version of the GNU Lesser General Public License ever published by the Free Softw

If the Library as you received it specifies that a proxy can decide whether future versions of the GNU Lesser General Public License shall apply, that proxy's public statement of acceptance of any version is permanent authorization for you to choose that version for the Library.